# **UNIVERSIDAD MAYOR DE SAN ANDRÉS FACULTAD DE CIENCIAS PURAS Y NATURALES CARRERA DE INFORMATICA**

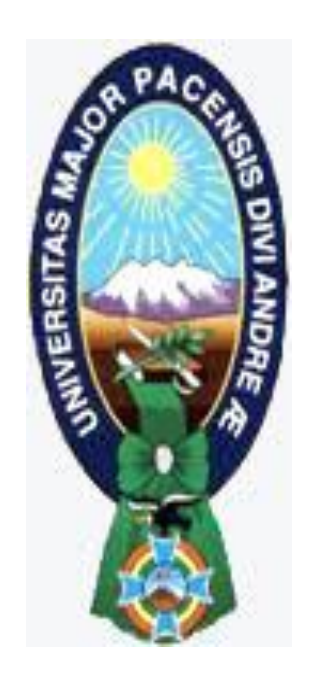

TESIS DE GRADO

# "TUTOR VIRTUAL DE NEUROANATOMÍA BASADO EN OPENGL"

PARA OPTAR AL TÍTULO DE LICENCIATURA EN INFORMATICA MENCION: INGENIERIA DE SISTEMAS INFORMATICOS

**POSTULANTE:** MIGUEL ADALID CONTRERAS GALLEGOS  **TUTOR METODOLOGICO:** M. Sc. ALDO RAMIRO VALDEZ ALVARADO  **ASESOR:** LIC. BRÍGIDA CARVAJAL BLANCO

**LA PAZ – BOLIVIA**

**2013**

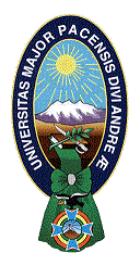

 **UNIVERSIDAD MAYOR DE SAN ANDRÉS FACULTAD DE CIENCIAS PURAS Y NATURALES CARRERA DE INFORMÁTICA**

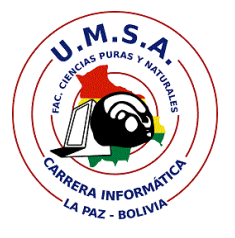

# **LA CARRERA DE INFORMÁTICA DE LA FACULTAD DE CIENCIAS PURAS Y NATURALES PERTENECIENTE A LA UNIVERSIDAD MAYOR DE SAN ANDRÉS AUTORIZA EL USO DE LA INFORMACIÓN CONTENIDA EN ESTE DOCUMENTO SI LOS PROPÓSITOS SON ESTRICTAMENTE ACADÉMICOS.**

# **LICENCIA DE USO**

El usuario está autorizado a:

- a) visualizar el documento mediante el uso de un ordenador o dispositivo móvil.
- b) copiar, almacenar o imprimir si ha de ser de uso exclusivamente personal y privado.
- c) copiar textualmente parte(s) de su contenido mencionando la fuente y/o haciendo la referencia correspondiente respetando normas de redacción e investigación.

El usuario no puede publicar, distribuir o realizar emisión o exhibición alguna de este material, sin la autorización correspondiente.

### **TODOS LOS DERECHOS RESERVADOS. EL USO NO AUTORIZADO DE LOS CONTENIDOS PUBLICADOS EN ESTE SITIO DERIVARA EN EL INICIO DE ACCIONES LEGALES CONTEMPLADOS EN LA LEY DE DERECHOS DE AUTOR.**

Fecha: Diciembre de 2013

Autor: Miguel Adalid Contreras Gallegos

Tutor: M. Sc. Aldo Ramiro Valdez Alvarado

Título: "Tutor Virtual de Neuroanatomía Basado en OpenGL"

Universidad: Universidad Mayor de San Andrés - Carrera de Informática

Grado: Licenciatura en Ingeniería de Sistemas

Mes: Diciembre de 2013

# <span id="page-3-0"></span>**DEDICATORIA**

A Misael y Naomy, mis hijos, ya que por ellos tengo el titulo más grande que Dios pudo otorgarme, el titulo de padre.

### **AGRADECIMIENTOS**

<span id="page-4-0"></span>A Dios por darme el hermoso don de la vida, una familia eterna y fuerza en mis momentos de más aflicción, pues siempre ha estado a mi lado.

A Mis padres Adalid Contreras y Lidia Gallegos, por mi papá aprendí perseverancia y sin las enseñanzas y el amor de mi mami no sería nada en esta vida, ella es la autora de mi vida.

A mi esposa Noemy, gracias a su paciencia y ánimo, en cada paso de esta tesis, y por la confianza depositada en mí.

A mis hermanos José y Tina, pues su ejemplo de esfuerzo y aplicación me motivaron en gran manera

A mi tutor M.Sc Aldo Ramiro Valdez Alvarado, gracias por su alegría, cordialidad y ejemplo, por enseñarme que las personas valen más por lo que son que por lo que saben, siempre aprendí algo nuevo en cada conversación.

A mi revisora Lic. Brigida Carvajal Blanco, gracias por todo el tiempo, apoyo y paciencia, su manera de ser me inspiro nuevos objetivos en esta vida, nunca conocí una docente tan excelente.

Al Doctor Carlos Camacho, gracias por su aportación de conocimiento en medicina y tecnología, por ayudarme a elegir el área de enfoque del presente trabajo y gracias por las apreciaciones posteriores para mejorar el software.

Al Lic. Jhonny Felipez, gracias por innovar la carrera al enseñar OpenGL, en la Materia "programación grafica" (INF-323), eso fue la base del presente trabajo, y mas aun gracias por enseñarme con un desempeño único.

A los estudiantes de Análisis Numérico, Assembler y telemática gracias por la paciencia que tuvieron hacia mí y por darme la experiencia de ser auxiliar de docencia.

### **RESUMEN**

<span id="page-5-0"></span>El presente trabajo de tesis de grado tiene por objetivo el desarrollo de un sistema de software educativo, cuya misión es de apoyar en estudios básicos de anatomía más propiamente en el área específica de neuroanatomía afirmado en el campo de la virtualidad.

Esto permitirá incrementar el estudio y aprendizaje del cerebro utilizando la tecnología 3D, gracias a la librería de OpenGL en el lenguaje de programación Java, teniendo en cuenta que cada día se tiene una sociedad que requiere una innovadora forma de instrucción, y métodos novedosos de aprendizaje.

Es por eso que el mencionado constituye un tutor que brindara apoyo en la área de manera virtual, ayudando al educando con una guía utilizando la librería ya mencionada, con la opción de manipular las imágenes a la conveniencia del alumno y poder apreciar los cortes correspondientes.

Es muy importante recalcar que dicho tutor pretende, que el alumno con algunos conocimientos básicos y previos, esté preparando y familiarizando con procesos del campo, en el cual este tutor se enfoca y ayuda particularmente. El trabajo tiene sus bases en la ingeniería de software educativo donde se puede encontrar los métodos, herramientas y los procedimientos que provee dicha metodología, a fin de desarrollar los programas didácticos que esta área propone y así conseguir un software de calidad.

El trabajo presente, expondrá las bases teóricas, necesarias para el desarrollo del sistema tutor virtual de neuroanatomía, entre estas bases se encuentran temas tales como: los procesos de enseñanza – aprendizaje, los métodos de aprendizaje, las estrategias y una evaluación del rendimiento; También se desarrollara la importancia de los sistemas tutores en la educación, el procesamiento de imágenes, un poco de lo que implica la neuroanatomía.

Es hecho de hacer de esta sociedad, una que este más preparada y apta ante los problemas cotidianos, por medio de las nuevas tecnologías, como la virtualidad, es de por sí ya un logro esperado del presente trabajo.

**Palabras clave:** Tutor virtual, Neuroanatomía, OpenGL, Software educativo

## **ABSTRACT**

<span id="page-7-0"></span>This thesis work aims to develop a system of educational software, whose vision is to support basic anatomy studies more properly in the specific area of neuroanatomy supported in the field of virtuality .

This will increase the study and learning of the brain using 3D technology , thanks to the OpenGL library in the Java programming language , bearing in mind that each day you have a society that requires an innovative new form of instruction , and novel methods learning .

That's why the above is a mentor to provide support in the area virtually, helping the learner with a guide using the library already mentioned, with the option to manipulate the images to the convenience of the student and to see the corresponding cuts .It is very important to note that this tutorial is intended that students with some basic knowledge and previous , being prepared and familiar with some processes of the field, in which the tutor and helps focus particularly

It's worth mentioning that the work is rooted in software engineering education where you can find the methods , tools and procedures that provides engineering, to develop educational programs that this area offers so getting a quality software .

The present work , will present the theoretical basis necessary for the development of the virtual tutor neuroanatomy between these bases will find topics such as: the process of teaching - learning methods , strategies and performance evaluation , also will develop the importance of mentors in education systems , image processing , some of the implications of the neuroanatomy .

The made to make this society, this more prepared and suitable to everyday problems by using new technologies such as virtuality , is in itself an achievement expected of this work..

**Keywords**: Virtual Tutor, Neuroanatomy, Educational Software, OpenGL.

# <span id="page-8-0"></span>ÍNDICE

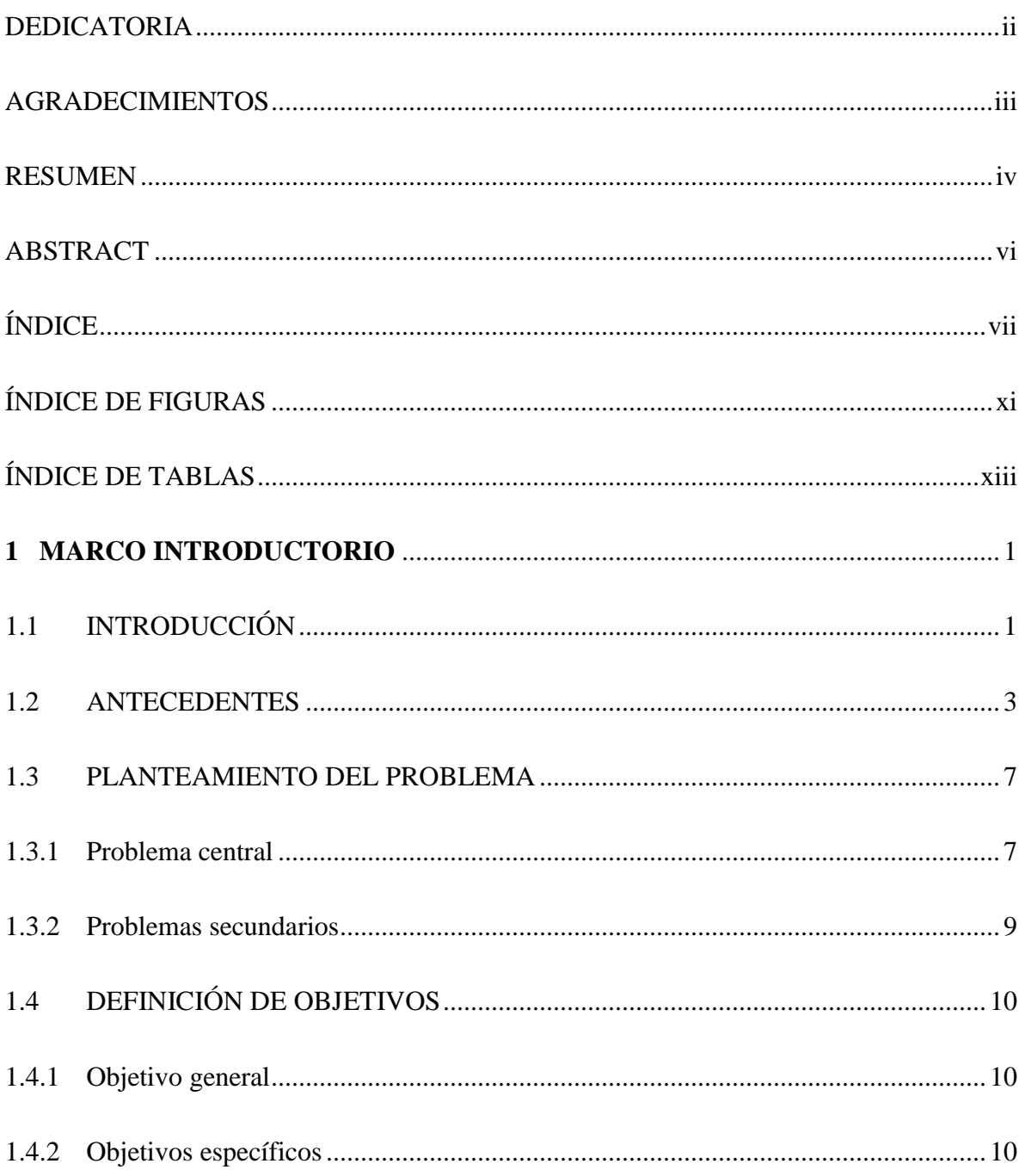

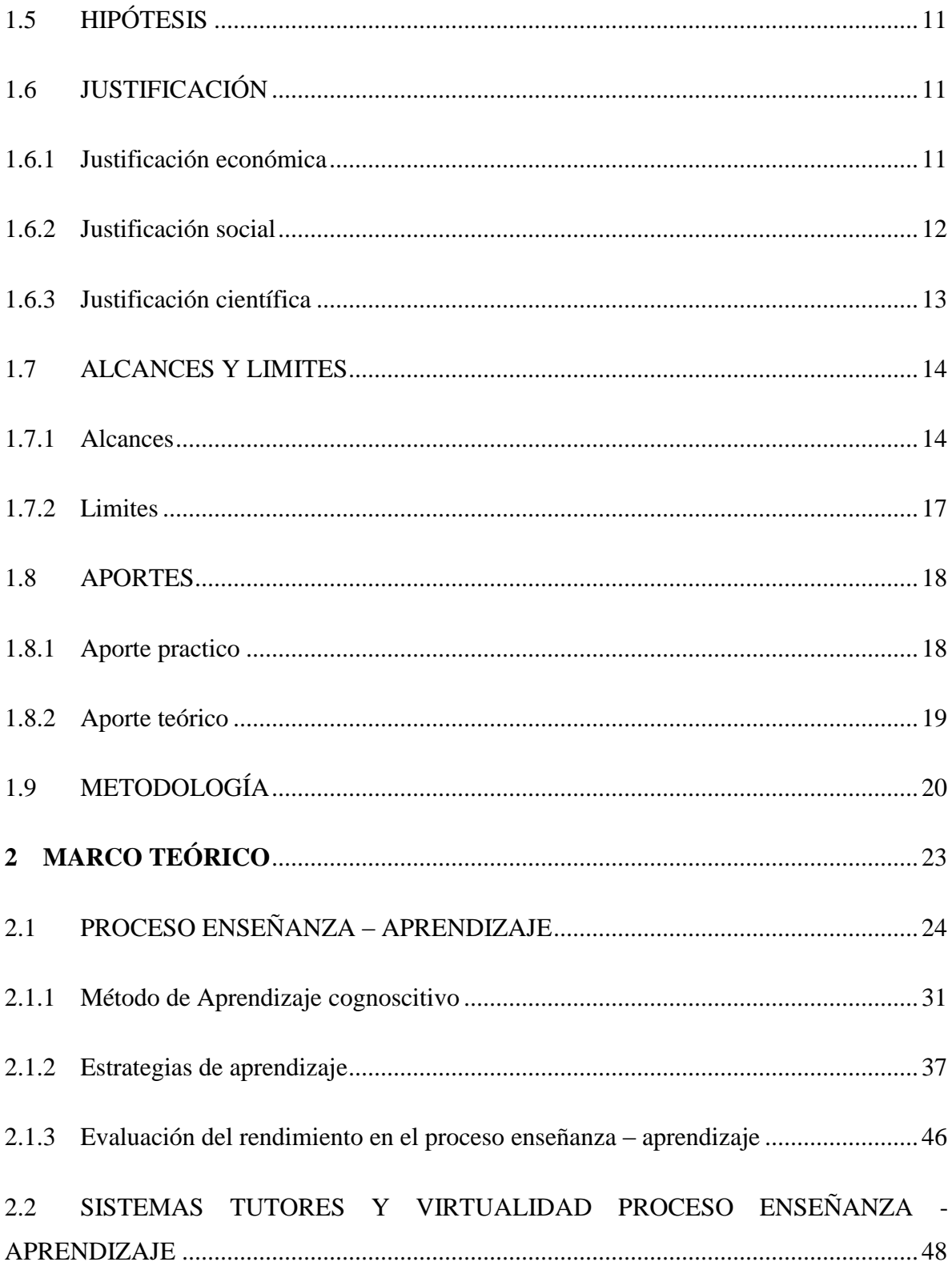

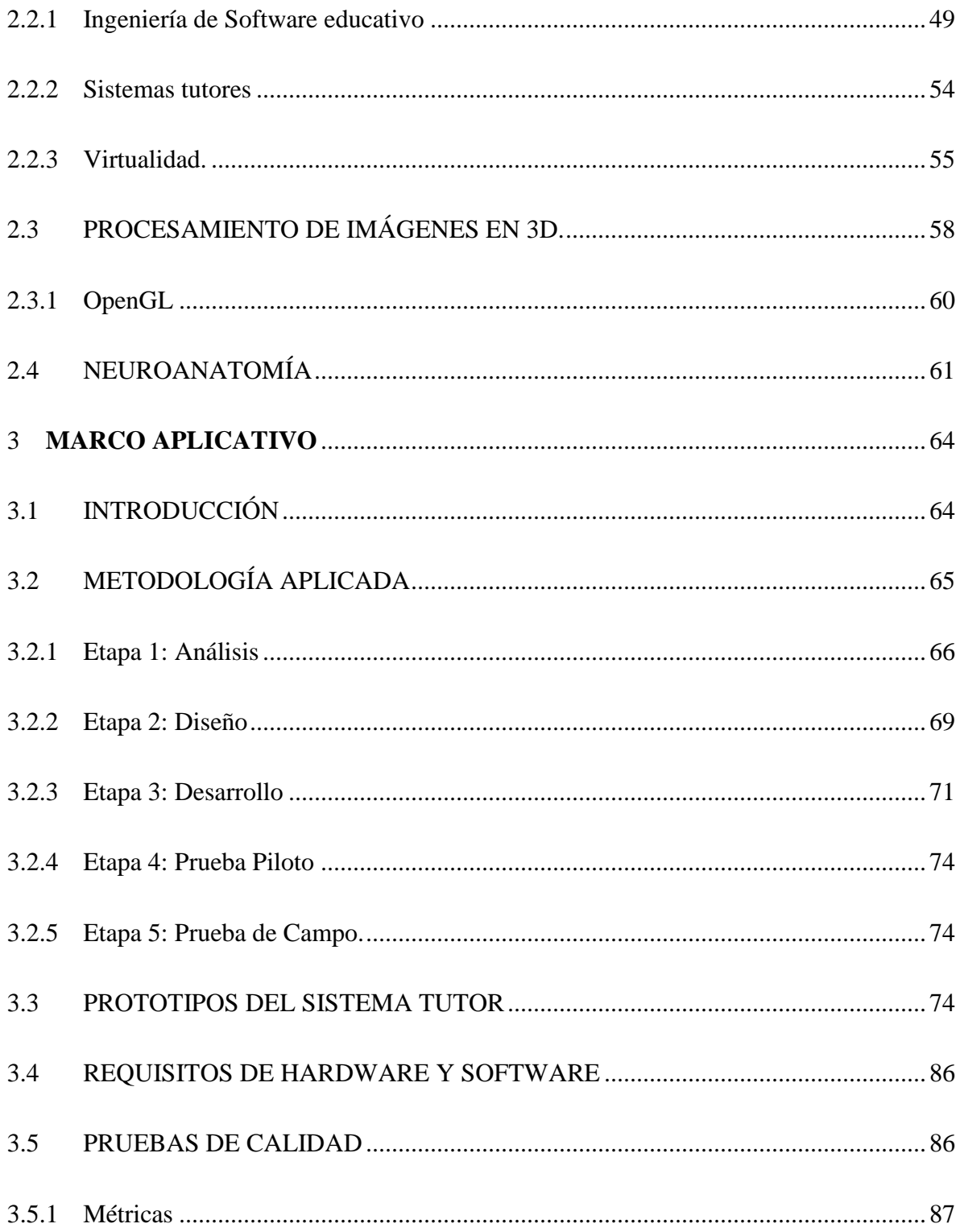

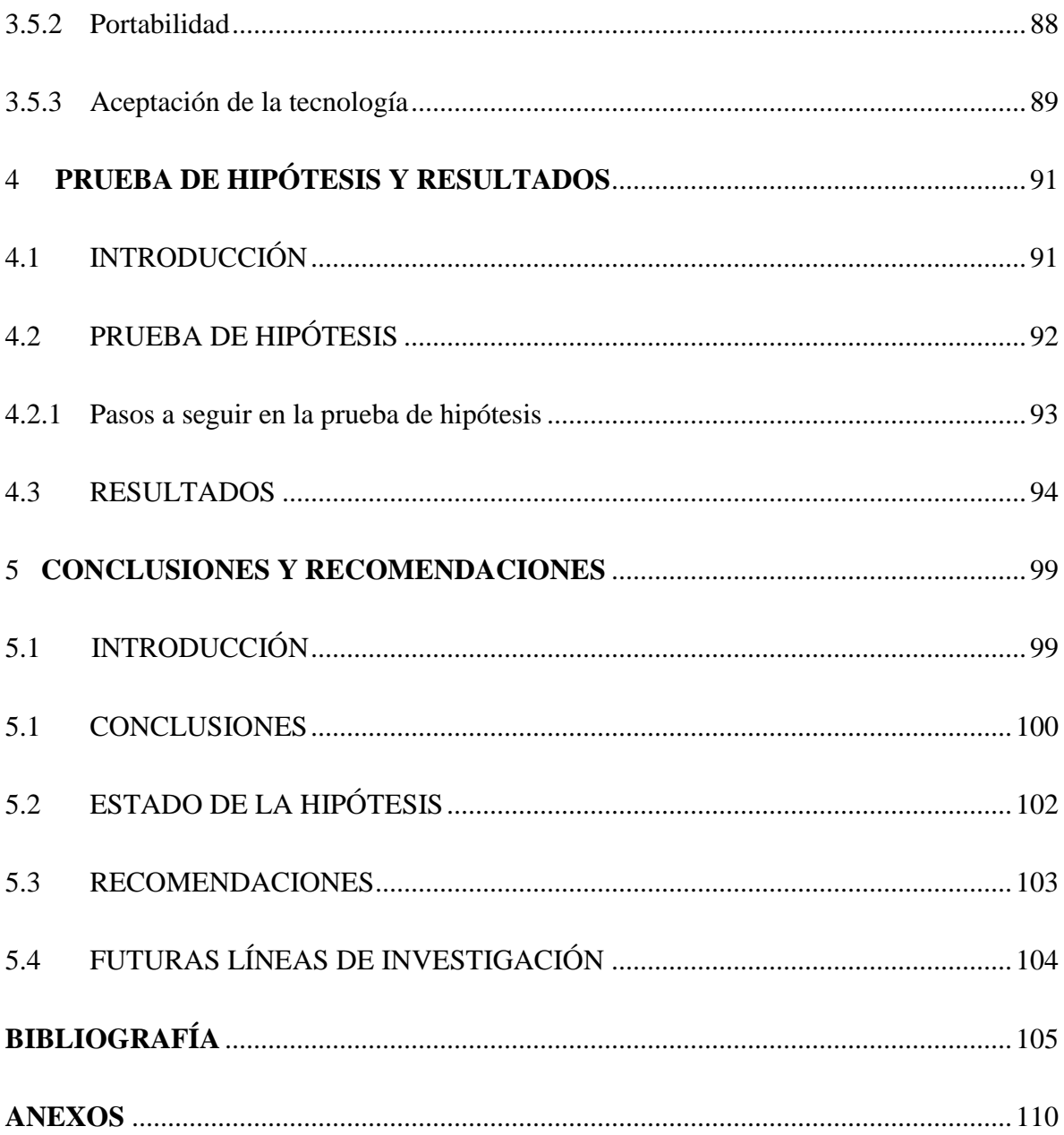

# **ÍNDICE DE FIGURAS**

<span id="page-12-0"></span>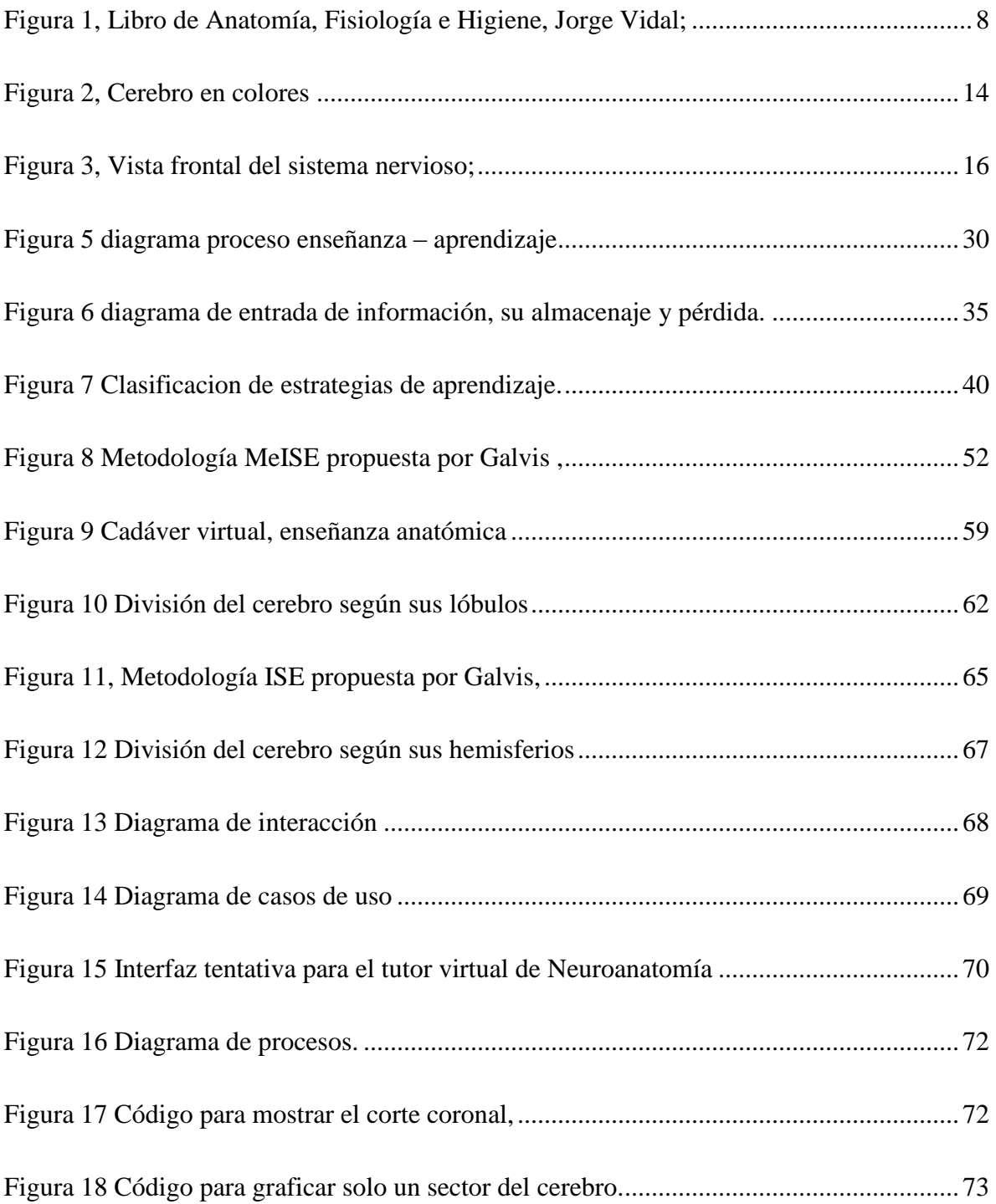

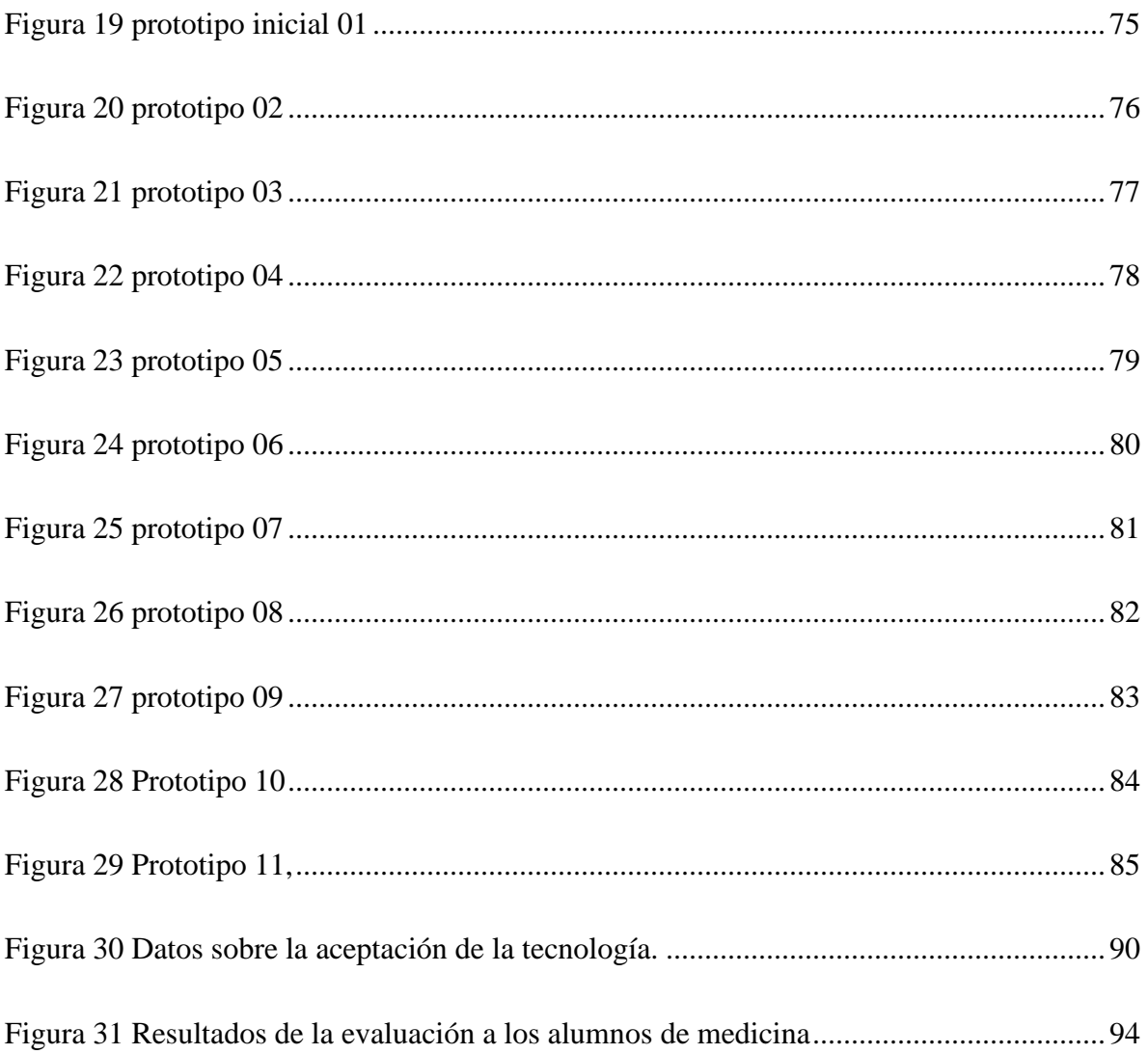

# **ÍNDICE DE TABLAS**

<span id="page-14-0"></span>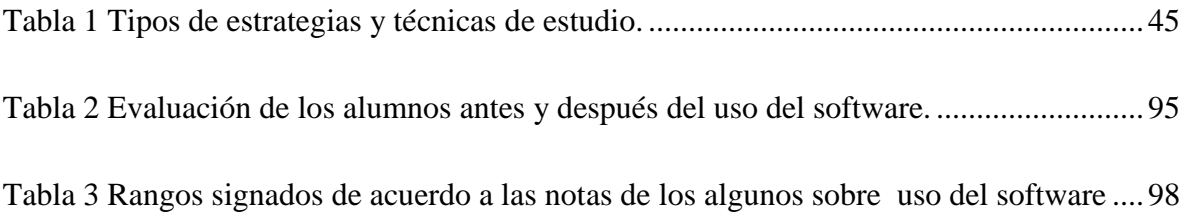

# <span id="page-15-0"></span>**[CAPITULO 1]**

### **MARCO INTRODUCTORIO**

## <span id="page-15-1"></span>**1.1 INTRODUCCIÓN**

En las postrimerías del siglo XX y comienzos del siglo XXI las necesidades de aprendizaje llegaron a ser diferentes y tan variadas que cada día se puede reconocer nuevas formas de enseñanza y aprendizaje. En estos últimos días se aprecia que la clásica manera de enseñar por decirlo así, se va perdiendo y opacando frente a las nuevas tendencias de educación con el uso de la tecnología.

Es fácil evaluar la gran diferencia que marca una educación con el uso de la tecnología que simplemente utilizando algunos otros medios como dictados y libros. Desde la introducción de la computadora se pudo fácilmente distinguir los cambios que traía está a la educación y no solo de alumnos de colegio, sino entrando a un ámbito estud

iantil de todas características.

La intensificación de la tecnología fue aún mayor con la llegada y uso del internet para obtener un conocimiento aun mayor de lo que se enseñaba. Esto cambio la manera de percibir la enseñanza que se impartía tradicionalmente haciendo que el estudiante tenga un buen recurso de búsqueda de sapiencias para el área en el que esté interesado con una facilidad relativamente amplia y grande comparada con las formas antiguas de investigación que se poseían.

Es claro notar como cada día surgen más programas de software educativos, con el objetivo que el estudiante tenga a su alcance más fuente de enseñanza y no solo más información, sino nuevas maneras de aprender, pues existe una diferencia marcada entre la cantidad de información que se quiere que el alumno obtenga y la forma en que se quiere que se obtenga y estas maneras buscan que el aprendizaje ya no sea algo tedioso para el estudiante sino que llegue a ser novedoso y pueda quedar en la mente de este, y de forma que se busque, analice y aprenda por medio de la interacción con el software educativo.

Otra gran cooperación para el cometido de aprendizaje por la tecnología fue el uso de la realidad virtual, pues es mucho más factible que el educando retenga la información y sus conceptos cuando estos de una forma se puedan observar, y gracias a la realidad virtual esto está ahora al alcance de estas y las nuevas generaciones de estudiantes, pues la realidad virtual modela un entorno de forma que pueda ser percibido visualmente "como si fuese real", con lo cual esto causa un mayor impacto en la instrucción que solo poder percibirlo por medio de una descripción en texto o palabras o como meramente una imagen en un libro.

Ampliando más esta revolución de tecnología en la educación, podemos encontrar a la procesos de software tutores que, ayudan de maneras más específicas a los alumnos en las áreas que estos están diséñanos, entonces vemos que estos tutores son especializados para la enseñanza pero no una enseñanza general, sino especifica en el plano requerido y de esta forma la ayuda se convierte en más personalizada y didáctica.

El presente trabajo de tesis de grado proyecta diseñar un software tutor virtual en 3D para el área de anatomía. Lo que se pretende hacer con la investigación es poder modelar al tutor de manera que en realidad virtual pueda capacitar a los estudiantes del área de anatomía, impartiendo conocimientos de forma tal que estos puedan estar plasmados en un entorno de tres dimensiones y todo esto gracias a la librería de OpenGL del lenguaje de programación Java y así el estudiante pueda interactuar con las imágenes que tendrá el tutor y analizarlas de manera más detenida y detallada tal como si no fueran solo imágenes.

El campo en el cual se trabajara será el de la anatomía, palabra que viene del vocablo griego *Ana* :que significa *aparte* y *tomé* que expresa *cortar*; La anatomía estudia la forma, estructura posición y relaciones de los diversos órganos para dicho estudio se recurre a la disección, más propiamente al área de nuestro interés será la neurología, refiriéndose esto al sistema nervioso y más propiamente el objeto de estudio será la estructura del cerebro, siendo este el órgano más voluminoso, complejo e importante del sistema nervioso, por lo cual gran parte del estudio de la medicina se enfoca, precisamente tanto a la anatomía como a la fisiología de este sistema tan trascendental para el cuerpo humano y para su funcionamiento normal. (Vidal, 1957).

### <span id="page-17-0"></span>**1.2 ANTECEDENTES**

La ciencia y la tecnología han avanzado hasta el punto de poder crear software tutores automáticos e independientes al reemplazar ciertas prácticas manuales e instruir en las áreas a las cuales se hayan destinado estos tutores, y de esta forma nos facilitan las tareas que resultarían de no contar con estos tutores, aspectos tales como el trabajo, recursos y tiempo que significaría a los seres humanos. Sin embargo, el desarrollo tecnológico en nuestro País aún tiene limitaciones para poder competir de una manera óptima en el mercado internacional.

El avance tecnológico en el área de informática nos facilita, el diseño y la implementación de los sistemas tutores de tal manera que estos puedan dar la instrucción que se requiera de ellos y en la mayoría de casos reducirían los costos que representarían si se desease realizar esas actividades de una forma manual. El tutor que pretende diseñar este proyecto de tesis es precisamente para las facilitaciones ya mencionadas puesto que esto ahorraría tiempo y además del material que representa en muchos casos un elevado costo de dinero si es que de aluna forma se pudieran conseguir.

Actualmente la investigación en el área de tutores virtuales no es muy conocida en nuestro medio pero aun así se puede referirse por partes separadas, los estudios realizados en cuanto a los tutores y los estudios realizados a la realidad virtual. Por los que en esta sección de antecedentes de esta tesis se desplegara primeramente de forma separada el área de software de tutores y el área de realidad virtual además de agregar a esta sección el aporte que tiene la tecnología de la imagen en la medicina.

Los sistemas tutores comenzaron a desarrollarse en los años ochenta con la idea de poder impartir el conocimiento usando alguna forma de inteligencia para poder asistir y guiar al estudiante en su proceso de aprendizaje. Su busco emular el comportamiento de un tutor humano, es decir a través de un sistema de software que pudiera adaptarse a las necesidades del estudiante a fin de brindar ayuda cuanto se lo requiera.

En los noventa los avances de la psicología cognitiva, las neurociencias y los nuevos paradigmas de programación, han permitido la evolución de los sistemas tutores desde una propuesta instructiva conductista inicial hasta entornos de descubrimiento y experimentación del nuevo conocimiento (Bruner, 1991; Perkins, 1995; Pozo, 1998) desde la pedagogía de la comprensión (Perkins, 1995; Stone, 2007).

Es muy importante ahora recalcar que la mayor parte de los sistemas tutores no representan el nivel esperado de instrucción debido a las dificultades para el modelado de del funcionamiento de la mente humano más allá de la aplicación de las técnicas de programación más avanzadas. La orientación actual de las investigaciones se centra en proveer una alternativa al tutor humano, cuando no puede dedicar más tiempo a sus estudiantes y para los estudiantes que buscan aprender en forma más autónoma e independiente.

Un software tutor actúa como un tutor particular del estudiante ya que como un entrenador humano, posee la habilidad de proporcionar al estudiante la instrucción que este requiere y de acuerdo a las necesidades del mismo.

En los últimos años se ha comenzado a comenzado a intuir las enormes posibilidades de la realidad virtual en el ámbito educativo. De hecho la educación constituye actualmente uno de los ámbitos más prometedores para el diseño y estudio de aplicaciones de realidad virtual fundamentalmente gracias a la capacidad de introducir al alumno en entornos inversivos y multisensoriales en los que los estudiantes puedan interactuar con un ambiente artificial que estimule su proceso de aprendizaje. Si además se une a esto las posibilidades de las redes telemáticas y de comunicaciones se puede imaginar gran cantidad de posibilidades para el aprendizaje del alumno en una era en que la tecnología facilita las actividades cada vez más y de mejor forma.

En la tecnología de la realidad virtual se basan numerosas aplicaciones que emplean la teoría de que un conocimiento se retiene mucho mejor cuando se experimenta directamente que cuando simplemente se lo escucha o lee. La base de esta teoría es el concepto de conocimiento en primera persona (Antonio; Villalobos; Luna, 2000), según el cual un individuo adquiere la mayoría de los conocimientos de su vida diaria mediante experiencias naturales, directas no reflexivas y subjetivas. Las experiencias de este tipo suelen caracterizarse por la ausencia de reflexión deliberada, ya que la acción surge directamente desde nuestra percepción del mundo. Además, a menudo este aprendizaje se realiza de forma implícita, ya que no somos conscientes de que estamos aprendiendo algo.

El concepto de aprendizaje en primera persona se opone al de aprendizaje en tercera persona (Antonio; Villalobos; Luna, 2000), utilizando en las metodologías educativas tradicionales. Este modo de conocimiento se caracteriza por realizar el aprendizaje a través de la descripción de otra persona, resultando persona, resultando indirecto (pues ha sido vivido por otra persona), colectivo, objetivo y explícito. En la enseñanza tradicional ha sido frecuente abusar del método expositivo que convierte al alumno en un ser receptivo-pasivo, llegando a limitar su aprendizaje a un ejercicio reproductivo e ignorando su grado de motivación.

Actualmente con el avance de la informática se ha hecho habitual utilizar sistemas de enseñanza asistida por computadora, que la utiliza como una máquina de instrucción aislada para proporcionar cualquier tipo de enseñanza, en forma de lección o unidad didáctica, y son cada vez más versátiles y variados integrando audio y video con fines didácticos Estos sistemas permiten la adaptabilidad a casi cualquier material del conocimiento, y además resultan seguros y fiables, y cada vez más con un entorno amigable y motivador, que facilita de forma evidente el proceso de enseñanza/aprendizaje. Es bueno aclarar en este punto que las interacciones con la computadora son en tercera persona, ya que aunque tengamos un dominio total, la información que nos proporciona la computadora requiere siempre un grado o nivel de reflexión antes de que nosotros respondamos, ya que la información suele proceder de alguien diferente al estudiante. En este sentido se percibe a la computadora como un objeto más en el mundo creando una frontera entre estudiante y la información. En consecuencia este modelo elimina las experiencias en primera persona, por lo tanto afirmamos que la introducción de la informática en el ámbito de la educación no tiene por qué suponer el hecho diferencial que buscan los especialistas e investigadores.

Se puede inferir sin ninguna duda que la incorporación de la realidad virtual al presente supondrá un salto cualitativo muy importante en el aprendizaje de disciplinas o áreas de conocimientos especialmente en aquellas en las que resulta difícil visualizar los procesos estudiados aun en el área de anatomía. El uso de modelos virtuales admite conseguir un sentido del espacio 3D del que carece cualquier otro sistema de representación gráfica. Además, se trata de una tecnología bastante intuitiva en cuanto a su uso y que consigue facilitar la explicación de conceptos complejos o abstractos.

Como antecedente es necesario explicar la definición que posee neuroanatomía; La neuroanatomía es el estudio de la estructura y la organización del sistema nervioso, El sistema nervioso de los vertebrados está constituido por el cerebro y la médula espinal y por las rutas de los nervios que se conectan con el resto del cuerpo. El sistema nervioso central (SNC) consiste en el cerebro, la retina, y la médula espinal, mientras que el sistema nervioso periférico (SNP) se compone de todos los nervios fuera del sistema nervioso central que lo conectan con el resto del cuerpo; También se puede mencionar a manera de definición e introducción, que el sistema nervioso y el sistema endocrino controlan las funciones del organismo, el sistema nervioso está constituido básicamente por células especializadas cuya función es recibir estímulos sensitivos y transmitirlos a los órganos efectores, dichos estímulos se correlacionan dentro del sistema nervioso. Además el sistema nervioso de las especies superiores tiene la capacidad de almacenar la información sensitiva recibida durante las experiencias pasadas y esta información, cuando es apropiada, se integra con otros impulsos nerviosos y se canaliza hacia la vía eferente común. (Snell, 2002).

### <span id="page-21-0"></span>**1.3 PLANTEAMIENTO DEL PROBLEMA**

Es notorio percibir la creciente necesidad por automatizar la educación, actualmente la informática es para muchos una herramienta que apoya a las demás ciencias, de forma transversal, más por el tesoro de facilidades que posee y ofrece, de esta misma manera la educación la requiere, pues no es una excepción dentro de las aplicaciones que posee la informática.

Es por tanto que en esta sección, se desarrollara los problemas tanto el central como los secundarios, por lo que se encontró necesario llevar a cabo el presente proyecto de tesis, dirigido a mejorar la calidad de educación.

#### <span id="page-21-1"></span>**1.3.1 Problema central**

Actualmente la situación de la enseñanza vinculada al área médica, como se conoce comúnmente se limita a textos, dictados o en otro caso a manuales. Existen diversos factores que incurren en el bajo rendimiento académico de los estudiantes, sobre todo en el área de biología**,** es bueno recalcar que entre estos factores algunos de ellos tienen relación con el docente otros directamente con los estudiantes por lo cual se puede arribar la problemática que se tiene hoy en día en las respectivas aulas.

En muchos casos el docente opta por la forma de enseñar por medio del dictado de libros en clases para cantidades grandes de estudiantes, y claro es que en ese tipo de entorno no se puede satisfacer las necesidades y las demandas particulares de cada uno por falta de tiempo y de recursos adecuados entre otros. Tomando en cuenta sobre todo que en muchos casos, un solo libro no es necesariamente óptimo para un rendimiento académico, sabiendo que el área de estudio requiere de ilustraciones de gran contenido y detalle, por los colores que debe presentar dicho libro, pues para fines didácticos, el texto debería presentar al estudiante, el material a estudiar en tonos de colores, cuestión que en varios casos y textos de anatomía no se muestra, más al contrario el material expuesto se exhibe en tonos de blanco y negro.

*Figura 1, Libro de Anatomía, Fisiología e Higiene, Jorge Vidal; Fuente: elaboración propia*

<span id="page-22-0"></span>Así también existen problemas en el proceso educativo, en cuyo caso esto puede atribuirse al alumno dichos problemas pueden incluir actitudes negativas hacia el área de aprendizaje, falta de interés, o escasa base teórica del nuevo conocimiento impartido.

No obstante, se puede identificar una interrogante la cual es:

### **"¿Cómo se puede mejorar el aprendizaje de la neuroanatomía por medio de imágenes 3D?"**

Se proyecta, en sentar las bases para un sistema de aprendizaje por medio del aprendizaje individual haciendo que el estudiante le encuentre significado a sus aprendizajes. Se basara para ello en una estipulación que pertenece a la *teoría Uno a uno* que en si no es un modelo, ni un método de enseñanza, sino un conjunto de recomendaciones, la cual dice "*La gente*  *aprende más cuando tiene una oportunidad razonable y una motivación para hacerlo*" (Perkins, 1995).

#### <span id="page-23-0"></span>**1.3.2 Problemas secundarios**

Se abarcara ahora los problemas secundarios que de alguna forma son consecuencias del problema central. Es bueno aclarar en este punto que, si bien no está dentro del objetivo de este trabajo el desarrollo de metodologías para mejorar la interacción entre el docente y el estudiante en el ámbito de enseñanza, se buscara utilizar técnicas educativas aprobadas.

A continuación se señalaran algunos problemas secundarios, en otros casos son consecuencias de otros problemas secundarios:

- Dificultad en el aprendizaje de neuroanatomía, es de por si un hecho que la anatomía es compleja en su estudio, por su extensa proposición.
- Escaso material de estudio de esta área, pues se requiere la obtención de partes humanas.
- Existe gran diferencia entre las imágenes presentadas en un libro, por ser estas en dos dimensiones, y la práctica real es en tres dimensiones, lo que dificulta enormemente una experiencia en la vida real.
- Las presentaciones de este tipo de contenido en anatomía son en tonos de colores vivos, no obstante en una práctica en la vida real no lo es.
- El contenido teórico de estos temas son amplios y complejos, por lo que es posible el estudiante pierda fácilmente el esmero, por la extensa lectura que representa.

Es muy posible encontrar otros muchos problemas secundarios relacionados con estos mencionados o aun encontrar algunos problemas que sean consecuencias de los mismos, pero para los fines de este trabajo bastara los ya mencionados.

# <span id="page-24-0"></span>**1.4 DEFINICIÓN DE OBJETIVOS**

### <span id="page-24-1"></span>**1.4.1 Objetivo general**

El objetivo general del presente trabajo es:

Desarrollar un tutor de neuroanatomía, basado en OpenGL, capaz de mejorar el aprendizaje de los estudiantes por medio de imágenes 3D, a fin de mejorar el rendimiento académico.

### <span id="page-24-2"></span>**1.4.2 Objetivos específicos**

- Brindar acceso de esta tecnología a los estudiantes, de forma que los ayude en un aprendizaje virtual siendo una forma no pesada de aprendizaje.
- Ofrecer a los estudiantes de neuroanatomía un material de estudio, como ser en este caso un cerebro, en realidad virtual.
- Preparar al estudiante para una experiencia en la vida real, por medio de la práctica que se realizara en el tutor virtual.
- Seleccionar los componentes del tutor virtual, basándonos en la librería OpenGL del lenguaje de programación Java.
- Diseñar el tutor de manera que el estudiante siga un proceso de aprendizaje, y responder a sus requerimientos, tales como los colores que posee el cerebro en un entorno gráfico y como realmente es.
- Evaluar el tutor virtual con datos y verificar su funcionalidad, así como el desempeño que adquirirá el estudiante como consecuencia del uso del tutor virtual

# <span id="page-25-0"></span>**1.5 HIPÓTESIS**

"El uso del Tutor Virtual de neuroanatomía, con imágenes en 3D, basado en OpenGL, contribuirá a mejorar significativamente el rendimiento, en los estudiantes del área."

Nuestra hipótesis nos brinda la guía de investigación que tendrá el presente trabajo de tesis.

Se sostiene primeramente en el hecho de un factor determinante para la hipótesis es el uso que se le dé a la misma por lo tanto un fin implícito del presente trabajo es brindar acceso de este tutor a los estudiantes, además como la hipótesis lo describe el tutor virtual contara con las imágenes 3D, esta nueva tendencia de la enseñanza en un entorno de tres dimensiones colabora de gran manera con lo que es mejorar el rendimiento en los estudiantes del área. La utilización del tutor es imprescindible, pues el solo hecho de poseer el tutor virtual no contribuye a mejorar el nivel de aprendizaje.

# <span id="page-25-1"></span>**1.6 JUSTIFICACIÓN**

El trabajo presente permitirá explicar algunos interrogantes respectos de como enseñan básicamente los tutores humanos y podría dar solución a los estudiantes de clases muy numerosas y que no tienen la oportunidad de experimentar con un recurso real en neuroanatomía (como un cerebro humano real), o que de otra forma no pudieran acceder al docente en horario de clases, o por muchas otras razones.

### <span id="page-25-2"></span>**1.6.1 Justificación económica**

Ciertamente una de las mejores cualidades que poseen el tutor virtual, es el ahorro económico que este representa, pues se sabe muy bien que hoy en día es costoso el hecho de poder conseguir este tipo de material en medicina más propiamente en neuroanatomía, ya que no

nos referimos a los instrumentos que se utilizan, sino directamente a los órganos de cuerpos humanos, tales como el cerebro, que de ser el hecho debería ser de un cadáver, con lo que se entraría a un gasto considerable.

Por lo que el tutor representa ahorro también representa ganancias, las cuales se pueden percibir, en el caso de poder conseguir un material de estudio de neuroanatomía (como un cerebro) el uso que se le daría a este sería limitado no pudiendo ser utilizado en ocasiones posteriores representando un costo adicional más.

Conjuntamente a todo esto, se analiza una nueva ley que trata sobre la regulación de cadáveres en el país, con lo que no será tan factible mucho menos económico el hecho de poder conseguir uno, para fines de estudio. (Camacho, 2013).

#### <span id="page-26-0"></span>**1.6.2 Justificación social**

Mediante el avance de la tecnología, se han definido nuevos escenarios en los medios de educación, obligando a establecer nuevos métodos de enseñanza en muchos casos. Se pudo percibir que existe una diferencia en el nivel de conocimientos previos que traen los alumnos, es conveniente mencionar además, que para obtener una clase elevada cada alumno debería contar con su propio material de estudio (cerebro humano) situación que no es.

Por lo tanto el presente trabajo de investigación está destinado a beneficiar a los alumnos que estudian medicina más propiamente el área de neuroanatomía, al mismo tiempo también ayudara a alumnos que estudian cursos básicos de biología en el colegio.

Al beneficiar a los alumnos de medicina en gran manera, este tutor en cierta forma también beneficia en una porción a la institución en que dichos alumnos estudian, y a las unidades de neurología.

#### <span id="page-27-0"></span>**1.6.3 Justificación científica**

Se desea realizar este trabajo, por el gran aporte científico que brindara en el estudio de neuroanatomía, por el hecho de que se involucra con una ciencia que no presenta grandes cambios con el tiempo conjuntamente con la informática, que cada día presenta grandes y significativos cambios

Se encuentra una nueva área que es la bioinformática, que en gran medida es la unión de la informática con la medicina, rescatando de la medicina se tiene el campo de la anatomía, más propiamente estudiando el cerebro es este trabajo y por parte de la informática tenemos el campo de la realidad virtual, uniendo estos estos campos es que surge la idea del actual tutor virtual en neuroanatomía.

El desarrollo del presente trabajo de investigación, tiene sus bases en la teoría de enseñanza del constructivismo, en el cual se pretende que el alumno básicamente pueda construir sus propios conocimientos por medio de la experimentación, tal como el tutor aspira hacerlo, se precisa también de la ingeniería de software educativo a fin de un desarrollo óptimo del software a realizar

En un estudio de este tipo es notorio percibir que la principal fuente de información son los libros de medicina, en los que se observa las imágenes en colores llamativos (como rojo, amarillo, azul, etc. Como se puede apreciar en la Figura 2) en cambio en una práctica con un cadáver esto se muestra en tonos grises, y para una operación a un cuerpo vivo, esto se muestra en tonos rojos.

Por lo que se pretende modelar un tutor que pueda dar instrucción al estudiante con imágenes 3D emulando de esta forma el material de estudio necesario en este curso, conjuntamente dará instrucción necesaria al mismo, sin necesidad de que este solo tenga la presentación en un solo tipo de color.

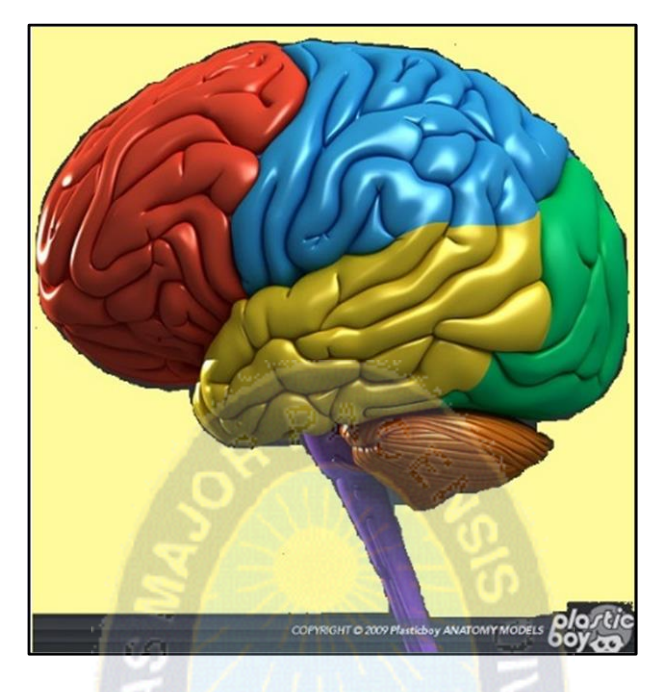

*Figura 2, Cerebro en colores Fuente: Anatomy Model PlasticBoy*

## <span id="page-28-2"></span><span id="page-28-0"></span>**1.7 ALCANCES Y LIMITES**

La presente investigación se orienta a la implementación de un sistema tutor en neuroanatomía, a continuación se desarrollaran sus alcances y limites tanto en lo temporal como en lo espacial refiriéndose temporal al tiempo y espacial al espacio.

### <span id="page-28-1"></span>**1.7.1 Alcances**

Se hace referencia al alcance, a lo que el tutor puede llegar a hacer, lo que es modelar una imagen del cerebro en forma virtual en 3D, con la facilidad de que el estudiante pueda analizar sus partes desde la perspectiva que el desee, y el estado que quiera que este cerebro presente. Ya sea de forma didáctica en colores o de una forma más real en tonos naturales.

El tutor no tiene por objetivo reemplazar por total al tutor humano, sino servir de apoyo adicional en el tema de contar con un modelo de estudio en 3D para que se identifique más fácilmente la anatomía del cerebro.

Entre los alcances generales se tiene los requerimientos básicos como ser:

- Entorno en tres dimensiones
- Poseer la imagen del cerebro en tres dimensiones
- Movilidad de la imagen del cerebro como el usuario determine, por lo que dicha imagen es dinámica.
- Lo imagen posee colores didácticos para aprendizaje de los lóbulos del cerebro.
- La imagen puede ser cambiada a una textura más natural, a fin de que el estudiante pueda apreciarla, como en la vida real.
- La imagen cuenta con los tres cortes básicos del cerebro los cuales son el sagital, axial y coronal.
- Además de la imagen se cuenta con área de teoría básica sobre tópicos de neuroanatomía.

### 1.7.1.1 Alcance temporal

Este tutor es útil al estudiante de medicina, pues el enfoque que tiene está relacionado y orientado a esta área. Particularmente a los estudiantes que cursan el primer año, tiempo en el cual se instruyen en anatomía, por lo que se ve básicamente neurología básica. Se sabe también que la anatomía de nuestro cuerpo no cambia con el tiempo, por lo que este tutor será útil actualmente para un estudiante en anatomía de cursos de primer año, como lo será de forma básica para los estudiantes que se especialicen en neurología en un quinto año, ayudándolo en lo que respecta entender la anatomía del cerebro, sus partes y ubicaciones en una forma virtual 3D a fin de mejor aprendizaje con la opción de poder verlo desde la perspectiva que se requiera

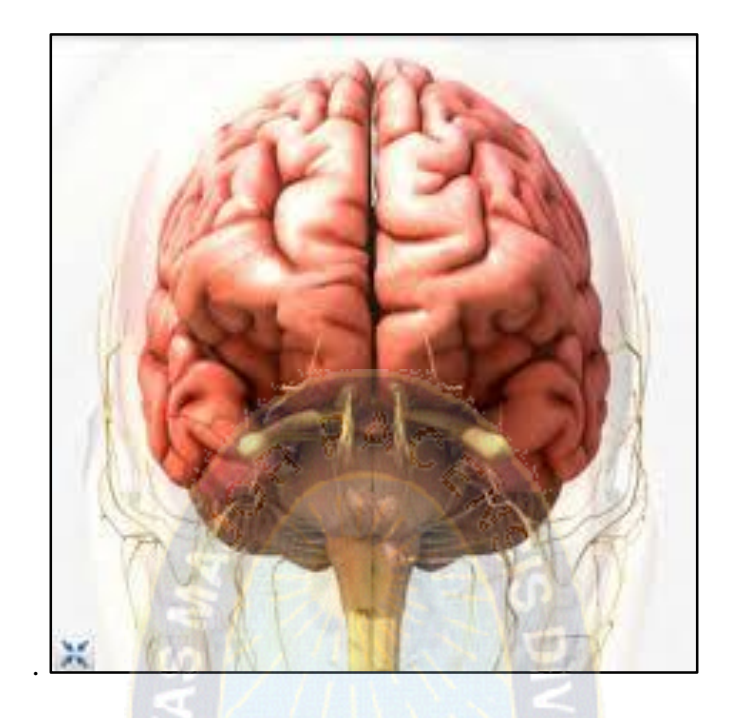

*Figura 3, Vista frontal del sistema nervioso; Fuente: Morelli Russi Human Brain 3D*

### <span id="page-30-0"></span>1.7.1.2 Alcance espacial

En lo que respecta el espacio, el área de neurología es compleja en su funcionalidad así mismo en su anatomía, dado que se centra en el estudio del sistema nervioso, abarcando partes del cuerpo humano como el cerebro, cerebelo, en la medula espinal alojada en el conducto raquídeo, el bulbo raquídeo, el sistema del gran simpático con sus componentes (Figura 3), y los nervios del tronco entre otros por lo que el tutor en este sentido será de utilidad aunque no abarca todas las partes mencionadas cuestión que se explicara en los límites de este trabajo, por lo que el tutor será útil e innovador tanto al estudiante como al tutor humano e incluso a algunas personas que tengan cierta curiosidad sobre el tema, recibiendo instrucción básica en cuanto a las perspectivas de un cerebro humano virtual, sus partes, y ubicaciones.

### <span id="page-31-0"></span>**1.7.2 Limites**

Como todo trabajo de investigación no es perfecto, este también presenta sus limitantes las cuales se centran básicamente en el contenido del área

 Dado que el sistema nervioso es constituido por: el sistema nervioso central y por el sistema periférico. El tutor se enfoca básicamente en dos órganos del sistema del nervioso central los cuales son el cerebro y el cerebelo.

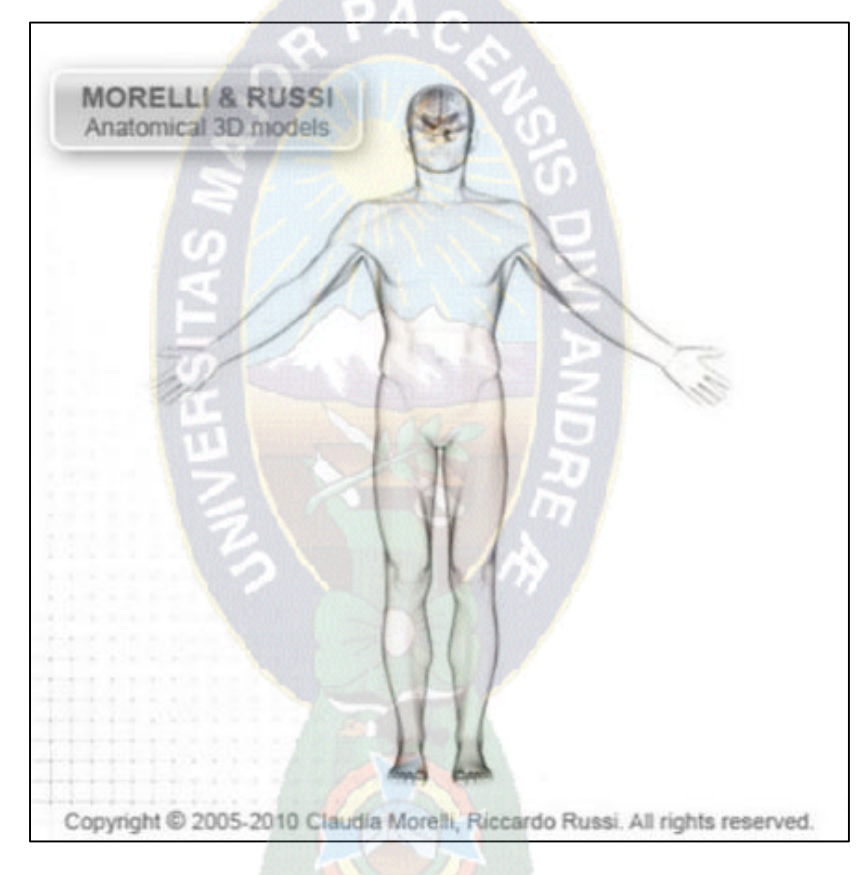

*Figura 4, Anatomía modelada 3D; Fuente: Morelli Russi human brain 3D*

 El tutor no se enfoca en la medula espinal alojada en el conducto raquídeo ni en el bulbo raquídeo, tampoco se consideró el sistema del gran simpático ni sus componentes, ni los nervios del tronco.

- Como se menciona en el título del presente trabajo, el enfoque está en neuroanatomía, por lo que la fisiología del sistema nervioso no será abarcada pues el tutor no instruye sobre el funcionamiento que desarrolla el sistema nervioso.
- El tutor no incluye animación automática, por no abarcar este la funcionalidad del cerebro.
- No se percibe en el tutor las interrelaciones que tiene este con los sentidos ni tampoco la funcionalidad
- El tutor no contempla el área de patología, por lo que no se enfoca ni principal ni relativamente a las enfermedades.

# <span id="page-32-0"></span>**1.8 APORTES**

### <span id="page-32-1"></span>**1.8.1 Aporte practico**

Este tutor será de gran manera un aporte muy importante en la educación ya que contribuirá a mejorar el proceso de aprendizaje para el estudiante de neuroanatomía inicialmente, con lo que podrá recibir una instrucción más enfocada a la práctica, de manera que se contara con personal médico más capacitado, en el área de neurología, lo que ira en beneficio directo de la sociedad, puesto que la sociedad demanda procesos médicos más seguros. Conjuntamente a eso la comunidad estudiantil demanda herramientas educativas más innovadoras y que sean menos monótonas.

Otro principal aporte práctico, es el apoyo al docente que significa, siempre y cuando este software sea utilizado y consultado, por los estudiantes con regularidad a fin de que se adquiera la práctica y el conocimiento necesario para dicha materia.

#### <span id="page-33-0"></span>**1.8.2 Aporte teórico**

El aporte teórico que brindara el tutor en una resultante de la especial unión que tiene la informática y la medicina, rescatando de la informática un recurso valioso el cual es el uso de la virtualidad y teniendo como objeto el trabajo la neurología.

Además del uso de la virtualidad también se utilizara para el diseño del tutor, un lenguaje de programación el cual será Java. Juntamente a esto se añade el hecho de que se tendrá presente la utilización de una metodología la que viene siendo "Prototipado Evolutivo*"* el cual es un gran aporte teórico.

El uso de prototipos se centra en la idea de ayudar a comprender los requisitos que plantea el usuario, sobre todo si este no tiene una idea muy acabada de lo que desea. También pueden utilizarse cuando el ingeniero de software tiene dudas acerca de la viabilidad de la solución pensada. Puede usarse prototipos descartables para esclarecer aquellos aspectos del sistema que no se comprenden bien. (Juzgado, 1996).

Conjuntamente el presente trabajo de investigación constituye un aporte por el proceso de investigación y el modelo que constituye para crear no solo órganos pertenecientes al área de neuroanatomía sino que, a partir de dicho modelo crear órganos para estudios de áreas pertenecientes a anatomía como: Osteología, diseñando el sistema óseo; Artrología que es el estudio de las articulaciones; Miología estudio de los músculos; Angiología, estudio del aparato circulatorio; Esplacnología estudio de las vísceras; Estesiología estudio de los sentidos.

Además de estar apoyado, por la ingeniería de software educativo, además de enfrascarse dentro de la metodología de la enseñanza constructivista.

# <span id="page-34-0"></span>**1.9 METODOLOGÍA**

La metodología escogida a fin de realizar la investigación presente tiene sus bases en el método científico, definido como la "forma sistemática o secuencia racional de acciones características de una disciplina científica" que se realiza para llegar desde un punto inicial a la meta final, en la elaboración de un trabajo de investigación.(Escalera,2002)

Es necesario reconocer que el abordaje o ruta de solución a un problema central de estudio sigue una serie de pasos, fundamentales que se mantienen constantes, pero podrían ser influenciados por el tipo de investigación que se realiza. Sin embargo generalmente se acepta que estos pasos son los siguientes:

- Identificación de una idea a defender, una necesidad a satisfacer, o un problema a resolver, será virtual o real
- Definición de la idea, la necesidad, o el problema bajo estudio.
- Formación de una Hipótesis, producto de las observaciones o las teorías publicadas en la literatura especializada.
- Diseño de la investigación (planificación de cómo se recolectaran los datos).
- Recolección de datos ( ejecución del trabajo de investigación)
- Análisis de datos. Este análisis es importante para la deducción de las implicaciones inherentes al estudio y para determinar si las hipótesis es aceptada o no.
- Conclusiones, aseveraciones conclusivas sobre el estudio.
- Replicación y verificación (si se requiere la confirmación de los resultados obtenidos)

El método científico en la manera más confiable de estudiar un fenómeno o sistema (Escalera, 2002).

El desarrollo del presente trabajo de investigación, por ser un tutor, tendrá la finalidad de brindar instrucciones, por lo que tiene sus bases en la Metodología de ingeniería de software educativo; Dicha está compuesta por una serie de modelos que abarcan los métodos, las

herramientas y los procedimientos; La elección de un modelo se realiza básicamente de acuerdo al tipo del proyecto, de la aplicación, y las entregas a realizar.

Para la construcción del sistema de software, el proceso puede describirse sintéticamente como:

- La obtención de los requisitos del software.
- El diseño del sistema de software (diseño preliminar y diseño detallado).
- La implementación.
- Las pruebas.
- La instalación.
- El mantenimiento.
- La ampliación o actualización del sistema.

Desde la perspectiva del producto, el proceso de construcción del producto está formado por etapas que son:

- Análisis del sistema.
- El diseño del sistema.
- Imágenes en papel de las perspectivas del cerebro escalada.
- Desarrollo (La codificación).
- La prueba piloto.
- La prueba de campo.

El tutor virtual de neuroanatomía en su desarrollo transitara por una serie de pasos o etapas que se denominan ciclo de vida. La metodología elegida para este trabajo de investigación, está basada en la ingeniería de software educativo en el modelo de "Prototipado evolutivo".

La utilización de prototipos se basa en la idea de ayudar a comprender los requisitos que plantea el usuario, sobre todo si aún no se tiene una idea muy refinada de lo que se desea;
Esto ayuda si se tuviese dudas sobre las posibles soluciones pensadas; Estas versiones tempranas de los que será el producto final, con una reducida funcionalidad, podrá incrementar de forma paulatina por medio de refinamientos periódicos de las especificaciones del sistema, evolucionando hasta llegar al sistema final.

Las etapas del ciclo vida son de la siguiente manera

- o Análisis de requisitos del sistema.
- o Análisis de requisitos del software.
- o Diseño, desarrollo e implementación del prototipo.
- o Prueba del prototipo.
- o Refinamiento iterativo del prototipo.
- o Diseño e implementación del sistema final.
- o Operación y mantenimiento.

Es necesario aclarar, que en muchos casos se puede usar prototipos descartables, para aclarar aquellos aspectos del sistema que no se comprenden bien.

Las herramientas o los recursos informáticos con la cual se desarrollara el presente trabajo, son:

- Un ordenador (Computadora)
- lenguaje de programación **JAVA**.
- La librería OpenGL (**Open G**raphics **L**ibrary)

La interfaz de OpenGL consiste en más de 250 funciones diferentes, que pueden usarse para dibujar escenas tridimensionales complejas, a partir de primitivas geométricas simples, tales como puntos, líneas y triángulos, y con dichas primitivas se construirá la imagen tridimensional del cerebro como componente de este tutor virtual. .

# **[CAPITULO 2]**

# **2 MARCO TEÓRICO**

Una cita muy importante nombrada por Bendfeldt (1994) es la siguiente: "Un error en la práctica de la medicina puede poner en peligro una vida. Un error en la práctica de la política puede poner en peligro una generación. Más un error en la práctica de la enseñanza puede poner en peligro una a miles de generaciones"; Si bien la cita se expone de una forma muy excesiva, da un panorama relativo de los efectos de una mala práctica de la enseñanza y la muestra de una forma que no solo afecta a la persona en el presente en que se le imparte la enseñanza sino también refleja las consecuencias que de esta mala enseñanza podría afectar a sus generaciones.

Pues es de tan grande alcance que puede tener este hecho, que muy a menudo no se le da la importancia que requiere y precisa, y en muchas ocasiones se lo toma de una manera tan liviana, que el aspecto de la enseñanza no es una de las mayores prioridades para la sociedad, no obstante como se podrá apreciar más adelante en este sector, se notara la importancia que tiene tanto el proceso de enseñanza así como el proceso de aprendizaje,

También se tomara muy en cuanta, las bases teóricas que ayuden a entender por qué se consideró este tema basándonos en el problema principal, así como en el objetivo del mismo, y de igual manera la hipótesis brindando de esta manera un panorama general, en la parte de la teoría.

Ahora se define un marco teórico que respalde el diseño además de la evaluación de los Sistemas Tutores, con base en la ingeniería de software educativo, en la cual se dará bastante énfasis por la necesidad que esta presenta a la hora de analizar, diseñar, implementar, hacer una prueba piloto, un prueba en el campo y de acuerdo a las necesidades que presente el usuario poder adaptar el software a los requerimientos que este manifieste, según esta estimación se podrá tomar algunas determinaciones, después de una prueba de campo se verá si el siguiente paso es un nuevo análisis y todas las demás etapas, o en función de los resultados se tomara otra determinación después de un análisis se podrá realizar otra prueba piloto y luego una prueba de campo para otro posterior análisis, este tipo de detalles se desglosaran más adelante en las secciones correspondientes a la ingeniería de Software educativo.

Igualmente se expondrán teorías respectivas a la psicología cognitiva más propiamente al método de aprendizaje cognitivo y las ciencias de la educación además se presentará las grandes ventajas que trae las técnicas de aprendizaje como las estrategias de aprendizaje, considerando la respectiva evaluación del proceso enseñanza - aprendizaje, y de qué manera el rendimiento en esta área se manifiesta.

La utilización de la tecnología en ámbitos de aprendizaje transporta a un modelo de enseñanza-aprendizaje, donde los alumnos asumen un rol más dinámico. Se aprecia que los alumnos que trabajan en entornos de aprendizaje con tecnología de tutores, demuestran avances en las diferentes áreas de conocimiento tales como resolución de problemas.

En los últimos años el aprendizaje ha cobrado un matiz más relevante, de tal manera que existen aplicaciones, técnicas y métodos a fin de poder sacarle el máximo provecho al proceso de aprendizaje por medio de las nuevas tecnologías como la virtualidad y el uso de la computadora, como medio de esta última. Es por eso y por todo lo dicho anteriormente a grandes rasgos, que se realizó este segmento a manera de introducción, de lo que constituirá el marco teórico del presente trabajo pretendiendo así respaldar con la teoría la razón del mismo.

# **2.1 PROCESO ENSEÑANZA – APRENDIZAJE**

El proceso enseñanza – aprendizaje es de tan amplio estudio e importancia que no es de sorprenderse que tenga semejanza al proceso de la vida, pues dicho proceso requiere que exista la toma de decisiones a fin de que exista complementaciones de ideas y pensamientos por parte del entorno que se encuentra en este proceso.

El proceso enseñanza-aprendizaje no solo es análogo al proceso de la vida sino también a un proceso familiar por ser este de un carácter profundamente humano, pues se halla a una persona que tiene la experiencia (algo así como una autoridad) la cual da respuestas a las inquietudes y necesidades de aprendizaje por parte del entorno restante, además de dar estas respuestas también ayuda a los demás a buscar más preguntas en base a las respuestas dadas, con dicha acción esta persona con experiencia ayuda al demás entorno a mejorar en conocimiento pues por lo general las interrogantes de los demás seres surgen como necesidades de aprendizaje sobre una autentica cultura formativa, donde dicha cultura formativa es de carácter indagador por naturaleza de los seres humanos.

Este gran proceso de enseñanza – aprendizaje tiene una etapa inicial en una acción, dicha acción resulta ser la acción didáctica siendo didáctica la disciplina científico-pedagógica que tiene como objeto de estudio los procesos y elementos existentes en la enseñanza y el aprendizaje. Es, por tanto, la parte de la pedagogía que se ocupa de los sistemas y métodos prácticos de enseñanza destinados a plasmar en la realidad las pautas de las teorías pedagógicas. Además de esto la didáctica tiene una naturaleza principal la cual el la plena interacción entre tareas de enseñar y de aprender, la consecuencia que se busca con esta interacción es la acción, esta acción conlleva ayudar a comprender el contexto social es el cual se encuentra uno, y de esta forma ayudar también a ser competentes a los seres que conforman la sociedad.

Un objetivo de este punto del marco teórico proceso enseñanza – aprendizaje es de ayudar a comprender a educadores (aunque en cierta forma todos somos educadores o lo seremos) a establecer estilos de enseñanza, al mismo tiempo para uno poder enseñar lo primero que necesita es aprender.

La enseñanza que impartimos no es necesariamente en aula, muchas de las cosas que se enseñan no se dicen con palabras sino con acciones, pero sea en aula o no lo que se enseña incide, construye y transforma a los aprendices; Se puede considerar por tal hecho que el proceso de enseñanza – aprendizaje propicia una educación integral de las personas haciendo que estas se transformen con cada nueva enseñanza.

El conocimiento y óptimo desarrollo del proceso de enseñanza – aprendizaje es una característica esencial de toda persona que obtiene un compromiso humano de ayudar a su entorno para que de alguna manera dicho entorno mejore con un conocimiento que imparta dicha persona, como se mencionó anteriormente este conocimiento no solo es impartido de manera verbal sino con acciones por lo que cualquiera puede dar conocimiento.

Con más razón y peso el proceso de enseñanza – aprendizaje tiene un valor singular para educadores, docentes, profesores, etc. pues ellos tienen la gran labor de enseñar y hacer que sus educandos cambien por sus aprendizajes; El presente trabajo por tratarse de un tutor, tomara en cuenta el proceso enseñanza – aprendizaje, con el fin de hacer que este de enseñanza optima hacia los educandos.

En lo que concierne la didáctica, el proceso de enseñanza aprendizaje llega a ser el núcleo de esta. Es importante señalar que este proceso necesita personas que quieran una formación académica, socioemocional, cultural, ecológica, humanista, etc. dicha formación es posible lograrla a través de la interacción de todos los agentes que están involucrados en los trabajos más formativos e indagadores con fines educativos (Gil, 2009), además de ser presentados los contenidos, vivencias y estilos de acción, juntamente con esto se debe manifestar y compartir con otros seres humanos.

Al referirse que se debe contar con una interacción humana se puede inferir que el proceso enseñanza – aprendizaje es esencialmente de carácter colaborativo, esta colaboración nace de los educadores pues son ellos los que en primera instancia colaboran a los educandos a ampliar sus conocimientos, pero al mismo tiempo también debe existir una colaboración por parte de los educandos para este proceso brinde los resultados que se esperan de este.

La colaboración de parte de los educandos es de profunda importancia pues mediante la atención y realización de las tareas, trabajos e investigación independiente por parte de los educandos es que consolida los nuevos conocimientos a transmitirse, esto hace que ambas partes, educadores y educandos se involucren en el proceso enseñanza – aprendizaje mediante la colaboración implícita que conlleva este proceso.

El aprendizaje es el proceso por el cual el sujeto interactúa con el objeto y mediante esta interacción el sujeto va relacionándolo con experiencias anteriores, por la cual aprovecha sus aptitudes para conocer además de reestructurar sus esquemas mentales ayudándolos a tener un crecimiento y adquisición de nuevos materiales que son una grande ayuda al sujeto por llegar a ser parte del sujeto que ya empieza a conocer.

Cuando el objeto empieza a conocer es de manera diferente dependiendo de cada sujeto y la manera en la cual el aprende por lo cual las experiencias y características de aprendizaje para cada sujeto es de manera única y diferenciada.

el proceso de aprendizaje no se agota en el proceso mental, ya que tiene como beneficio la adquisición de nuevas aptitudes o destrezas , hábitos, conocimientos y habilidades así como la implementación de actitudes y valoraciones que por su importancia forman parte del proceso y que ocurren en los diferentes ámbitos los cuales son: el personal , el educativo en el área social y formal,.

El aspecto personal implica el lenguaje, la reflexión y también el pensamiento, los cuales hacen del individuo un ser con características diferentes a los demás haciéndolo único.

En el ámbito del aprendizaje formal es importante recordar que se relaciona con los contenidos programáticos de los planes de estudio; y el aprendizaje social se refiere al conocimiento del conjunto de valores, normas, reglas, y diferentes formas de relación entre individuos que formen parte de un grupo.

El aprendizaje en estos tres aspectos importantes solo puede ser de manera separada para fines de estudio ya que los cuales van relacionándose de manera continua a lo largo de la vida cotidiana.

El enriquecimiento de un individuo o sujeto es que se da cuando el en el sujeto existe una predisposición al existir una relación entre el nuevo material y los conocimientos pasados ya existentes en el sujeto. Por lo cual el sujeto el sujeto esta mas presto a entender lo que estudia y consigue así una mayor comprensión o entendimiento de lo que estudia lo cual es un aprendizaje significativo o de mayor valía para el sujeto.

El objeto por parte debe tener la parte lógica mendicante la cual sea comprensible y por parte del sujeto los elementos necesarios además de antecedentes previos que permitan conocer le nuevo objeto. Al existir esta relación de aprendizaje de objeto- sujeto se requiere que no sea teórico es decir que sea de manera práctica, que el aprendizaje adquirido por el sujeto sea aplicado en un momento dado en la vida por lo cual el aprendizaje se hace funcional.

La mayor muestra de aprendizaje significativo se da cuando el estudiante realiza actividades en las cuales, se sienta de manera satisfactoria al realizarlas además de poner en práctica sus conocimientos adquiridos y aquellos de su propia experiencia de modo que puedan integrarse las experiencias de aprendizaje nuevas y anteriores.

En el proceso de aprendizaje es importante recalcar que el educar requiere actividades del sujeto, el cual es quien debe realizar el proceso de relación entre sus experiencias anteriores al objeto y a las experiencias nuevas que viene con el nuevo material, para así poder llevarlo a incorporar estas experiencias a sus estructuras mentales, hábitos, habilidades, destrezas, actitudes y valores además que debe realizarlos por lo cual necesita motivación.

Cuando lo que es importante aprender va relacionándose con los intereses y necesidades del sujeto, este debe ser capaz de establecer las relaciones entre sus experiencias anteriores y las nuevas sobre el objeto, y al lograr la relación entre las experiencias se complementaran adecuadamente. (Curso, 2003).

El proceso enseñanza – aprendizaje es en sí mismo muy complejo e imprescindible, a continuación se lo desplegara ligeramente a manera de presentación, según Gil (2009) en su triple realidad:

La primera realidad encontrada se caracteriza por la practica reflexión, anticipación y planificación adecuada de acuerdo a la propia tarea formativa, por ser de esta característica esta primera realidad se llama "pre acción o enseñanza pre activa", pues nos manifiesta una planificación adecuada y anticipada al mismo tiempo, sobre la futura formación.

Es necesario tomar en cuenta que existen varios y diferentes tipos de contextos sociales, aulas o centros de educación y por ende cada uno de estos grupos es en sí impredecible y a su misma vez complicado, y se puede concluir por esta razón que tiene un perfil altamente necesario el equilibrio entre una útil anticipación y una práctica flexible, que permita que la diferencia que pueda existir entre los grupos de enseñanza, no sea un obstáculo para una planificación adelantada.

La segunda realidad mencionada en el proceso de enseñanza – aprendizaje es una "enseñanza como interacción globalizadora" por tener este proceso un carácter altamente interactivo y se alinea claramente con esta realidad de la enseñanza como una interacción globalizadora, dado que se puede percibir que esta realidad incluye todos los elementos que forman la práctica, de esta forma se puede rápidamente percibir que esta realidad tiene bien merecido el nombre de globalizadora.

Se tiene que tomar muy bien en cuenta que los educadores, tales como docentes y formadores tienen una labor muy significativa pues desempeñan la tarea de la enseñanza desde un liderazgo, con el objetivo de dejar hacer, hasta que en algún momento se mostrara un intervención en las tareas que están asignadas para que cada alumno las lleve a cabo, y por hecho esta intervención involucrara el aprendizaje; Dicha realidad está relacionada con la gran responsabilidad colaborativa ya mencionada anteriormente y esta conlleva a un aprendizaje autónomo. Dado esta estructura en este proceso de enseñanza – aprendizaje se identificara fácilmente una comunidad de co-aprendizaje pues existe una colaboración pues transformar los procesos formativos es actuar con responsabilidad, haciendo que los educandos y educadores se familiaricen con el proyecto de vida que se busca compartir.

La tercera realidad indicada en el proceso enseñanza – aprendizaje es la de "post acción o fase post-activa" esta fase aunque nueva tiene una gran repercusión, pues conquista una postura, donde la valoración y avance profundo con todos los seres involucrados en este proceso, es alta dicho proceso es de carácter formativo, es el punto donde se examina si se presentó un mejora emocional o intelectual en el grupo de desarrollo y los participantes de este proceso, dichos participantes no se limitan a los educandos solamente sino también a los educadores

Es de tan grande importancia la enseñanza como el aprendizaje pues ambos son esenciales y necesarios para que se pueda comprender las prácticas formativas; El proceso de enseñanza – aprendizaje en gran medida obedece a los modelos y teorías de la enseñanza que construyamos desde un enfoque cognitivo, emergente, constructivista, etc. Es necesario seleccionar, adaptar y construir el modelo didáctico que dé sentido a la práctica, que se enriquezca desde ella y le dé el valor formativo que se espera de la teoría (Gil, 2009).

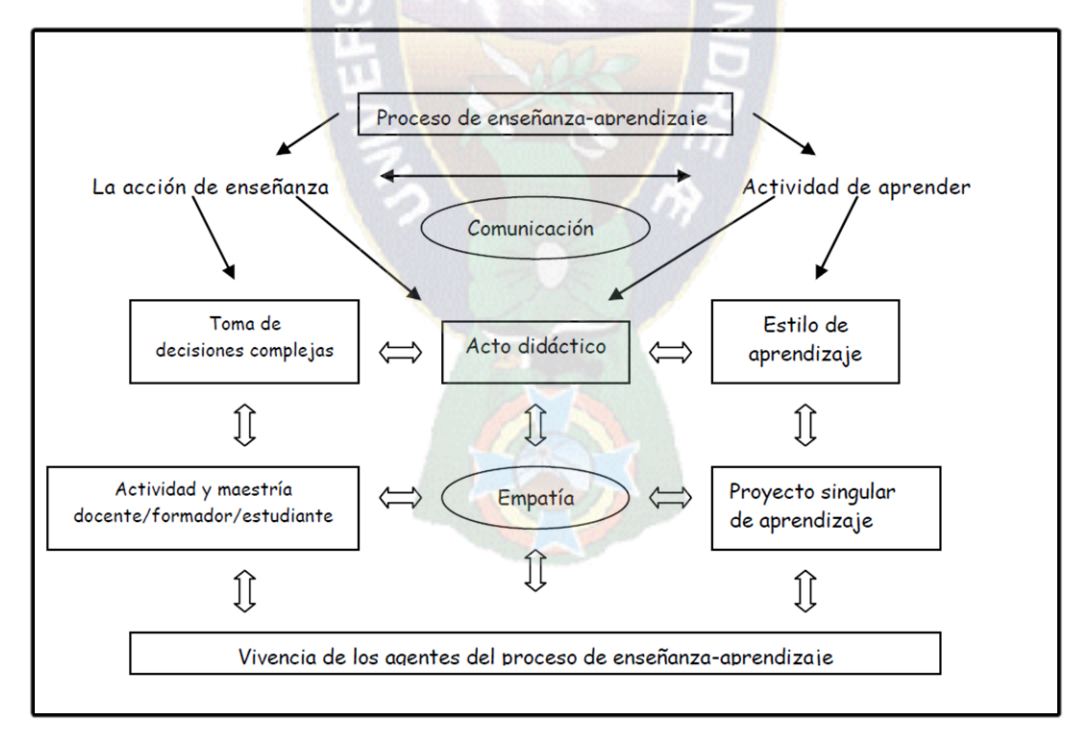

*Figura 5 diagrama proceso enseñanza – aprendizaje* 

*Fuente: María Amparo Gil, 2009 el proceso de enseñanza – aprendizaje,.*

Las investigaciones sobre educación y Nuevas Tecnologías de la Información y la Comunicación centran su atención – en su mayoría hasta ahora- en los cambios y repercusiones de estos medios, en las posibilidades que nos ofrecen. La investigación desarrollada, por tanto, toma como punto de partida el acto didáctico: momento en que se procesa la información y los diferentes implicados adquieren un sentido pedagógico: lo mediacional, lo contextual, las estrategias, etc;

La enseñanza no puede entenderse más que en relación al aprendizaje; y esta realidad relaciona no sólo a los procesos vinculados a enseñar, sino también a aquellos vinculados a aprender. El aprendizaje surgido de la conjunción, del intercambio, de la actuación de profesor y alumno en un contexto determinado y con unos medios y estrategias concretas (Meneses, 2007). La reconsideración constante de cuáles son los procesos y estrategias a través de los cuales los estudiantes llegan al aprendizaje es de vital importancia para los objetivos del presente trabajo.

## **2.1.1 Método de Aprendizaje cognoscitivo**

Previamente a explicar y fundamentar la teoría que tiene el método de aprendizaje se explicara otros rumbos de métodos de aprendizajes, esto a manera de brindar una perspectiva de lo que conlleva los otros métodos de aprendizaje, y de alguna manera relacionarlo con el método de aprendizaje seleccionado, así mismo de forma implícita compáralo con el método escogido ya mencionado.

Existen desde el punto de vista psicológico tres enfoques que hacen a la teoría del aprendizaje; se mencionara a grandes rasgos a la tres mencionadas teorías y posteriormente se enfocara en la teoría que el presente trabajo representa.

En primer lugar se tiene a la teoría conductiva que según Emilce, se concentran en el estudio de conductas que se pueden observar y medir, en cierta forma ve a la mente y la comparara como si fuera una "caja negra" dado que las diferentes respuestas a estímulos se pueden observar cuantitativamente, y de esta forma se ignora totalmente, por decirlo así, la posibilidad de algún proceso que pueda darse en la mente (Emilce, 2004) Por lo tanto indica que el proceso de aprendizaje es pasivo, por lo que el alumno no lo construye y dado esta característica, es notorio percibir que la presencia del profesor tiene mucha importancia, por no decir que tiene toda, pues queda en él la responsabilidad de escoger lo que debe aprenderse y como debe aprenderse; En este sentido el conduce al alumno de ahí el nombre de conductiva.

La segunda teoría de Aprendizaje es la teoría Constructiva, también se citara a Emilce, quien nos indica que en esta teoría, el aprendizaje es un proceso activo en el cual los aprendices construyen nuevas ideas o conceptos, basados en conocimientos adquiridos anteriormente, así el alumno puede seleccionar y transformar la información que obtiene, construye sus hipótesis en base a estas toma decisiones (Emilce, 2004), en esta teoría tanto el alumno como el docente deben tener un compromiso en activo dialogo, en el que la labor de este último, radica en introducir la información, de acuerdo al estado de la comprensión del alumno.

La tercera teoría que se tomara en cuenta, es la teoría Cognoscitiva, esta teoría da la razón a la importancia del reforzamiento, pero enfatiza su papel como elemento retro alimentador para la corrección de respuestas sobre su función como un motivador (Mergel, 2005).Es sobre esta teoría y método que el presente trabajo tiene su base, pues el método por el cual brindara información el tutor virtual de neuroanatomía es de forma cognoscitiva por lo cual este método será desarrollado más ampliamente.

Si bien se puede rescatar, buenos aportes de los otros métodos no son los que precisamente se acomodan al presente trabajo. Las razones se expondrán a continuación.

El cognoscitivismo postula que el conocimiento es interno al sujeto y que este conocimiento no existe como producto, sino que es el sujeto quien lo construye, sim embargo esto no implica que todo conocimiento sea subjetivo evitando este último a través del concepto de consensos. Pues existe el consenso individual, interno al aprendiz donde se ve la consolidación del conocimiento y el consenso externo que se logra vía negociación social con los otros aprendices y el profesor, por lo que el proceso de aprendizaje es activo

Antes de continuar desarrollando la teoría del proceso cognitivo, será necesario aclarar el termino paradigma pues será utilizado, al referirnos a un paradigma cognitivo. Un paradigma es un supuesto compartido que permite asumir lo que es un problema; desde una serie de reglas o parámetros comunes y además de estos ver cuáles pueden ser sus soluciones (Chávez, 2013). En la psicología educativa existes varios paradigmas.

El paradigma cognitivo está muy relacionado con lo que es la construcción del significado, vale decir que el educando va construyendo su aprendizaje a través del significado que adquiere en este proceso.

Por ejemplo cuando un estudiante lee, procesa información a través de un conjunto de actividades mentales o también llamados procesos cognitivos, a medida que el realiza este proceso, este atribuye significado a lo que percibe a cada palabra como un todo, identificándolas mediante patrones de reconocimiento previamente adquiridos y codificados en la memoria. De esta forma actualiza el conocimiento ya almacenado en la memoria, según sea el área en el cual se esté dando este proceso.

La relación que existe entre los que el educando ha percibido y adquirido como nuevo conocimiento y los conocimientos recordados implica la comprensión del texto leído o elaboración del significado que tiene este (Rivas, 2008). El proceso no termina ahí en fácil percibir que los nuevos conocimientos ya adquiridos, muy probablemente serán evocados en otra ocasión futura, como conocimiento base ya adquirido, y esto a fin de elaborar nuevos conocimientos.

En toda la vida del educando este seguirá procesando información de su entorno o de otras fuentes, a medida que este analice, recuerde, razone, retenga, juque y busque solución a los diferentes problemas que encuentre en ese entorno, a fin de que el educando actué en el mundo, gracias a los conocimientos almacenados y utilizados como procesos mentales, en las diversas circunstancias.

La palabra cognición, no tiene hoy en día un uso frecuente en el hablar cotidiano de la sociedad, es en realidad una palabra vieja española de origen latino (Rivas, 2008); la palabra cognitio se refiere al conocimiento, acción de conocer, y denota el proceso por el cual el ser humano obtiene conocimiento. El Adjetivo Cognoscitivo ha sido reemplazado por cognitivo que se reintroduce a través del inglés.

La psicología cognitiva tiene la labor de poder analizar, describir, comprender y explicar los procesos cognitivos por los que la persona adquiere, almacena, recupera y usa el conocimiento generalmente para adquirir nuevamente más conocimiento; El objetivo de la psicología cognitiva es el funcionamiento de la mente en este proceso se encarga de analizar las operaciones que esta realiza y los resultados obtenidos como consecuencia de estas operaciones.

Acontece de forma muy notable e importante la incorporación de la idea de algoritmo, viéndolo desde el área del presente trabajo, y entendiendo al algoritmo como el conjunto de instrucciones basada en una secuencia de operaciones, con el objetivo de llevar una tarea o dar solución a un problema o varios de ellos.

El funcionamiento y en si la programación que lleva inmersa la computadora llega a ser una consecuencia de estos algoritmos o instrucciones, son estos algoritmos una gran representación de un análisis de procesos cognitivo. Pues cada nuevo algoritmo se construye en base a la recuperación de algún conocimiento previamente obtenido, generando así un nuevo para luego ser almacenado, y en un futuro utilizado nuevamente.

El campo y la ciencia de la computación y su desarrollo como la máquina que es capaz de ayudar mediante los cálculos y las muchas funciones que esta realiza, mediante el procesamiento de información, brindan una analogía bien notada con el paradigma cognitivo.

Otra metáfora que refleja bien un proceso de aprendizaje cognitivo, es la representación gráfica para programar llamada diagrama de flujo, pues a través de operaciones en estructura y una entrada de datos va operando hasta conseguir un resultado, muy similar a lo que ocurre con el proceso cognitivo

La cognición entraña procesos de adquisición, transformación, organización, retención, recuperación y uso de la información. Activamente, el sujeto extrae información del entorno, que procesa y usa en la adquisición de nuevos conocimientos y en la acción. La psicología cognitiva constituye, pues, una teoría general acerca de la forma en que se procesa la información, se adquiere el conocimiento y se utiliza. Las teorías específicas sobre los procesos de atención, percepción, memoria, solución de problemas, toma de decisiones, lenguaje, que componen su contenido, responden a las mismas bases metódicas y epistémicas, supuestos, principios o proposiciones generales (Rivas, 2008).

Los procesos de la memoria, como lo explica y expone Manuel Rivas Navarro, (2008) son entendidos como una secuencia de pasos en que la información que proviene del entorno, es registrada por un órgano sensorial y esta información marcha fluyendo a almacenes sucesivos, estos almacenes tienen una función en el procesamiento de dicha información, hasta que puedan estar disponibles en el último almacén de información el cual es un almacén ya de larga duración.

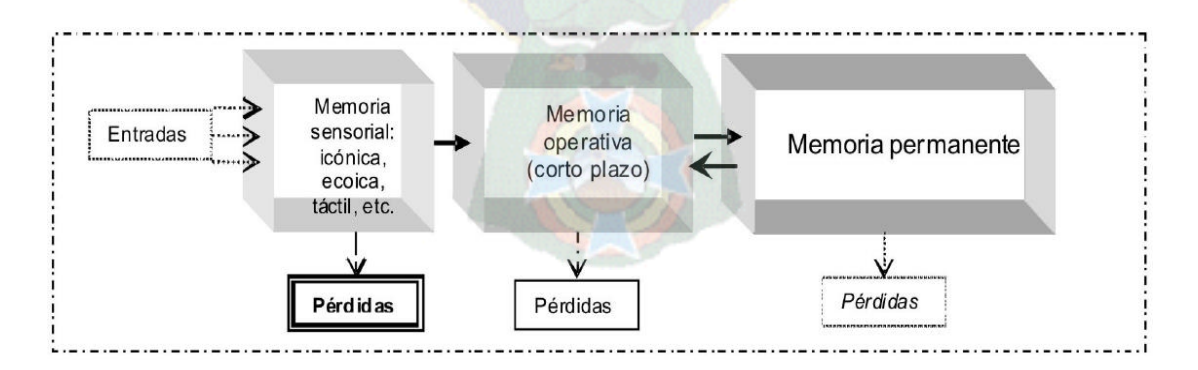

*Figura 6 diagrama de entrada de información, su almacenaje y pérdida. Fuente: Manuel Rivas Navarro, 2008, Procesos cognitivos y aprendizaje significativo,.*

Es fácil observar en el diagrama anterior de qué manera se procesa la información representada como la entrada, esta entrada que es información, viene de un estímulo sensorial, dicho estimulo puede ser cuando el ser humano lee un artículo, oye alguna presentación, o simplemente tocando algún objeto, sea cual sea la forma que entro la información, el primer almacén de información, el cual es la memoria sensorial, se puede fácilmente apreciar que la perdida de esta informa, por ser solamente momentánea es cuantiosa.

Sin embargo si esta información es estudiada y operada esta puede ser acopiada en el almacén de la memoria operativa o también llamada memoria a corto plazo, aun así es posible y muy probable que con el tiempo exista perdida de algunos detalles de la misma. Pero está perdida no es tan cuantiosa como en la primera etapa de almacenamiento, además que no necesariamente la información se perderá sino que puede almacenarse en otra área de mas larga duración.

Con mas practica y estudio, la información procesada puede ser almacenada en el área de memoria permanente.es decir será un conocimiento que estará por un largo plazo de tiempo, ejemplo de estos son las habilidades de hablar pues las palabras que se utilizan y la forma de expresión es algo que acompaña al ser humano. Aun así en la memoria permanente es posible ver una cierta pérdida de información pero muy baja en comparación de las perdidas anteriores, o también esta información puede trasladarse la memoria de corto plazo.

En resumen, la colección de estos nuevos saberes brinda varios conceptos y términos en gran manera muy fecundos en el análisis de los procesos mentales y explicaciones de los procesos mentales, y además de explicaciones sobre la actividad cognitiva como procesamiento de la información.

## **2.1.2 Estrategias de aprendizaje**

Se recordara la distinción que existe entre estrategias de aprendizaje y técnicas de estudio, para desarrollar de manera más efectiva los conceptos relacionados con estrategias de enseñanza.

Al definir que es una técnica, se puede afirmar que es una actividad específica que llevan a cabo los alumnos cuando aprenden, dichas actividades podrían ser (pero no se limitan), repeticiones de algún concepto o algún ejercicio ya sea de forma verbal o escrito, subrayar algunas definiciones en algún texto, realizar esquemas de trabajo o mapas conceptuales, hacer preguntas para verificar que se está aprendiendo, deducir, inducir, etc. Estas actividades pueden ser utilizadas de forma mecánica.

Por otro lado una estrategia se considera una guía de las acciones que hay que seguir, por tanto son siempre consientes e intencionales, dirigidas a un objetivo relacionado con el aprendizaje.

Siguiendo con esta diferencia entre técnicas y estrategias se podría usar una analogía de Castillo y Pérez (1998): no tiene sentido un equipo de fútbol de primeras figuras (técnicas) jugando al fútbol sin orden ni concierto, sin un entrenador de categoría que los coordine (estrategias). Y éste poco podría hacer si los jugadores con los que cuenta apenas pueden dar algo de sí. La técnica, sin la estrategia muere en sí misma, pero es prácticamente imposible desarrollar cualquier estrategia sino hay calidad mínima en los jugadores (dominio de la técnica). Por otra parte, si el mejor futbolista dejase de entrenar y su preparación física decayera (hábito) poco más de alguna genialidad podría realizar, pero su rendimiento y eficacia se vendría abajo. Los futbolistas realizan la tarea, pero el entrenador la diseña, la evalúa y la aplica a cada situación, determinando la táctica que en cada momento proceda.

Por tanto se puede definir estrategia de aprendizaje, como: el proceso mediante el cual el alumno elige, coordina y aplica los procedimientos para conseguir un fin relacionado con el aprendizaje.

Sintetizando, no se puede decir que la simple ejecución mecánica de ciertas técnicas, sea una aplicación de una estrategia de aprendizaje. Para que la estrategia se produzca, se requiere una planificación de esas técnicas en una secuencia dirigida a un fin. Dicha planificación debe detallar la estrategia con la que se trabajara, Esto se debe a la capacidad que tienen los seres humanos para evaluar una tarea y así, determinar la mejor forma de realizarla y la forma de hacer el seguimiento al trabajo realizado.

Las estrategias de enseñanza a pesar de la diferencia que tiene frente a las técnicas de estudio, no va en contra de las mismas sino se considera a las estrategias de enseñanza como una etapa mas avanzada, y que se basa en ellas mismas, de por si es muy notorio que existe una relación cercana entre las técnicas de estudio y las estrategias de aprendizaje.

Las estrategias de aprendizaje son las encargadas de establecer lo que se necesita para resolver bien la tarea del estudio, determina las técnicas mas adecuadas a utilizar, controla su aplicación y toma las respectivas decisiones posteriores en función de los resultados; en relación a este punto las técnicas de estudio son las responsables de la realización directa de este, a través de procedimientos concretos.

También se desglosara a grandes rasgos las estrategias de aprendizaje, y por ser este un trabajo dirigido a un campo académico dichas estrategias se centraran en dicho ámbito, el académico, según Bernardo Carrasco (1995) se han identificado cinco tipos de estrategias en el ámbito educativo. Las tres primeras ayudan al alumno a organizar y elaborar los contenidos para que resulte mas fácil el aprendizaje el procesamiento de información, los cinco tipos de estrategias son:

- Estrategia de ensayo: este tipo de estrategia implica la repetición activa de los contenidos, ya sea de una forma verbal o escrita, también se puede centrar en partes claves del contenido
- Estrategias de elaboración: estas se basan en hacer conexiones entre lo nuevo y lo ya familiar (parafrasear, crear analogías, formular preguntas por parte del alumno )
- Estrategias de Organización: básicamente esta estrategia agrupa la información para que sea mas fácil de recordarla, esto implica imponer estructura al contenido, dividiéndolo en partes e identificando relaciones y jerarquías (resumir textos, esquema, subrayado, mapa conceptual, árbol ordenado).
- Estrategia de control de la comprensión: estas están ligadas a la metacognicion. La metacognición se presenta como el pensamiento estratégico para utilizar y regular la propia actividad de aprendizaje y habituarse a reflexionar sobre el propio conocimiento.(Pozo, 1999) Es uno de los planteamientos de las teorías constructivistas del aprendizaje significativo, que responde a la necesidad de una transición desde un aprendiz pasivo dispuesto a aprender de forma adaptativa y reproductiva lo que se le pida, hacia un aprendiz generador y constructivo, orientado a la búsqueda del significado de lo que hace. Esta estrategia implica permanecer consciente de lo que se esta tratando de lograr, seguir las pista de las estrategias que se usan y del éxito logrando y apartar la conducta en concordancia dentro de estas se encuentran:
	- o Estrategias de planificación
	- o Estrategias de regulación, dirección y supervisión.
	- o Estrategias de evaluación
- Estrategias de apoyo o afectivas: esta última estrategia identificada en el ámbito educativo, no se dirige directamente al aprendizaje de los contenidos. La función de esta es mejorar la eficacia del aprendizaje mejorando las condiciones en las que se produce

A partir de estos tipos de estrategias el alumno debe escoger según su criterio, tales como el contenido o los conocimientos previos que el alumno tiene o el tipo de evaluación al que será sometido.

Gráficamente se puede representar los tipos de estrategia de la siguiente forma:

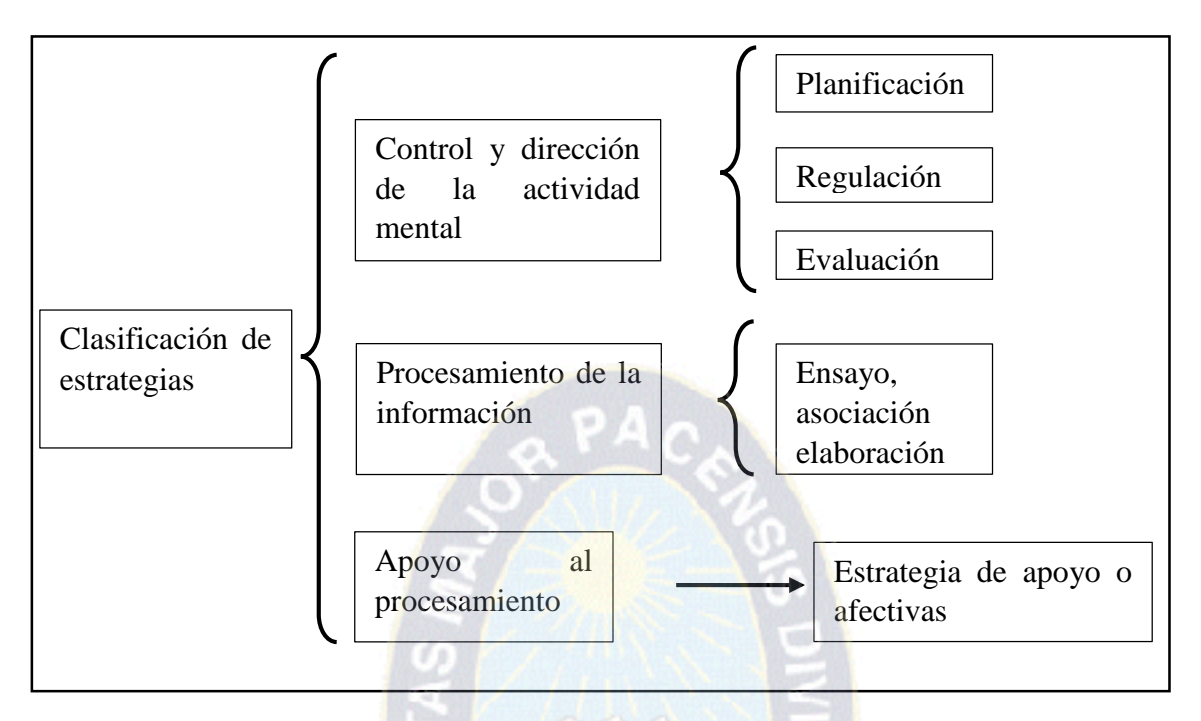

*Figura 7 Clasificacion de estrategias de aprendizaje. Fuente: Bernardo Carrasco, 1995, Aprender a aprender*

## 2.1.2.1 Técnicas de estudio

En este sector del marco teórico se expondrá sobre las técnicas de estudio, por la basta importancia que adquiere, el entender en que manera las técnicas de estudio ayudan al educando, pues mucho de la calidad y la cantidad que recibe el alumno se basa en dichas técnicas. Pues ya visto lo que implica el aprendizaje cognitivo, se analizara que técnicas de estudios son mas apropiadas a fin de que la enseñanza brindada sea mas provechosa para el alumno,

Existen variadas diferencias entre los alumnos que de alguna forma rinden mas y otros alumnos que no lo hacen. Las causas de estas diferencias son diferentes, pero en la mayor parte tiene mucho que ver lo que es la inteligencia personal de cada alumno, su personalidad, la responsabilidad que cada uno tiene, los conocimientos previos, motivación, etc. Sin embargo una de las causas mas relevantes e importantes son la cantidad y la calidad de las

estrategias y técnicas de estudio que se ponen en juego a la hora de un aprendizaje significativo

En este punto tal vez se piense que las técnicas de estudio son lo mismo que las estrategias de aprendizaje, pero se mostrara que existe una cierta diferencia entre ambos conceptos.

Primeramente se definirá que es una técnica, pues una técnica es una actividad específica que llevan a cabo los alumnos cuando aprenden, dichas actividades podrían ser (pero no se limitan), repeticiones de algún concepto o algún ejercicio ya sea de forma verbal o escrito, subrayar algunas definiciones en algún texto, realizar esquemas de trabajo o mapas conceptuales, hacer preguntas para verificar que se está aprendiendo, deducir, inducir, etc. Estas actividades pueden ser utilizadas de forma mecánica.

Una estrategia se considera una guía de las acciones que hay que seguir, por tanto son siempre consientes e intencionales, dirigidas a un objetivo relacionado con el aprendizaje.

Para explicar la diferencia entre técnicas y estrategias se podría usar una analogía de Castillo y Pérez (1998): no tiene sentido un equipo de fútbol de primeras figuras (técnicas) jugando al fútbol sin orden ni concierto, sin un entrenador de categoría que los coordine (estrategias). Y éste poco podría hacer si los jugadores con los que cuenta apenas pueden dar algo de sí. La técnica, sin la estrategia muere en sí misma, pero es prácticamente imposible desarrollar cualquier estrategia sino hay calidad mínima en los jugadores (dominio de la técnica). Por otra parte, si el mejor futbolista dejase de entrenar y su preparación física decayera (hábito) poco más de alguna genialidad podría realizar, pero su rendimiento y eficacia se vendría abajo. Los futbolistas realizan la tarea, pero el entrenador la diseña, la evalúa y la aplica a cada situación, determinando la táctica que en cada momento proceda.

Expuestas ya estas diferencias entre técnicas y estrategias se procederán a mencionar algunas técnicas de estudio expuestas por Eduardo Fernández de Haro (2013), según el área y al área de estrategia de aprendizaje, dichas estrategias se ampliaran de manera más clara posteriormente.

En primer plano se tiene el tipo de **estrategia cognitiva** y sus estrategias específicamente son:

- **Estrategia de atención** con las técnicas de estudio:
	- o Fragmentación: la cual consiste en la división de temas por títulos o subtítulos para su posterior estudio por fragmentos o partes en separado.
	- o Exploración: es un tipo de investigación en el que cada alumno utiliza un método muy similar al método científico a fin de explorar nuevos conocimientos.
- **Estrategia de comprensión** y sus respectivas técnicas de estudio tales como:
	- o Identificación de ideas: técnica consistente en el enfoque en las ideas claves de un todo, a fin de tenerlas claramente y encontrar dichas ideas.
	- o Subrayado: práctica que radica en subrayar ideas, palabras o frases que se consideren de gran importancia, o de necesario conocimiento.
	- o Resumen: Esta técnica consiste en realizar un resumen de todo un segmento a fin de poder comprender la idea central o conceptos o definiciones importantes en el área que se esta estudiando.
	- o Esquema: esta labor reside en el hecho de realizar un esquema que ilustre el tema o el segmento o área de estudio, este esquema debe ser entendible y ordenado. Al realizar el esquema el estudiante pone en juego un proceso de comprensión del tema estudiado.
	- o Mapa Conceptual: el hecho de realizar un mapa conceptual que manifieste el tema mediante gráficos que reflejen conceptos o ideas y definiciones, es una técnica fuerte de estudio para la comprensión del tema en estudio.
- **Estrategia de elaboración**: las técnicas de estudio relacionada con esta estrategia son:
	- o Hacer preguntas: el hecho de que el alumnos convierta en repuestas lo leído, a preguntas que el mismo hace, profundiza en el la visión del tema, pues ve

que cada concepto o idea puede ser una respuesta de una pregunta que el mismo se formule de acuerdo al área.

- o Metáforas: la técnica de buscar una semejanza o metáfora que se relacione con los conceptos o ideas del tema estudiado, ayuda a que el estudiante recuerde y elabore conocimientos de manera cognitiva.
- o Procedimientos Mnemotécnicos: uno de las técnicas mas poderosas para un aprendizaje recordatorio, es un procedimiento de asociación mental de ideas, esquemas, ejercicios sistemáticos, repeticiones, etc. a fin de facilitar el recuerdo de algo, por medio de una palabra o frase que recuerde algún concepto, formula, idea, etc. Por ejemplo para recordar las vitaminas liposolubles A, D, q, E la frase seria: "A-Divina-quien-Es".

Otro tipo de estrategia es del tipo de **estrategia de apoyo** y son:

- **Estrategia de motivación** con sus técnicas:
	- o Atribución casual:
	- o Expectativas de éxito

### **Estrategia de afecto:**

- o Desensibilización sistemática
- o Autocontrol
- o Modelado
- **Estrategia de actitudes:**
	- o Aprendizaje por observaciones
	- o Aprendizaje cognitivo.
	- o Condicionamiento

Tipo de estrategias Metacognitivas. La metacognición se presenta como el pensamiento estratégico para utilizar y regular la propia actividad de aprendizaje y habituarse a reflexionar sobre el propio conocimiento.(Pozo, 1999) Es uno de los planteamientos de las teorías constructivistas del aprendizaje significativo, que responde a la necesidad de una transición

desde un aprendiz pasivo dispuesto a aprender de forma adaptativa y reproductiva lo que se le pida, hacia un aprendiz generador y constructivo, orientado a la búsqueda del significado de lo que hace.

- Variables personales:
	- o Creencia
	- o Actitudes
- Análisis de la tarea
	- o Lista de pasos
	- o Material necesario
	- o Programa a realizar
	- o Comentario por experto
- Variable de estrategia:
	- o Dominios de las estrategias: y esta a su vez se compone de dos dominios de estrategias las cuales son:
		- Cognitiva.
		- De apoyo.

La siguiente tabla resumirá todo lo expuesto anteriormente.

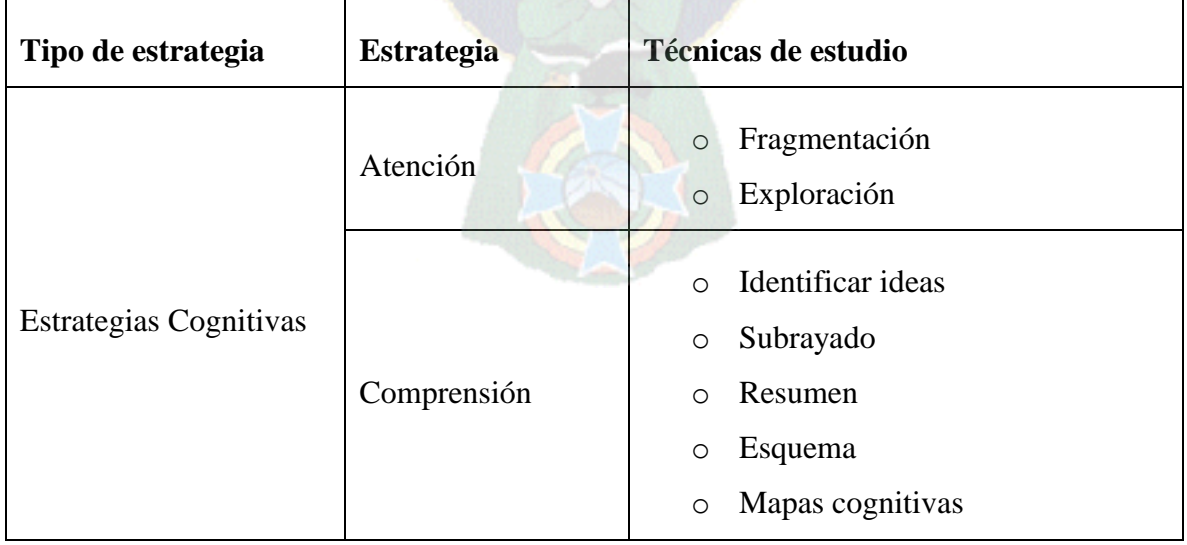

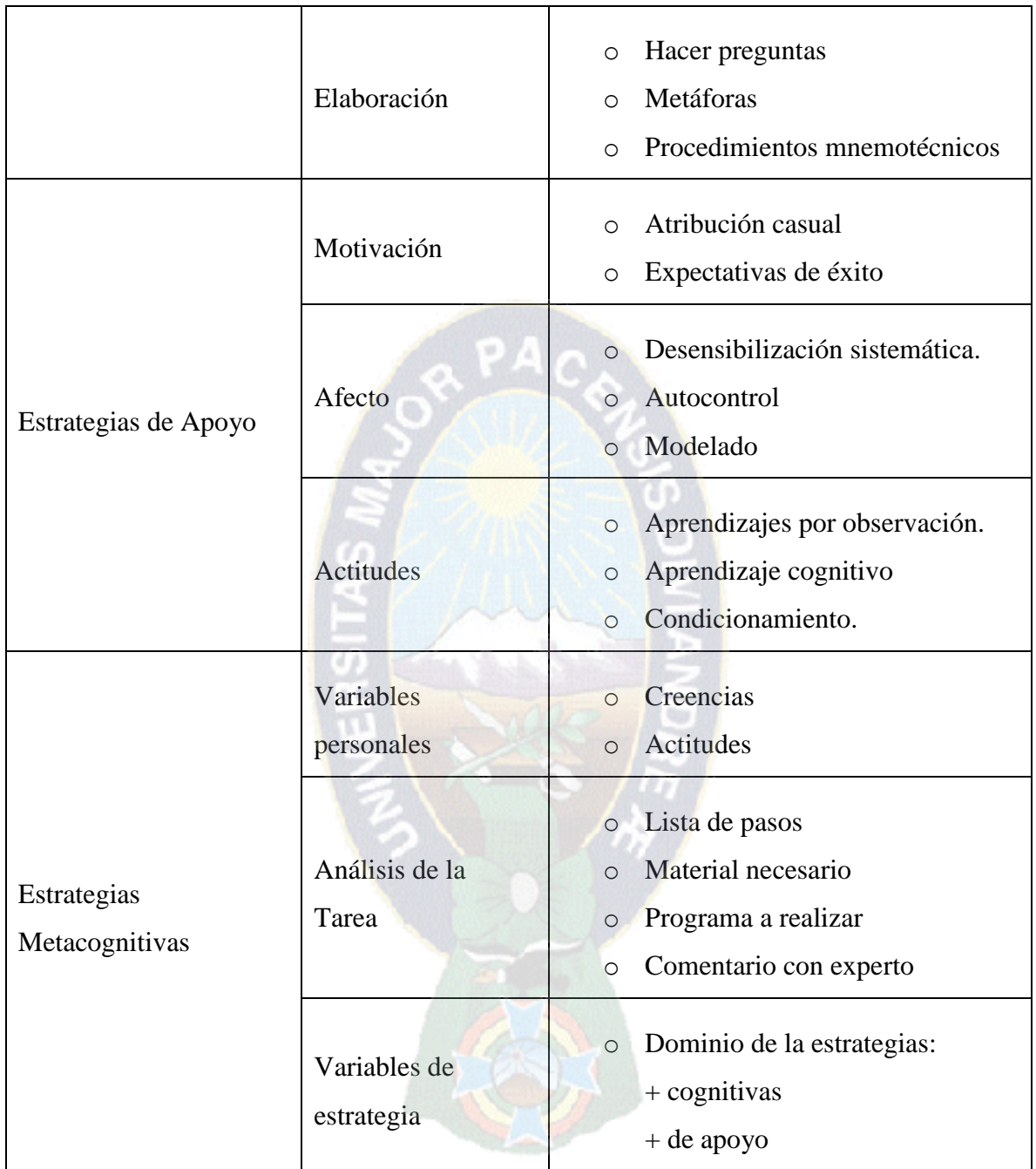

*Tabla 1 Tipos de estrategias y técnicas de estudio.*

*Fuente Universidad de Granada, Estrategias de aprendizaje y técnicas de estudio.*

## **2.1.3 Evaluación del rendimiento en el proceso enseñanza – aprendizaje**

En el proceso de enseñanza – aprendizaje, un aspecto muy importante es la evaluación de la misma, pues de nada nos serviría si no se evaluara los resultados, dichos resultados giran en torno del rendimiento, que viene como consecuencia del proceso de enseñanza – aprendizaje. A continuación se despliega alguna teoría sobre lo que es el rendimiento y la correspondiente evaluación en el proceso.

Primeramente se analizara de forma breve lo que es el rendimiento académico. De acuerdo con Edel (2003) una de las dimensiones más importantes en el proceso de enseñanza – aprendizaje es el rendimiento académico del alumno, Sin embargo, este es un tema muy complejo que suele relacionarse con otros como son desempeño académico o rendimiento escolar.

El rendimiento académico es en si la evaluación del conocimiento adquirido en el ámbito escolar, en otras palabras, es una medida de las capacidades del alumno, que expresa lo que éste ha aprendido a lo largo de su proceso formativo.

Edel (2003) además considera que uno de los indicadores del rendimiento académico del alumno es el resultado de la evaluación de sus aprendizajes. Sin embargo, dicha evaluación podría resultar insuficiente y en muchos casos lo es. Otro de los indicadores del rendimiento académico lo constituyen las calificaciones escolares y es por ello que en muchos estudios se utilizan.

En opinión de Edel (2003), una de las variables más empleadas o consideradas por los investigadores para aproximarse al rendimiento académico son las calificaciones escolares. Por su parte Garbanzo (2007), considera que el rendimiento académico integra diversos factores que inciden en el aprendiz y que tiene que ver con el logro del estudiante en las tareas académicas, midiéndose en términos de las calificaciones obtenidas por el estudiante en un período escolar. A su vez Rodríguez, Fita y Torrado, 2004, citados por Garbanzo (2007) consideran que las notas obtenidas son un indicador que puede certificar el logro y por ende, del rendimiento académico.

Sin embargo, es importante señalar que las calificaciones como medida de los resultados de enseñanza son el resultado tanto de factores relacionados con el estudiante como relacionado con el docente, así como relacionados con el contexto institucional y social. En contraste, DeMiguel, 2001, citado por Garbanzo (2007), advierte que se debe diferenciar entre el rendimiento académico inmediato, referido a las calificaciones, y el mediato, referido a los logros personales y profesionales.

El objetivo principal de la evaluación es el retroalimentar el proceso enseñanza-aprendizaje; esto significa que los datos obtenidos en la evaluación servirán a los que intervienen en dicho proceso (tanto a los docentes como a los alumnos) en forma directa para mejorar las deficiencias que se presenten en la realización del proceso e incidir en el mejoramiento de la calidad y en consecuencia el rendimiento en el Proceso Enseñanza- Aprendizaje.

Uno de los problemas que más preocupa a los educadores de nuestros días es el de lograr medios idóneos para establecer hasta qué punto los educandos alcanzan las metas educativas preestablecidas; en otros términos, cómo llegar a una justa y válida evaluación del aprendizaje (Bloom, 1975). Esta preocupación no es infundada, pues de las fases que intervienen en el proceso de enseñanza-aprendizaje, la evaluación es la más importante, ya que del grado de eficacia con que el maestro la realice depende el éxito o fracaso de dicho proceso, por lo que podemos decir que la evaluación del logro educativo es esencial para una educación eficaz, pues es ésta la que nos va a indicar en qué media los alumnos han alcanzado los objetivos establecidos.

Si se considerase a la enseñanza como el control de las situaciones en las que ocurre la modificación de conducta o la adquisición de una habilidad en el alumno, es importante que el educador cuente con los procedimientos e instrumentos idóneos para juzgar el grado en que se dan los cambios, tanto al final del proceso como durante el mismo. Mediante la evaluación se puede conocer hasta qué punto los alumnos han modificado su conducto como un resultado, planeado y directo de la acción educativa.

El proceso de enseñanza-aprendizaje incluye una serie continua e interrelacionada de decisiones relativas a la instrucción que buscan incrementar la calidad del aprendizaje de los alumnos (Moran, 1980). Sin embargo, esta efectividad depende en gran media de la calidad de información dada por la evaluación sobre la cual se habrán de basar las decisiones que normen cada etapa de dicho proceso. De esta situación se desprende la primordial importancia que adquiere la evaluación dentro del proceso de enseñanza-aprendizaje.

Considerando lo mencionado anteriormente, se puede decir que la evaluación es una etapa muy importante dentro del proceso de enseñanza-aprendizaje, ya que es la que proporciona información sobre cuál fue el logro alcanzado por un educador en su práctica docente. En el área educativa frecuentemente el término evaluación es considerado como sinónimo de medición, siendo que existen diferencias fundamentales entre ambos. Salvo algunas excepciones, tanto entre maestros y alumnos existe la idea de que la finalidad de la evaluación es la de calificar mediante los resultados obtenidos en la aplicación de exámenes, lo cual caería, como veremos después, dentro de los límites de la medición. "La calificación así derivada, aun cuando sea determinada con absoluta justicia, sólo indica cuánto sabe el alumno, pero lo deja interrogantes de lo qué sabe, que no sabe, cómo lo sabe y gracias a qué lo sabe".

# **2.2 SISTEMAS TUTORES Y VIRTUALIDAD PROCESO ENSEÑANZA - APRENDIZAJE**

Se procederá a sentar las bases teóricas en el área de los sistemas tutores, así como también a exponer la metodología que se está usando basado en la ingeniería de software educativo y su respectiva metodología, por ser el presente trabajo un software destinado a la enseñanza, tiene fuertes base en la ingeniería y sus componentes, para luego realizar un análisis de los tutores en su teoría.

## **2.2.1 Ingeniería de Software educativo**

Para una decisión más comprendida, se verá el significado de la palabra software; Se conoce como software al equipamiento lógico o soporte lógico de un sistema informático; comprende el conjunto de los componentes lógicos necesarios que hacen posible la realización de tareas específicas, en contraposición a los componentes físicos, que son llamados hardware.

Los componentes lógicos incluyen, entre muchos otros, las aplicaciones informáticas; tales como el procesador de texto, que permite al usuario realizar todas las tareas concernientes a la edición de textos; el software de sistema, tal como el sistema operativo, que, básicamente, permite al resto de los programas funcionar adecuadamente, facilitando también la interacción entre los componentes físicos y el resto de las aplicaciones, y proporcionando una interfaz con el usuario.(DRAE, 2001).

En el idioma español no hay una traducción adecuada de la palabra Software, por el contexto que esta representa y posee, por lo cual se utiliza asiduamente sin traducir y así fue admitida por la real academia Española (DRAE, 2001). Pese que no es estrictamente lo mismo suele sustituirse esta palabra por programas (informáticos) o aplicaciones (informáticas).

Por el mismo hecho de que no existe una traducción adecuada, de la palabra software, algunas personas han optado por tener en la mente una denominación para esta palabra y así poder relacionarla con un concepto, por lo cual para muchos, software es lo que se denomina *producto* en ingeniería de software (Pressman, 2003).

Con la anterior definición proporcionada de software se puede apreciar que la ingeniería de software es aquella que ofrece métodos y técnicas para desarrollar y mantener software de calidad.

Esta ingeniería trata con áreas muy diversas de la informática y de las ciencias de la computación, tales como construcción de compiladores, sistemas operativos, o desarrollos Intranet/Internet, abordando todas las fases del ciclo de vida del desarrollo de cualquier tipo de sistemas de información y aplicables a infinidad de áreas: negocios, investigación científica, medicina, producción, logística, banca, control de tráfico, meteorología, derecho, Internet, Intranet, etc.

## **2.2.1.1 Ingeniería de Software**

Una definición que será de gran ayuda para nuestros propósitos, respecto a la ingeniería en la siguiente: La ingeniería es el conjunto de conocimientos y técnicas aplicadas a la creación, perfeccionamiento e implementación de estructuras (estas características son tanto físicas como teóricas) para la resolución de problemas que afectan la actividad cotidiana de la sociedad (OED, 2000).

Para la ingeniería el estudio, conocimiento, manejo y dominio de las matemáticas, la física y otras ciencias es aplicado profesionalmente tanto para el desarrollo de tecnologías, como para el manejo eficiente de recursos y fuerzas de la naturaleza en beneficio de la sociedad. En este sentido la ingeniería es la actividad de transformar el conocimiento en algo práctico; Este algo práctico generalmente va en beneficio de la sociedad, en algunas tareas que para esta sean relativamente difíciles de resolver o de alguna forma estas tareas son algo tediosas, o simplemente aun no se encuentra una forma de resolverla; Pero como se mencionó anteriormente esta algo practico proviene de una transformación de conocimiento dicho conocimiento es una consecuencia del estudio de las ciencias.

Otra característica muy particular que define a la ingeniería es la siguiente: La ingeniería es la aplicación de los conocimientos científicos a la invención o perfeccionamiento de nuevas técnicas. Una característica muy importante para esta aplicación es el uso del ingenio principalmente de una manera mas pragmática y ágil que el método científico, puesto que la ingeniería como actividad, esta limitada al tiempo y recursos dados por el entorno en que ella se desenvuelve. La invención resultante de los conocimientos científicos, tienen también de alguna manera un fin común, el cual es el proponer soluciones o nuevas soluciones, a algunos problemas de la sociedad ya sea de una forma general a un grupo extenso y amplio de la sociedad, así como a un grupo pequeño de esta, incluso tal vez solamente a un individuo de la misma.

La etimología del termino ingeniería es reciente, pues deriva de ingeniero, que data de 1325 del idioma inglés, de la palabra engine'er, cuya palabra se refería inicialmente a un constructor de máquinas militares (OED, 2000). Este contexto ya obsoleto de un "engine" se refería a una maquina miliar; Hoy en día se traduce como motor, es decir un dispositivo mecánico usado en las contiendas militares; El termino con el tiempo evoluciono más adelante, para incluir todas las áreas en las que se utilizan técnicas, para aplicar el método científico.

Una definición precisa aún no ha sido contemplada en los diccionarios, sin embargo se pueden citar las enunciadas por algunos de los más prestigiosos autores:

- Ingeniería de software es el estudio de los principios y metodologías para el desarrollo y mantenimiento de sistemas software (Zelkovitz, 1978)
- Ingeniería de software es la aplicación práctica del conocimiento científico al diseño y construcción de programas de computadora y a la documentación asociada requerida para desarrollar, operar y mantenerlos. Se conoce también como desarrollo de software o producción de software (Bohem, 1976).
- Ingeniería de software trata del establecimiento de los principios y métodos de la ingeniería a fin de obtener software de modo rentable, que sea fiable y trabaje en máquinas reales (Bauer, 1972).

 Es la aplicación de un enfoque sistemático, disciplinado y cuantificable al desarrollo, operación y mantenimiento del software; es decir, la aplicación de la ingeniería al software (IEEE, 1993).

## 2.2.1.2 **Metodología de ingeniería de Software educativo (MeISE)**

Muchos de los sistemas tutores se basan en la metodología de ingeniería de software educativo, por las etapas que esta brinda y la facilidad para su desarrollo y posterior corrección, sin dejar de lado el análisis que debe estar presente en cada software.

Es una metodología de desarrollo de software que contempla una serie de fases o etapas de un proceso sistemático atendiendo a: Análisis, diseño, desarrollo, prueba y ajuste, y por ultimo implementación. En la Figura siguiente se ilustra el flujo de acción de la metodología, donde Gómez (2008) señala que el ciclo de vida de una aplicación educativa puede tener dos maneras de ejecución, en función de los resultados de la etapa de análisis (se diseña, desarrolla y prueba lo que se requiere para atender la necesidad), y en el sentido contrario, se somete a prueba aquello que puede satisfacer la necesidad.

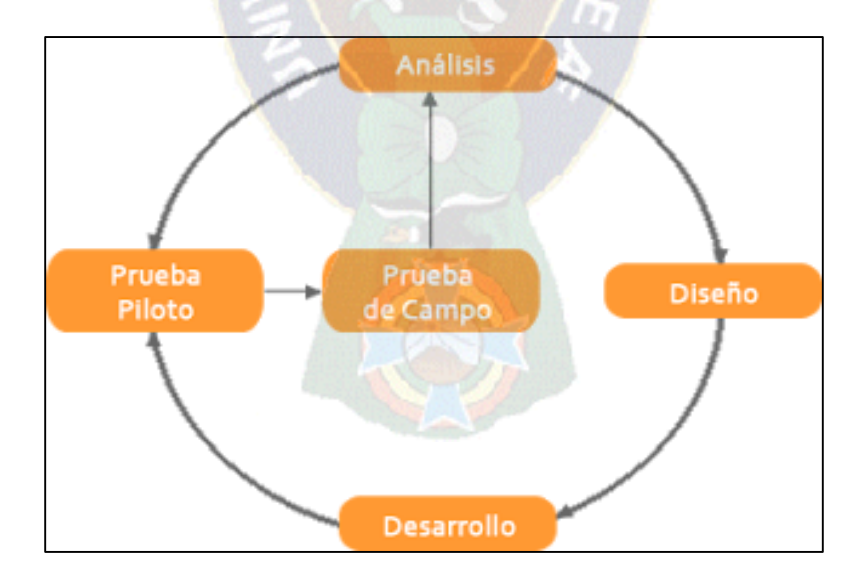

*Figura 8 Metodología MeISE propuesta por Galvis , Fuente: Galvis,2004, Oportunidades de las TIC*

#### Etapa 1: **Análisis**

El propósito de esta etapa es determinar el contexto donde se creará la aplicación y derivar de allí los requerimientos que deberá atender la solución interactiva, como complemento a otras soluciones. Acorde con Galvis (2004) en esta fase se establece como mínimo la siguiente información:

- 1. Características de la población objetivo.
- 2. Conducta de entrada y campo vital.
- 3. Problema o necesidad a atender.
- 4. Principios pedagógicos y didácticos aplicables.
- 5. Justificación de uso de los medios interactivos.
- 6. Diagramas de Interacción

#### *Etapa 2: Diseño*

El diseño se construye en función directa de los resultados de la etapa de análisis, es importante hacer explícitos los datos que caracterizan el entorno del SE a diseñar: destinatarios, área del contenido, necesidad educativa, limitaciones y recursos para los usuarios, equipo y soporte lógico.

tg.

En esta etapa acorde con Salcedo (2002) es necesario atender a tres tipos de diseño los cuales son: *Educativo* (este debe resolver las interrogantes que se refieren al alcance, contenido y tratamiento que debe ser capaz de apoyar el SE), comunicacional (es donde se maneja la interacción entre usuario y maquina se denomina interfaz), y computacional (con base a las necesidades se estable qué funciones es deseable cumpla el SE en apoyo de sus usuarios, el docente y los estudiantes)*.*

#### Etapa 3*: Desarrollo*

Se implementa el lenguaje escogido tomando en consideración los diagramas de interacción mencionados y la información anterior. Es preciso establecer la herramienta de desarrollo sobre el cual se va a efectuar el programa, atendiendo a recursos humanos necesarios, costo, disponibilidad en el mercado, portabilidad, facilidades al desarrollar, cumpliendo las metas en términos de tiempo y calidad de SE.

 $a$ PAC

#### Etapa 4: **Prueba Piloto**

Se pretende ayudar a la depuración, a partir de su utilización por una muestra representativa de tipos de destinatarios y la consiguiente evaluación formativa. Es imprescindible realizar ciertas validaciones (efectuadas por expertos) de los prototipos durante las etapas de diseño y prueba en uno a uno de los módulos desarrollados, a medida que estos están funcionales.

#### Etapa 5: **Prueba de Campo**

La prueba de campo de un SE es mucho más que usarlo con toda la población objeto. Si se exige, pero no se limita a esto. Es importante que dentro del ciclo de desarrollo hay que buscar la oportunidad de comprobar, en la vida real, que aquello que a nivel experimental parecía tener sentido, lo sigue teniendo, es decir, si efectivamente la aplicación satisface las necesidades y cumple con la funcionalidad requerida.

## **2.2.2 Sistemas tutores**

Teóricamente un tutor es un sistema de enseñanza asistida por computadora, principalmente para dirigir una estrategia de enseñanza, teniendo un dominio de conocimiento que enseña (mostrando al alumno como aplicar dicho conocimiento) lo cual se constituye en el área del tutor. (Robles,1993). Desde este punto de vista se puede percibir ciertos parámetros, que dan algunas características de un sistema tutor tales como:

- La enseñanza que imparte es colaborada por una computadora, por lo que es necesaria la presencia de una ya sea para la creación del sistema tutor o para su respectivo uso.
- Debe tener la capacidad de explicar al alumno, temas referentes al dominio del sistema tutor de acuerdo a los requerimientos del alumno.
- Los sistemas tutores pueden tener una variada interacción, pueden ser pasivos, en este sentido esperan que el alumno realice cierta acción; pueden presentar constante información (Tutor oportunista) y existen casos intermedios en los que los sistemas tutores enseñan un concepto solo cuando el alumno lo demanda.
- Utilizan nuevas tecnologías, a fin de que la enseñanza y el aprendizaje sea efectiva e innovadora.

Los sistemas tutores simulan a un tutor autoritario que posee una estrategia de enseñanza de los conceptos del dominio del tipo uno a uno. Actúa de cierta forma como entrenador (Villareal, 2003).

## **2.2.3 Virtualidad.**

En los últimos años se han comenzado a intuir las enormes posibilidades de la virtualidad en el ámbito educativo. De hecho, la educación constituye actualmente uno de los ámbitos más prometedores para el diseño y aplicación de aplicaciones de Realidad Virtual, fundamentalmente gracias a la capacidad de introducir al alumno en entornos inmersivos y multisensoriales (vista, tacto, oídos), en los que los estudiantes puedan interactuar con un ambiente artificial que estimule su proceso de aprendizaje. Si además unimos las posibilidades de las redes telemáticas y de comunicaciones podemos imaginar la gran cantidad de posibilidades que describiremos en las próximas página y que se incrementarán con la llegada de Internet 2. (Vera, 2003)

La educación virtual en una opción y forma de aprendizaje se acopla al tiempo y necesidad del estudiante. Facilita el manejo de la información y de los contenidos del tema que se desea tratar y además esta mediada por las tecnologías de información y la comunicación TIC que brindan herramientas de aprendizaje mas estimulantes y motivadoras que las tradicionales. Este modelo de educación ha sido muy usada tanto por alumnos, así como por profesores; la importancia que tiene esta incrementando, dado que este tipo de educación es una gran herramienta para incorporarnos al mundo tecnológico que será (si de alguna forma aun no lo es) lo que predominara en la gran mayoría de los centros educativos, pues es una forma de poder evaluar, conscientemente el conocimiento propio.

Hoy es un hecho aceptado por muchas personas, que la tecnología es necesaria en los procesos de enseñanza y aprendizaje (Martínez, 2010); Actualmente la educación virtual se ha vuelto amigable y atractiva lo que ha supuesto una introducción veloz, en la vida de las personas cambiando formas de acceder al saber y conocer. La educación virtual ofrece a la escuela un medio para extender sus recursos didácticos mas allá de los confines de una determinada área geográficamente limitada.

Con esta nueva tecnología los estudiantes tienen la oportunidad de pasar clases sin tener que asistir necesariamente a un lugar determinado, además entre otras ventajas, el aprendizaje que se brinda es de una forma innovadora, relativamente económica , además de contar con un ambiente didáctico, que de acuerdo a las disponibilidad de esta tecnología el estudiante podrá consultar y repasar los contenidos de la materia en cualquier momento del día; Por lo que el factor distancia y tiempo, no son obstáculos de gran magnitud en el proceso de enseñanza.

Es necesario recalcar en este punto, que el estudiante juega un importante rol en una educación virtual, dado que es el estudiante el que utilizara esta tecnología de gran apoyo, sin embargo no es esta tecnología disponible, el factor que debe determinar el procedimiento de aprendizaje optimo en si mismo, sino que muy a menudo depende de otros factores, por ejemplo la base de contenidos mínimos que el estudiante posea.

En muchos casos los estudiantes que reciben una educación virtual son más efectivos que los estudiantes que reciben la educación en aula, pues el aprendizaje que llega a recibirse de una forma virtual llega a ser mas profundo, la evaluación no se limita a un numero que da el parámetro del rendimiento, sino a una descripción de lo que el alumno individualmente sabe.(Cooperman, 2010)

Un estudiante que aprenda de una forma virtual, de alguna forma tiene o necesita ciertas características (o las va adquiriendo en el proceso de aprendizaje) y esta serie de requisitos y habilidades dan a conocer si su perfil es el apto en este modelo educativo.

Algunas de las características que se pueden mencionar en este segmento del marco teórico son las siguientes:

- Es una persona auto-motivada.
- Posee un espíritu independiente.
- Adopta rápidamente las herramientas tecnológicas necesarias para completar el curso.
- Sabe comunicarse mediante la escritura, que es el principal medio de comunicación interactiva.
- Se compromete a empeñar tiempo, ya que el trabajo puede ser igual de pesado que asistir a la escuela presencial.
- El éxito depende de su propio esfuerzo y dedicación, ya que el proceso de educación se da fuera del aula.
- Asume seriedad en las tareas e investigación.
- Se adapta a nuevos estilos de enseñanza.

Por lo tanto, estas competencias ayudan al individuo a formarse como una persona libre y autónoma y un actor ético y constructivo en la sociedad del conocimiento, consciente de sus derechos y obligaciones y capaz de asumir las consecuencias de sus decisiones. Con base en lo anterior, es importante mencionar que la educación virtual puede ayudar a la construcción y evolución de la sociedad de conocimiento a través del desarrollo de competencias del ciudadano del conocimiento.
# **2.3 PROCESAMIENTO DE IMÁGENES EN 3D.**

Como base teórica será necesario el desglose de procesamiento de imágenes mediante la tecnología y de qué manera esto ha contribuido a la sociedad, y mas particularmente al área de la medicina, dado que desde las primeras épocas de medicina, esta utilización de imagen ha sido de gran importancia que juntamente con la evolución de la medicina, el procesamiento de imágenes también ha ido evolucionando de manera que la utilización y el procesamiento de imágenes siempre ha acompañado y ayudado al área de la medicina en provecho de la sociedad.

Las imágenes que visualizan las estructuras internas del organismo implican la transmisión de diferentes tipos de radiación a través de medios opacos dispersantes. Las imágenes pueden formarse mediante tomografía de rayos X, resonancia magnética, ultrasonido, emisión de positrones, emisión térmica o impedancia eléctrica; todas ellas presentan algún inconveniente que limita su uso para la monitorización continua, no invasiva, del organismo (Garcia, 1995). Todas ellas ofrecen posibilidades que son aprovechadas por las modernas técnicas de imagen; tecnología que está cambiando el modo de hacer la medicina

Tan espectacular progresión ha supuesto profundas transformaciones, entre las que destacan, primero, un cambio radical en el papel de la computadora: la nueva era de la imagen se debe a la conjunción de esta tecnología con detectores extraordinariamente sensibles. También, la posibilidad de nuevos campos de estudio; por ejemplo, la combinación de técnicas de imagen y espectroscopia mediante resonancia magnética (MR), de tomografía de emisión de positrones (PET) y de electroencefalografía (EEG) ha permitido el acceso a las funciones cerebrales superiores. Y, en tercer lugar, la aparición de nuevas oportunidades para los investigadores. El poder seductor de las imágenes no sólo abre nuevas áreas en los campos clínico e investigador, sino que entraña nuevos riesgos. La imagen destapa la estructura y el proceso biológicos; induce, con ello, a la acción, clínica o quirúrgica.

La robótica es la representante más espectacular de la compleja tecnología con orientación terapéutica. Una de las exigencias de este ambicioso proyecto es la interrelación entre disciplinas que, hasta hace muy poco tiempo, casi nada tenían que decirse entre sí; neurofisiologos e ingenieros que diseñan robots comparte intereses comunes respecto a los mecanismos mediante los que percibimos y respondemos a la textura, forma y orientación de un objeto. Ingenieros y fisiólogos están enfrascados en idénticos problemas; a la vez, y desde el lado de la tecnología, la robótica inicia su penetración en el campo de la cirugía, entre otros

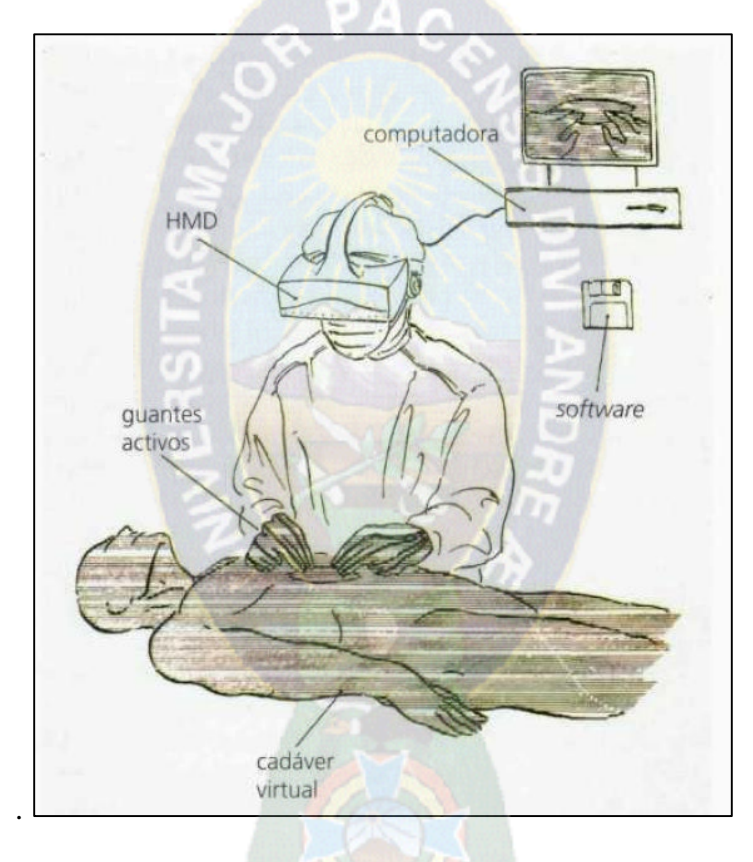

*Figura 9 Cadáver virtual, enseñanza anatómica Fuente: Pedro García, 1995, Tecnología de la imagen en medicina* 

Se espera que robots lleguen a reemplazar a los cirujanos en aquellas tareas que exigen mayor precisión y estabilidad que las que la mano y el ojo del hombre pueden garantizar. Ya está listo para funcionar un robot que puede contribuir a la cirugía laparoscópica y sustituir a los ayudantes, que no son sino versiones costosas de un modelo estándar, según las palabras de Patrick Finlay —fundador de la firma británica especializada en el diseño y producción de robots quirúrgico

### **2.3.1 OpenGL**

Es necesario explicar brevemente, una breve introducción de lo que es OpenGL pues es una librería de graficas originalmente en lenguaje C que permite el manejo de gráficos en 3D varios niveles. Esta librería se creó para programar en máquinas nativas en Silicon Graphics bajo el nombre de GL (Graphics Library). Mas adelante se consideró la posibilidad de ampliar el uso cualquier tipo de plataforma y asegurar su portabilidad de uso por lo cual se llegó al termino de "Open Graphics Library", es decir OpenGL(García, 2004).

La ejecución se da por medio de software a menos de que se cuente con hadware grafico especifico en la máquina. Si se cuenta con tarjetas aceleradoras de video, tecnología MMX, aceleradores 3D, pipelines gráficos implementados en placa, etc. De esta manera se puede disfrutar de una mejor ejecución con mayor velocidad en tiempo real.

Por lo cual la librería puede ser usada en diferentes tipos sistemas operativos inclusive en una gran variedad de lenguajes de programación. Encontramos variantes de OpenGL para Windows 95/NT, Unix, Linux, Iris, Solaris, Delphi, Java e incluso Visual Basic. Sin embargo el uso más extenso llega a ser el lenguaje C o C++.

Por consiguiente se trabajara con C y nos referiremos a ejemplos codificados según el lenguaje. Se requiere las librerías adecuadas y un compilador cualquiera de Ansi C el estándar de este lenguaje.

Se requiere de conocimientos en algebra lineal para poder comprender lo que ocurre de manera interna y así poder operar mediante la geometría para que se obtengan los efectos deseados.

## **2.4 NEUROANATOMÍA**

Ahora para finalizar el marco teórico se expondrá, la teoría básica de lo que constituye la neuroanatomía pues es el dominio del presente trabajo, por lo que resultara conveniente resaltar algunos puntos básicos de dicha teoría.

El sistema nervioso es el sistema más complejo del cuerpo por sus características y funcionalidades esenciales para el ser humano desde la funcionalidad del todo el cuerpo humano hasta la capacidad de interactuar con nuestro medio ambiente procesando, recibiendo y almacenando los estímulos adquiriros a través de los órganos de los sentidos

En el sistema nerviosos en especial en el cerebro que es una central de inteligencia que permite aprender, razonar, crear, imaginar, recordar, y disfrutar de los sentimientos los cueles son parte de las funciones que en peso de los órganos responsables no tienen un peso mayor a dos kilogramos pero que contiene a millones de elementos básicos los cuales son las neuronas.

Corresponde a la parte del Sistema Nervioso Central (SNC) donde están agrupados somas neuronales, dendritas, terminales axonales , sinapsis neuronales, células de glía y abundantes capilares (a los cuales, ésta sustancia debe su color más oscuro, "Gris").La Sustancia Gris se encarga de integrar reflejos, generar impulsos nerviosos. La sustancia gris se puede encontrar formando el cortex del cerebro y cerebelo y además formando núcleos al interior del cerebro.

Sistema nervioso central: En el sistema nervioso central se encuentra conformado por los siguientes:

- Encéfalo
- Medula espinal.

Cabe recalcar que están encargados de las funciones superiores del cuerpo humano en los aspectos cognitivos como también los emocionales.

El sistema nerviosos central esta protegido por estructuras óseas – el cráneo y una porción superior del a columna vertebral- además de estar protegidos por tres membranas denominadas meninges las cuales además protegen los nervios.

El cerebro: es la parte más importante del SNC por su desarrollo singular.

Su corteza o sustancia gris es donde se realizan las funciones superiores cerebrales. El cerebro esta contenido por una cavidad craneana por la cual su crecimiento es limitado, pueda caber en su interior lo cual le da su aspecto característico lleno de pliegues los cuales a su vez son denominados giros.

Cabe recalcar que el cerebro tiene cinco delimitaciones las cuales corresponden a los denominados lóbulos:

- Frontal.
- Parietal.
- occipital.
- Temporal

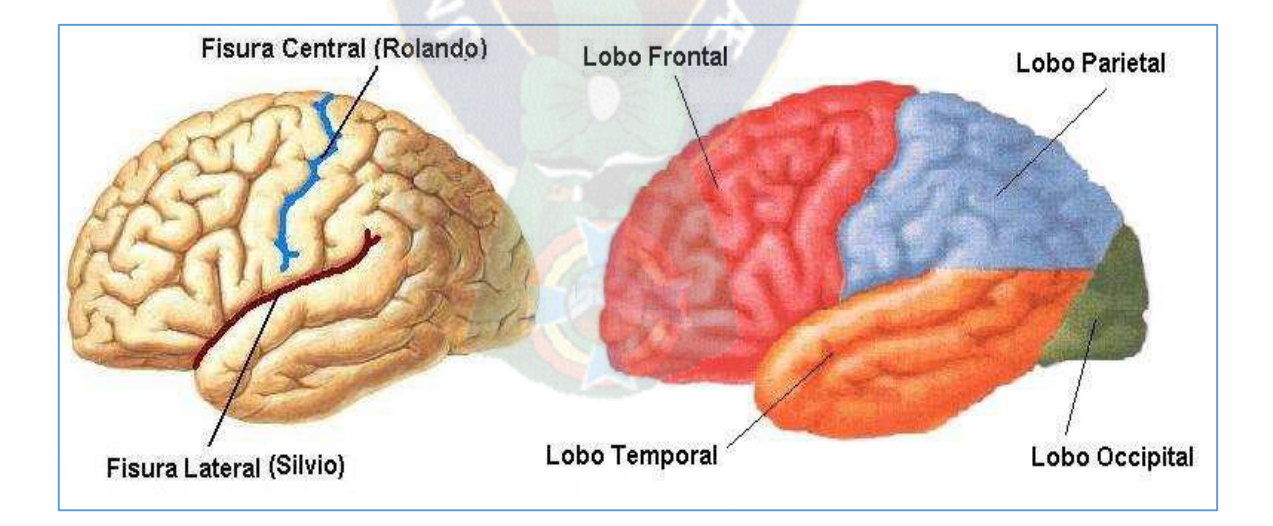

*Figura 10 División del cerebro según sus lóbulos*

*Fuente: Neuroanatomía general.*

Ínsula la cual no es visible desde fuera del cerebro ya que esta situada en el fondo de la fisura lateral

Cerebelo: su peso es de 150 a 180 gr. Aproximadamente su función imperante es la de regular, coordinar y manejar los movimientos en resumen las funciones motoras pero esto implica el generarlos ya que esta es parte delas funciones del cerebro por lo cual el cerebelo llega a ser un cerebro pequeño.

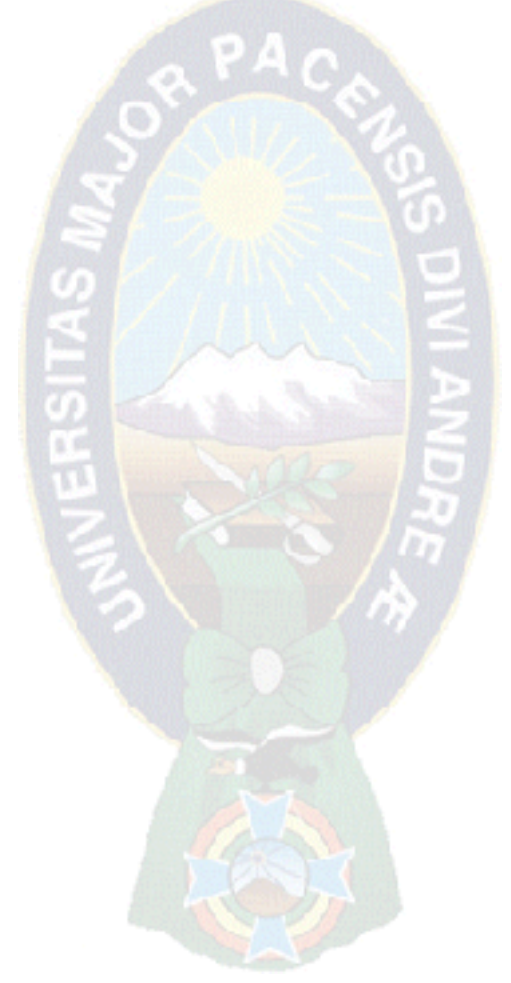

## **[CAPITULO 3]**

### **3 MARCO APLICATIVO**

## **3.1 INTRODUCCIÓN**

Un elemento muy útil para el presente trabajo fue el capítulo anterior, donde se expuso el marco teórico, cuya exposición se convierte en la base para la construcción del sistema de software, tutor virtual, de esta manera en gran parte, se satisfará el objetivo propuesto ya en el primer capítulo.

El presente capitulo tiene por objetivo en formalizar, por medio de una serie de procesos, y además del análisis y la aplicación de la metodología y sus etapas, para el caso del presente trabajo, además de analizar la arquitectura que este poseerá y entre otras características que se desglosaran.

Además de las características que se verán, también se analizaran algunos resultados previos, a manera de preámbulo del siguiente capítulo, donde los resultados pesaran mas, para desarrollar nuestra prueba de hipótesis y resultados.

Como bien se apreció en el anterior capitulo, el campo de estudio esta limitado al proceso enseñanza – aprendizaje, basado en el interés de mejorar el rendimiento y diseñado de manera muy especial para estudiantes del área de neuroanatomía básica.

La metodología que guiara esta parte de la investigación como ya se lo menciono en algún momento del presente trabajo, es la metodología de ingeniería de software educativo, pues las etapas que esta presentan se acomodan de manera muy especial al tutor virtual de neuroanatomía.

# **3.2 METODOLOGÍA APLICADA**

Anteriormente se mencionó la metodología que se emplearía para el desarrollo del presente trabajo, de alguna forma se explicó las etapas de dicha metodología, no obstante ahora se expondrá más específicamente la relación que tiene esta metodología con el tutor virtual de neuroanatomía.

Esta metodología está compuesta por una serie de etapas o fases las cuales son: Análisis, diseño, desarrollo, prueba piloto, prueba de campo (Gómez, 2008); luego de esta prueba de campo viene nuevamente la etapa de análisis, que dependiendo del mismo pueden pasar dos situaciones, la primera en que nuevamente este ciclo se ponga en marcha, la segunda alternativa es que mediante este análisis, y con ajuste puede realizarse otra prueba piloto y luego una prueba de campo y un nuevo análisis, el siguiente esquema ayudara a comprender esta serie de fases.

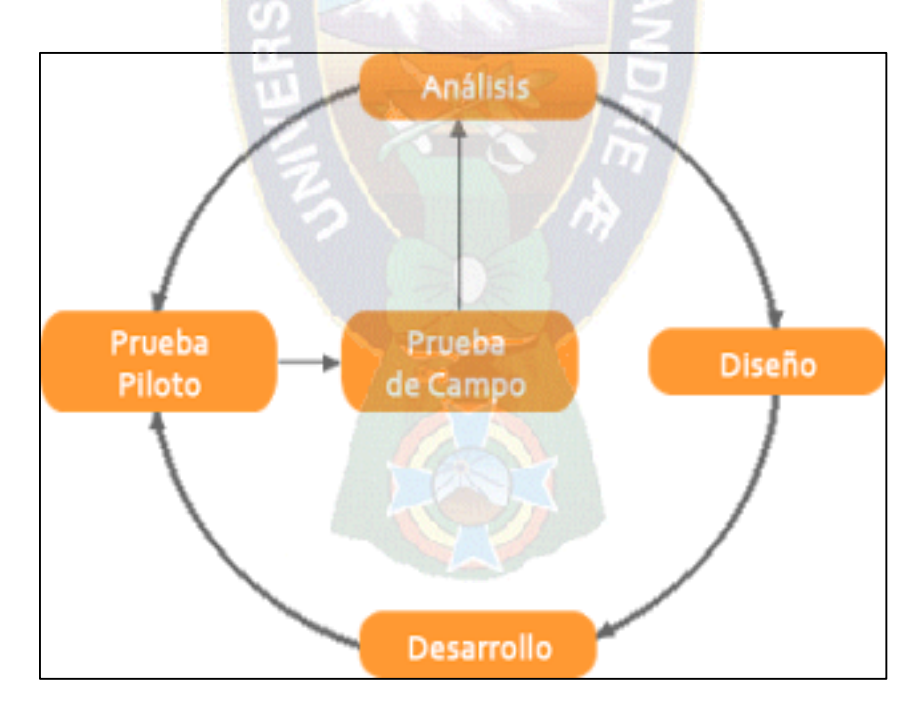

*Figura 11, Metodología ISE propuesta por Galvis, Fuente: Galvis, 2004, Oportunidades de las TIC*

### **3.2.1 Etapa 1: Análisis**

En esta etapa un propósito clave es determinar el contexto donde se creara la aplicación (tutor virtual de neuroanatomía), y a partir de este hecho se derivan los requerimientos. En esta exponemos la siguiente información:

Característica de la población objetivo: un rasgo de dicha población es la de ser una comunidad estudiantil, mas propiamente los estudiantes de cursos básicos de medicina, del área de neuroanatomía, se tratarse de una materia donde la necesidad de imágenes se altamente prioritaria, por el hecho de que la anatomía estudia la forma, estructura posición y relaciones de los diversos órganos para dicho estudio se recurre a la disección, (Vidal, 1957).

Un rasgo muy importante a recalcar, de esta población es su capacidad de investigación, de nuevas formas de aprendizaje. Además de ser una población que está acostumbrada al habito de la lectura, en lo que concierne en el campo de medicina.

Conducta de entrada y campo vital: en esta parte de nuestro análisis determinamos la guía de entrada, el software educativo del presente trabajo tiene la finalidad de enseñar de una forma virtual neuroanatomía, en general las entradas que el software recibirá son peticiones de vista del cerebro, tanto frontal, lateral, trasera, superior e inferior, otra entrada que recibirá son los modos de vista, pues existe una vista didáctica en la que el cerebro está dividida por las fisuras y cada área tiene un color como se refleja en la figura 11, aunque en la vida real el cerebro no presenta obviamente estos colores, pero en los libros se los muestra así a fin de diferencias los diferentes lóbulos. Asi también una entrada muy requerida, son los cortes del cerebro y la estructura que estos tienen dichos cortes son: el coronal, corte axial, corte sagital.

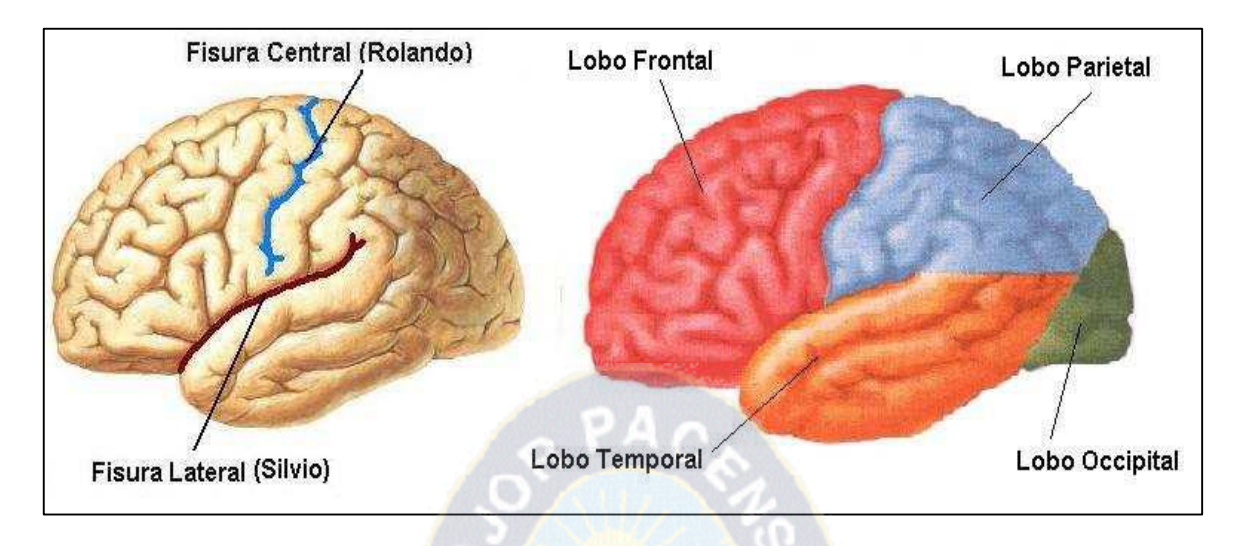

*Figura 12 División del cerebro según sus hemisferios Fuente: Neuroanatomía general.*

Problema o necesidad a atender: el problema central identificado y expuesto en el primer capítulo del presente trabajo de investigación, se expresa con la siguiente pregunta:

"¿Cómo se puede mejorar el aprendizaje de la neuroanatomía por medio de imágenes 3D?"

Este es el problema central que guía la presente investigación, sin embargo también existen otras necesidades como el hecho de poder ver un objeto de la vida real (como ser el cerebro en este caso) en tres dimensiones. Esta necesidad viene del hecho, de que la aplicación de este aprendizaje se realizara en un cerebro, por lo que es necesario conocerlo en sus tres dimensiones y no solamente en imágenes planas.

Principios pedagógicos y didácticos aplicables: básicamente se encuentra el aprendizaje cognitivo, para que la adquisición de la información se deba a conocimientos ya obtenidos anteriormente y al proceso de enseñanza – aprendizaje desarrollado en el marco teórico del presente trabajo.

Por tratarse de un tutor de neuroanatomía, se sabe que el estudiante, desde los primeros cursos escolares ve el tema pero de una forma altamente básica, con el tiempo en el colegio va nutriendo este aprendizaje en anatomía. Por los que el estudiante no construye conocimiento, de esta forma se afirma que no es un aprendizaje constructivista, sino cognitivo.

Justificación de usos de los medios interactivos: a fin de reflejar estos medios interactivos se usa el lenguaje de programación Java con su librería en OpenGL, para la interactividad mediante sus gráficos en 3d, es una buena elección porque por ser un leguaje libre su ejecución puede ser en multiplataforma tanto en Windows como en sistemas operativos libres como Linux.

### 3.2.1.1 Diagrama de interacción y casos de uso

Se ilustrara la interacción que deriva de este tutor virtual en el siguiente diagrama aunque de forma básica. Posterior al diagrama de interacción se expondrá el diagrama de casos de usos a fis de obtener un análisis más profundo, algo característico de esta etapa de análisis para luego el diseño

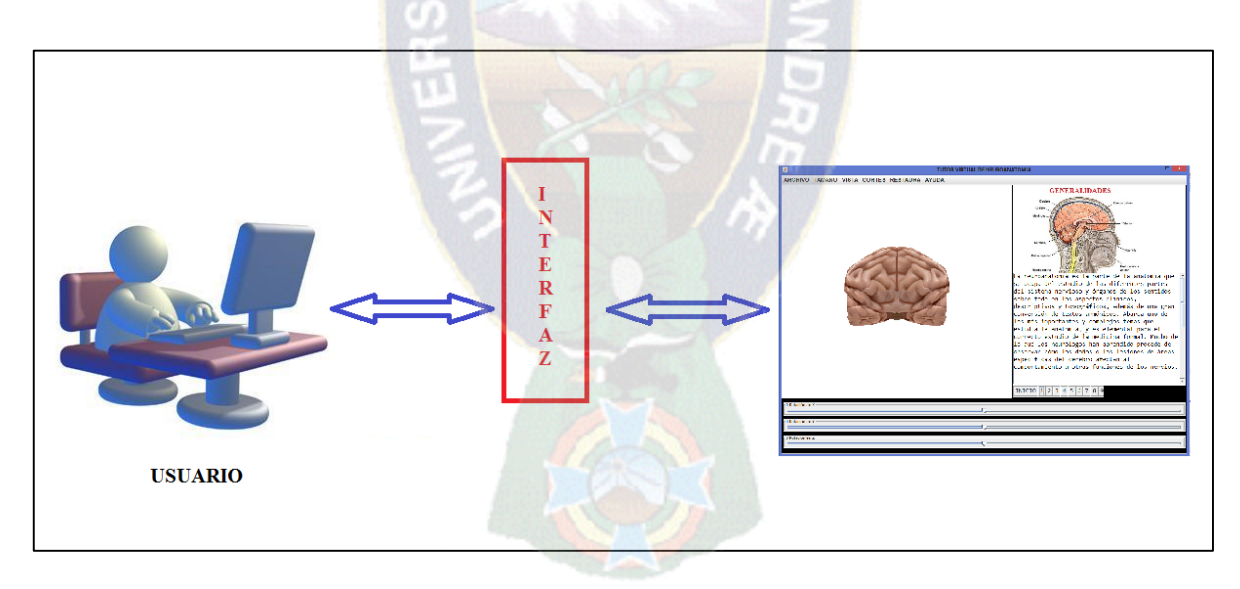

*Figura 13 Diagrama de interacción* 

*Fuente: Elaboración propia*

Diagrama de casos de usos:

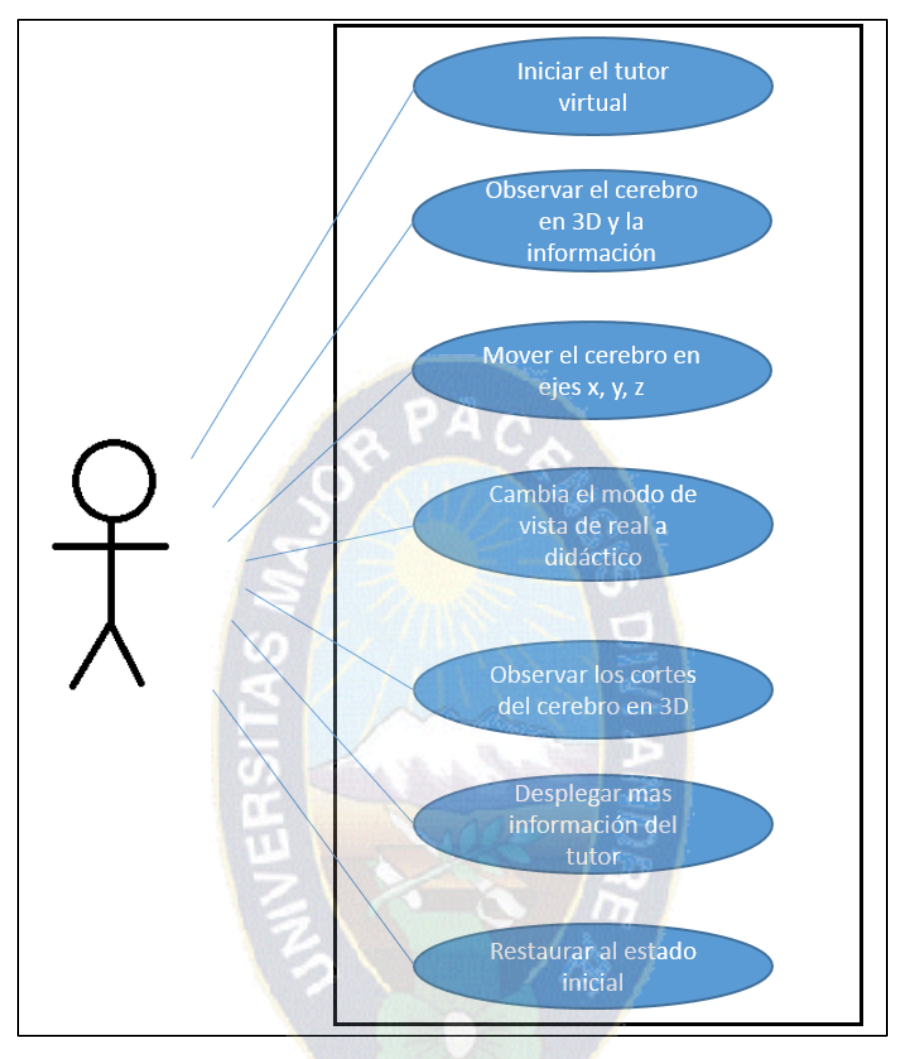

*Figura 14 Diagrama de casos de uso Fuente Elaboración propia*

### **3.2.2 Etapa 2: Diseño**

En esta fase de la metodología, la cual es el diseño, es una construcción de los resultados del análisis ya realizado, y se hará explícitos los datos que caracterizan el entorno del software educativo.

Se tiene a los estudiantes de neuroanatomía básico como los destinatarios de este software; el área de conocimiento será la neuroanatomía básica; con la necesidad educativa de tener un recurso en tres dimensiones para un estudio con mas rendimiento; con limitaciones como el funcionamiento del cerebro el cual no se refleja con animaciones; teniendo en cuenta que es necesario un equipo computador

Salcedo explica que es necesario atender algunos tipos de diseño (2002), los cuales son:

Diseño educativo: donde se resuelven las preguntas relacionadas al alcance, contenido que debe ser capaz de apoyar el software educativo. Dicho contenido es la estructura externa que posee en cerebro además de sus divisiones según sus fisuras, lo que hace que puedan identificarse los diferentes lóbulos.

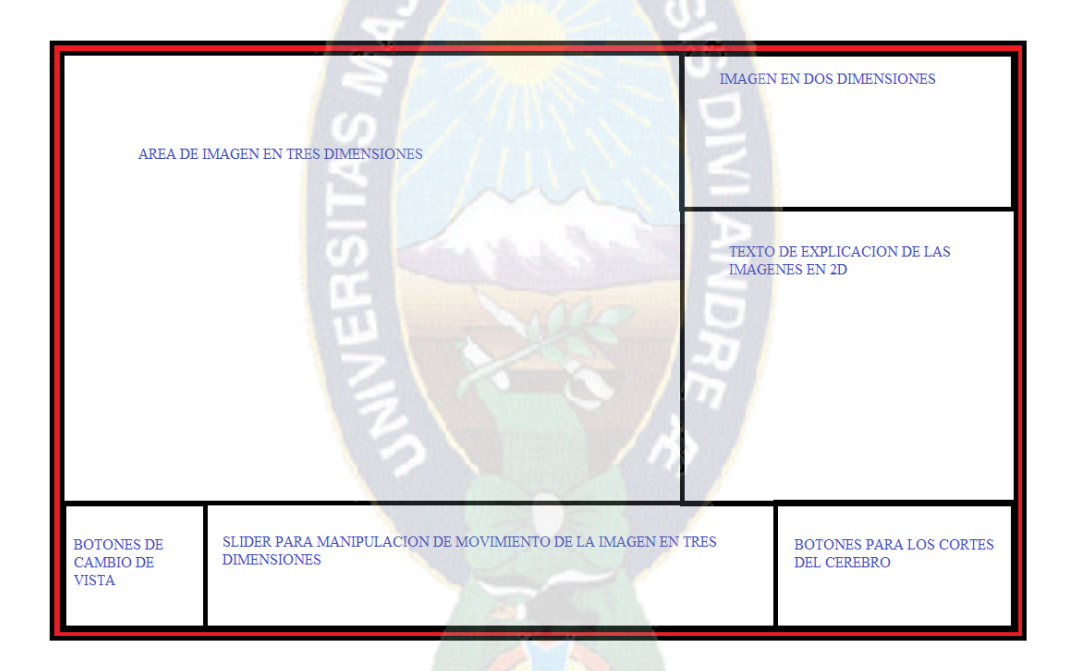

*Figura 15 Interfaz tentativa para el tutor virtual de Neuroanatomía Fuente: Elaboración propia*

Diseño comunicacional: un nombre más común para este punto es el de interfaz, esta maneja la interacción entre usuario y máquina, para comprender este punto la anterior figura ilustrara el mismo, se nota que existe un área de imagen en tres dimensiones, además de las áreas de manipulación y cambio de vista de la misma, con una descripción en texto de la misma.

Además por tener una imagen en tres dimensiones, que obligatoriamente estará en el sistema de software educativo, también se realizó un diseño de dicha imagen a través de imágenes dibujadas en papel cuadriculado de las diferentes vistas del cerebro, cada imagen con coordenadas respectivas a los ejes de la perspectiva. Para de esta manera puedan ser trasladadas en la siguiente etapa, al lenguaje de programación Java.

### **3.2.3 Etapa 3: Desarrollo**

En esta fase se implementa la aplicación, por consiguiente se pueden definir el desarrollo en términos como el lenguaje a utilizarse y también la herramienta, el lenguaje que se escogió para el presente trabajo de investigación, es el lenguaje de programación JAVA con una librería denominada OpenGL, esta etapa también describe las métricas, portabilidad, adaptabilidad. Dichos puntos serán desglosados más ampliamente posteriormente, la herramienta elegida para el presente trabajo colaborara de gran manera por la capacidad que tiene de funcionar en diferentes plataformas, además que su futura accesibilidad en el mercado ayudara a muchos estudiantes del área enfocada.

#### 3.2.3.1 Diagrama de procesos

Se presentara el siguiente diagrama a fin de entender de manera más efectiva el funcionamiento de los procesos de los cuales goza el sistema de software educativo, tutor virtual de neuroanatomía,

Estos procesos reflejan las labores que tiene el tutor virtual de neuroanatomía, desde una perspectiva del usuario, a fin de facilitarle el manejo y la interacción con el objeto de estudio, además de la información que presenta.

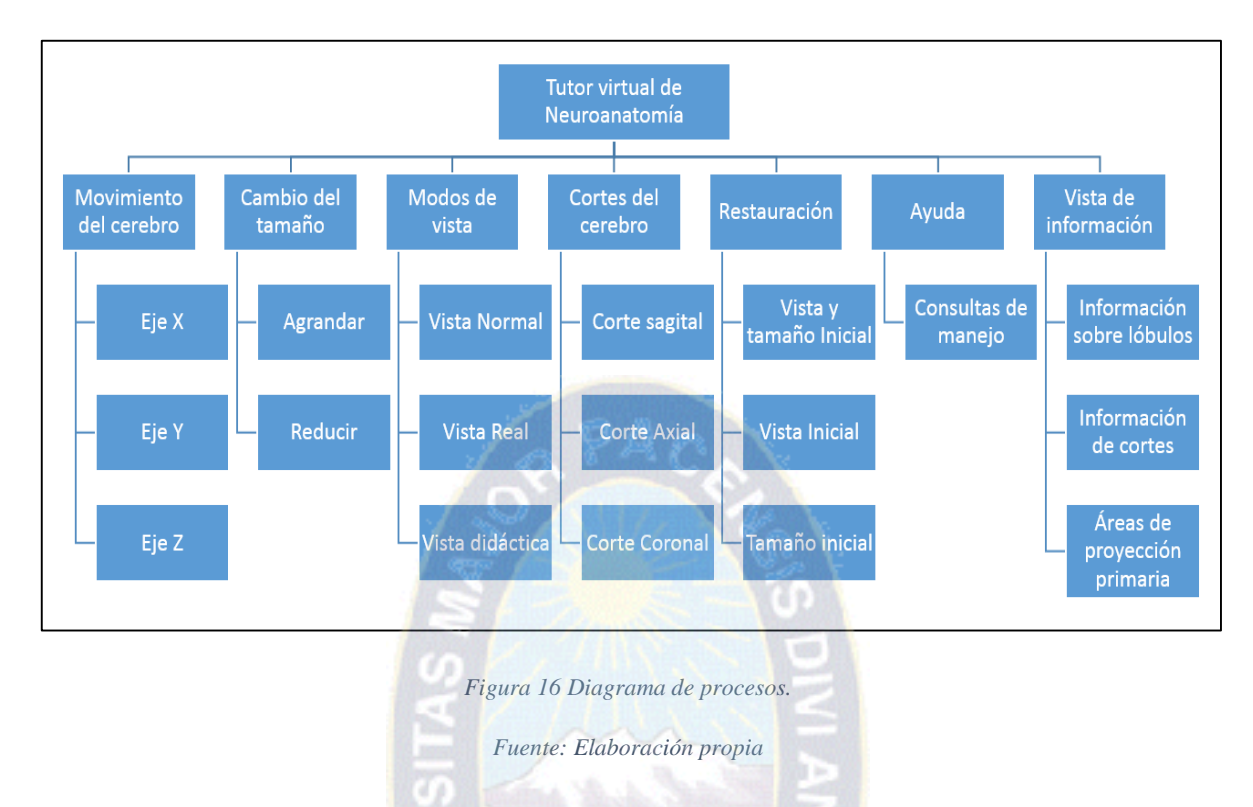

A manera de ilustrar de mejor manera el concepto anterior, se expone a continuación parte del código el contenido el proceso del corte coronal del cerebro.

| ⊜                 | Java - cerebros/src/BrainRot.ja                                   |
|-------------------|-------------------------------------------------------------------|
|                   | File Edit Source Refactor Navigate Search Project Run Window Help |
|                   |                                                                   |
| <b>COLLE</b><br>屋 | $\Box$ BrainRot.java $\boxtimes$                                  |
| 閳                 | Θ<br>private void objeto (GL ql) {<br>dibujo(q1);                 |
|                   | if(saq    saq2)                                                   |
|                   | // corte sagital                                                  |
|                   | gl.glBindTexture(GL.GL TEXTURE 2D, 8);                            |
|                   | gl.glBegin(GL.GL POLYGON);                                        |
|                   | ql.qlTexCoord2d(0.0.0.0);ql.qlVertex3dv(verticesF[4],0);          |
|                   | ql.qlTexCoord2d(1.0,0.0);ql.qlVertex3dv(verticesF[5],0);          |
|                   | $q1.q1TextCoord2d(1.0,1.0); q1.q1Vertex3dv(verticesF[6],0);$      |
|                   | ql.qlTexCoord2d(0.0,1.0);ql.qlVertex3dv(verticesF[7],0);          |
|                   | $q1.q1End()$ ; }                                                  |
|                   | if(cor  cor2)                                                     |
|                   | // corte coronal                                                  |
|                   | ql.qlBindTexture(GL.GL TEXTURE 2D, 9);                            |
|                   | ql.qlBegin(GL.GL POLYGON);                                        |
|                   | ql.qlTexCoord2d(0.0,0.0);ql.qlVertex3dv(verticesF[8],0);          |
|                   | gl.glTexCoord2d(1.0.0.0); gl.glVertex3dv(verticesFf91.0);         |
|                   | ql.qlTexCoord2d(1.0,1.0);ql.qlVertex3dv(verticesF[10],0);         |
|                   | gl.glTexCoord2d(0.0,1.0); gl.glVertex3dv(verticesF[11], 0);       |
|                   | $ql.qlEnd()$ ;                                                    |
|                   | 33                                                                |
|                   |                                                                   |

*Figura 17 Código para mostrar el corte coronal,*

*Fuente: Eklab0oracion propia*

El corte se relaciona con la activación, de variables booleanas; estas mismas variables también determinan las áreas que serán graficadas del cerebro

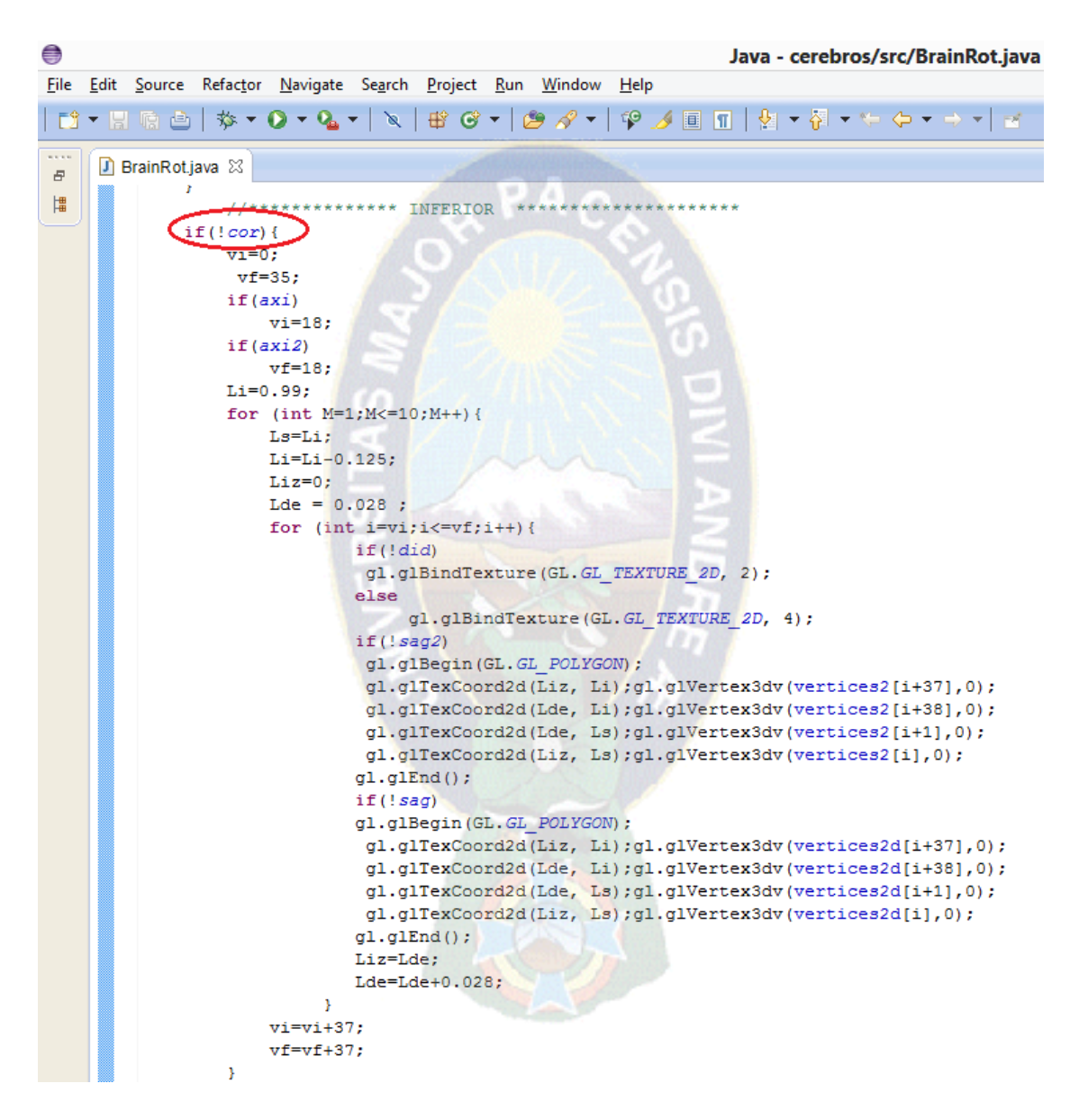

*Figura 18 Código para graficar solo un sector del cerebro.* 

*Fuente: Elaboración propia*

### **3.2.4 Etapa 4: Prueba Piloto**

En esta se pretende ayudar a la depuración del SE a partir de su utilización por una muestra representativa de los tipos de destinatarios para los que se hizo y la consiguiente evaluación formativa. Gracias a esto se realizo validaciones, en este caso el Doctor CM Camacho. (Quien es una persona experta en el área de medicina), fue quien efectuó revisión a los diferentes prototipos, y la evolución que estos tuvieron gracias a su observación,

Bajo la dirección de estas personas el sistema de software educativa ira desarrollándose, en base a las pruebas pilotos y las observaciones para su mejora desde el punto de vista docente y médico.

### **3.2.5 Etapa 5: Prueba de Campo.**

Esta etapa de prueba es necesario hace notar que la prueba de campo de un sistema de software educativo es mucho más que una prueba piloto. Es importante que dentro del ciclo de desarrollo hay que buscar la oportunidad de comprobar, en la vida real, que aquello que a nivel experimental parecía tener sentido, lo sigue teniendo, es decir, si efectivamente la aplicación satisface las necesidades y cumple con la funcionalidad requerida.

Para la ejecución de esta fase, se tuvo la colaboración del Doctor CM. Camacho, por su condición de médico. Y con las observaciones al software es que se realizó los siguientes análisis para su mejora y prueba piloto.

## **3.3 PROTOTIPOS DEL SISTEMA TUTOR**

A continuación se ilustrara los prototipos, desde uno inicial hasta el final, cada uno de ellos paso por el proceso de análisis a fin de tener una guía para su corrección y de esta manera depurar los posibles errores, en el primer caso por ser el primer prototipo se sometió a todo el procedimiento, para su posterior prueba piloto, y finalmente su prueba de campo

Los posteriores prototipos, luego de la prueba de campo, pasaron por la fase de análisis para mejorar, a excepción del prototipo 04 que tránsito por todas las etapas de la metodología y también el prototipo 10 que requirió de transitar por todos los pasos nuevamente de la metodología a fin de obtener el software educativo final.

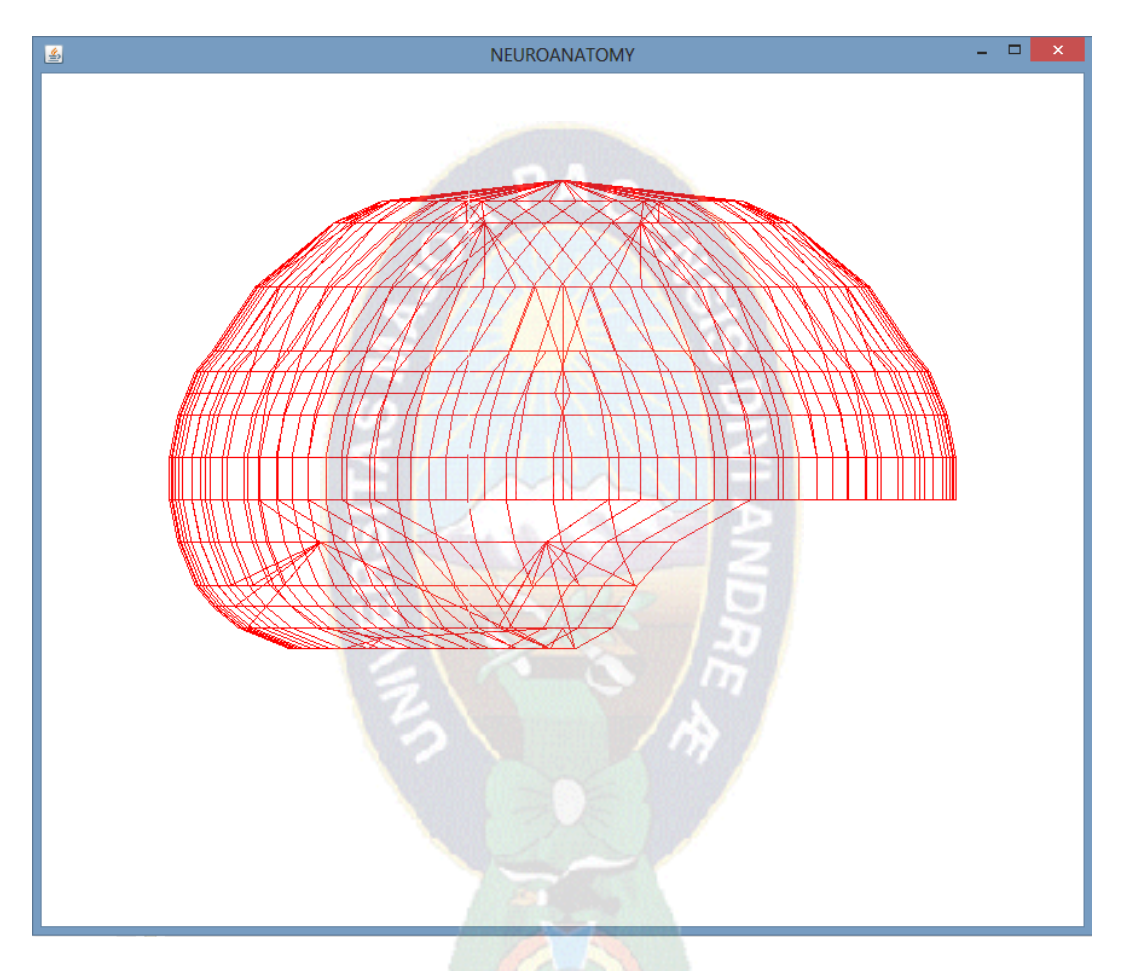

*Figura 19 prototipo inicial 01 Fuente: Elaboración propia*

En este primer prototipo (Figura 19) se aprecia los primeros puntos del cerebro conectados por líneas solamente, reflejando de esta manera un esbozo de la imagen en tres dimensiones

En la siguiente mejora se incorpora el color desplazando así las líneas, sin embargo los puntos son los mismos. Para estos fines se mantuvieron los puntos del cerebro pero se aplicó un proceso, a fin de obtener el siguiente resultado

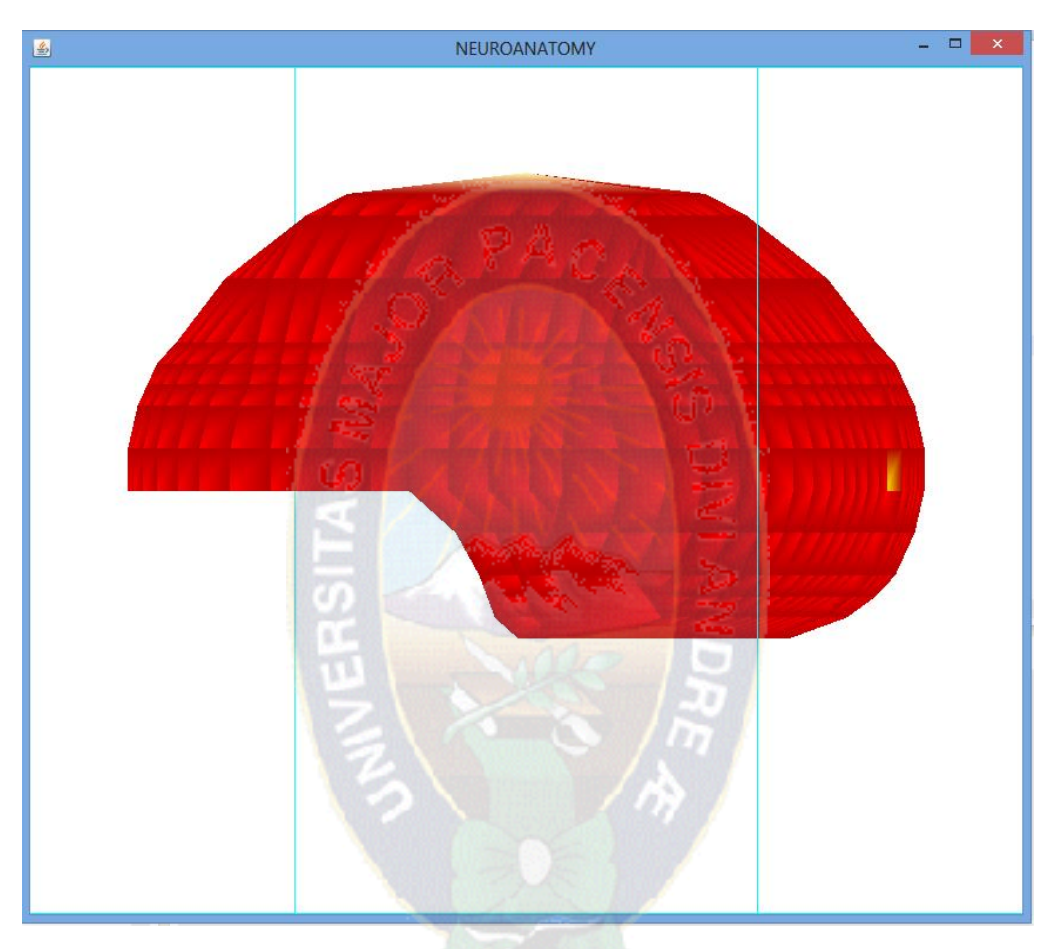

*Figura 20 prototipo 02 Fuente: Elaboración propia*

Es mas que notaria la diferencia presentada aquí en la figura anterior aunque el color no es del todo relacionando a un cerebro ni contiene la textura que se espera, pero demuestra el hecho de que las figuras pueden cobrar un color en particular y tener un parecido mas cercano a la realidad de un cerebro

En el siguiente prototipo (Figura 21) se observa, que existe un gran cambio a fin de acercarse al parecido de textura de lo que es un cerebro

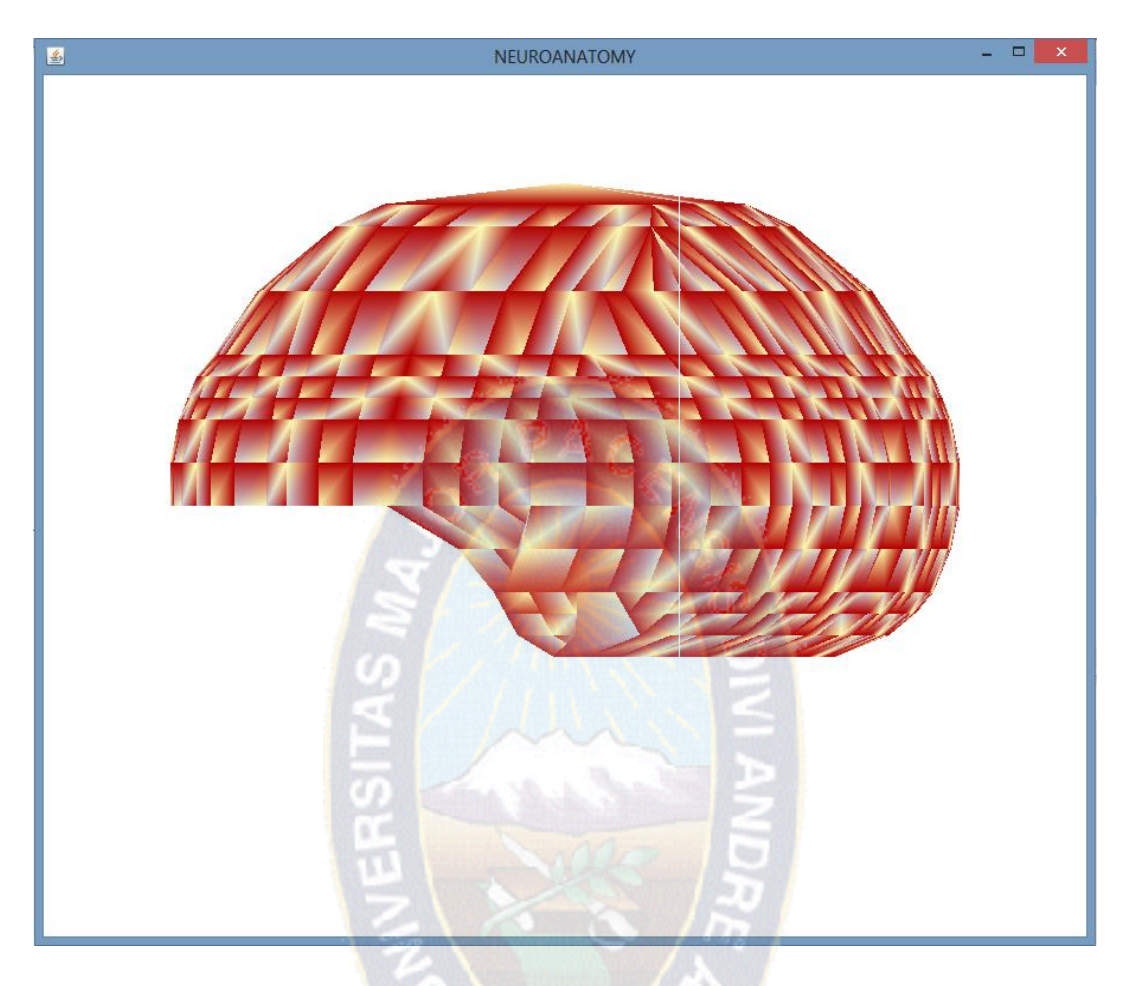

*Figura 21 prototipo 03*

*Fuente Elaboración propia*

Esta nueva presentación del prototipo se realza la importancia de que no solo tenga la forma similar a la de un cerebro sino que también tenga la textura de uno, por lo que se utilizó un algoritmo para generar esta presentación y así la imagen tenga un apariencia mas próxima a la de un cerebro.

Un problema a enfrentar es la problemática de que la imagen cuenta con movimiento propio e independiente alrededor de su eje, no así el usuario poder interactuar con la imagen, como se quiera para fines de estudio a fin de solucionar esto, el siguiente prototipo cuenta con los debidos botones a fin de poder interactuar con la imagen.

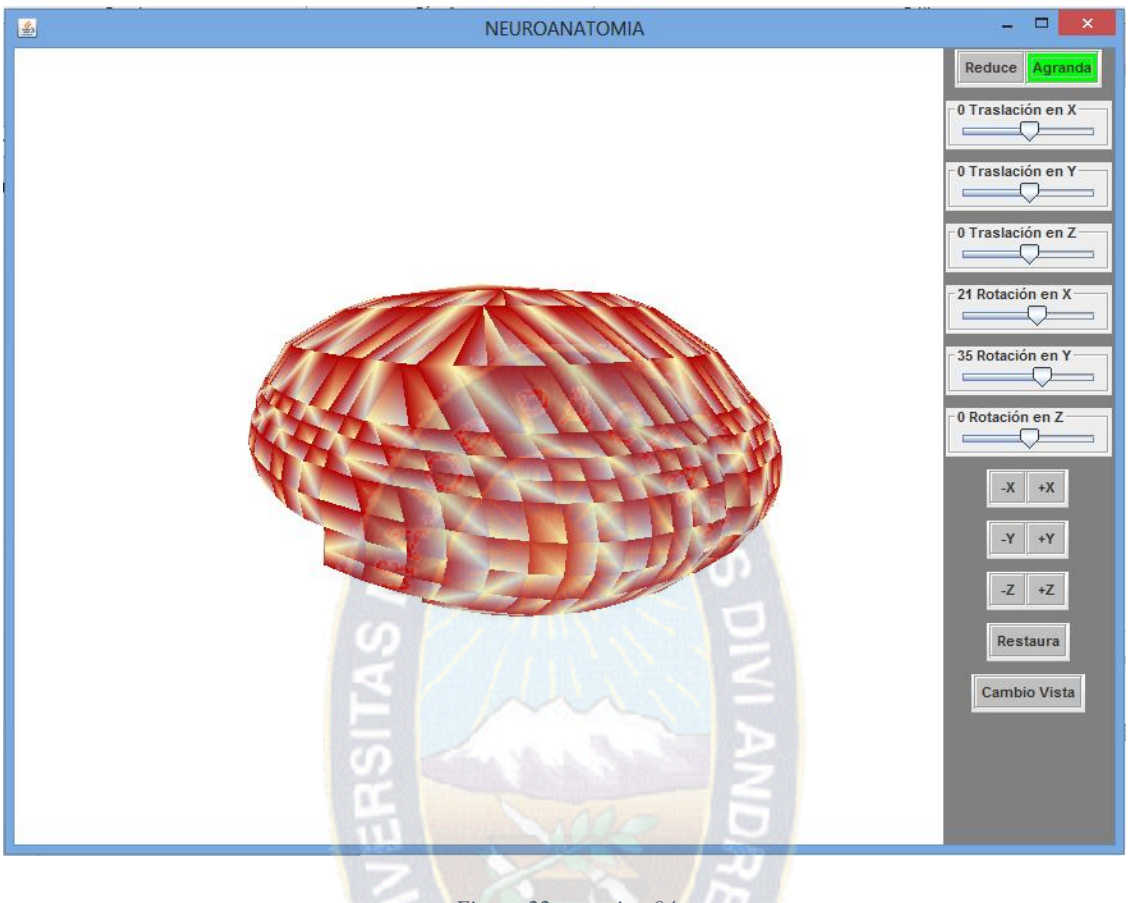

*Figura 22 prototipo 04*

*Fuente: Elaboración propia*

Los botones añadidos en el panel de la derecha en esta versión ayudan de gran manera a que el usuario pueda contar con la manipulación de la imagen tal manipulación como el hecho de poder agrandar o reducir la imagen a gusto de cliente a fin de examinar de manera más minuciosa, también se incluye las traslaciones en los ejes x, y, z de las tres dimensiones; esto a fin de poder ver la representación del cerebro desde otra perspectiva, además también entre los botones se encuentra los manipulación de las rotaciones del cerebro y su posible restauración a la forma inicial.

Un nuevo problema ahora con este prototipo es la textura de la imagen pues como se aprecia aun la imagen no está completa, por el hecho que la textura si de alguna forma simula un cerebro aún se encuentra distante a lo que es un cerebro real dado que los programas

anteriores trabajaban bajo el concepto de planos es decir, que la figura en si del cerebro era un conjunto de planos pequeños; por lo cual con la ayuda de un algoritmo se optimizo este hecho a partir del siguiente prototipo se utilizó puntos enlazados a fin de que cada punto sea único y no que se tenga que repetir para cada plano como era el caso anterior, por ser la utilización de este método resulto el siguiente prototipo en el que se aprecia que se tiene toda la estructura del cerebro.

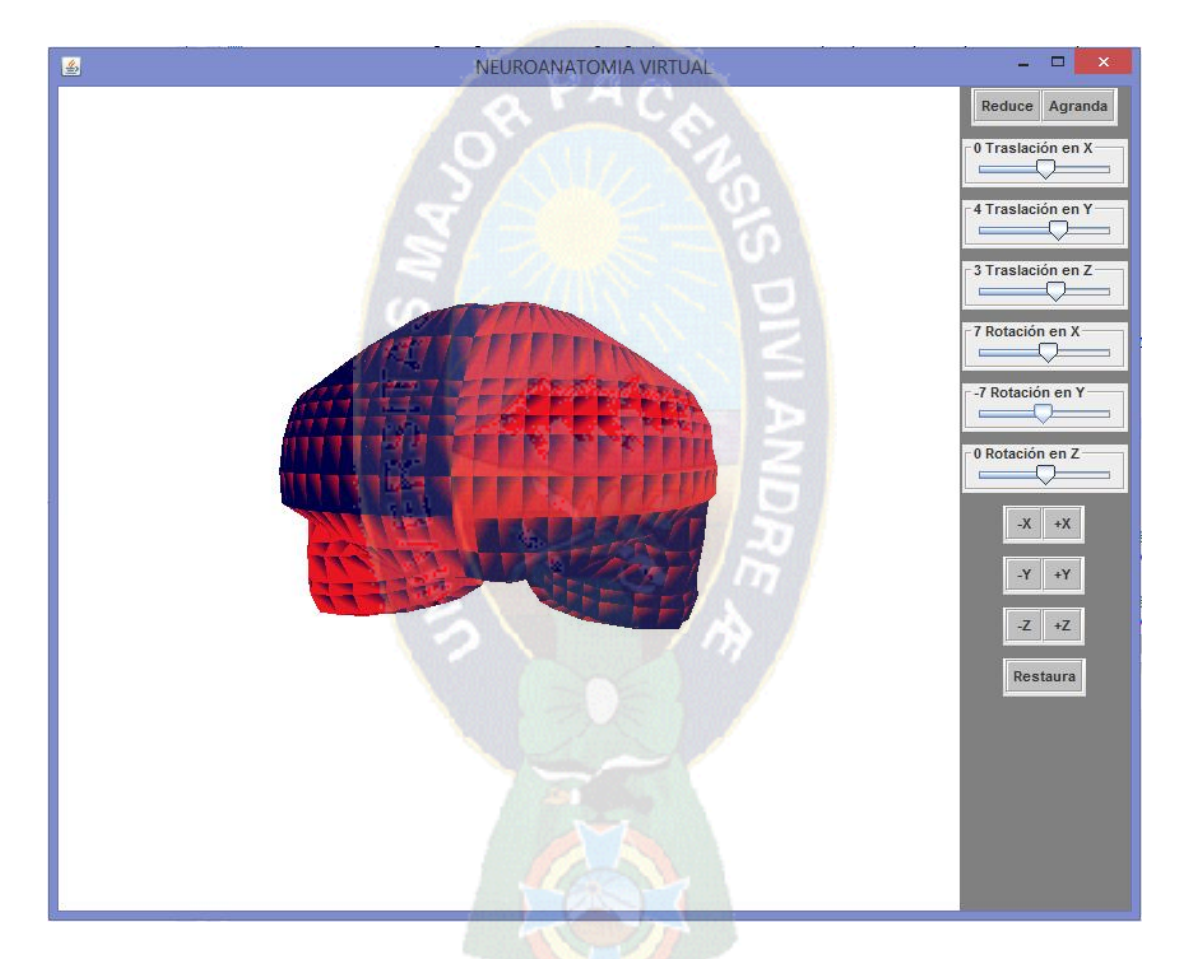

*Figura 23 prototipo 05 Fuente: Elaboración propia*

A partir de esta nueva forma de desarrollo, el siguiente prototipo solo tienes fines de prueba y es fin de comprobar si las imágenes en tres dimensiones pueden contener texturas de

imágenes en dos dimensiones mediante un código algorítmico, en el cual se incorpora la lectura de imágenes en dos dimensiones y se las lee como textura.

El siguiente prototipo tiene la forma de un cerebro pero con una textura dorada pero como se explica este solo tiene fines de prueba, no es precisamente para fines de estudio del área.

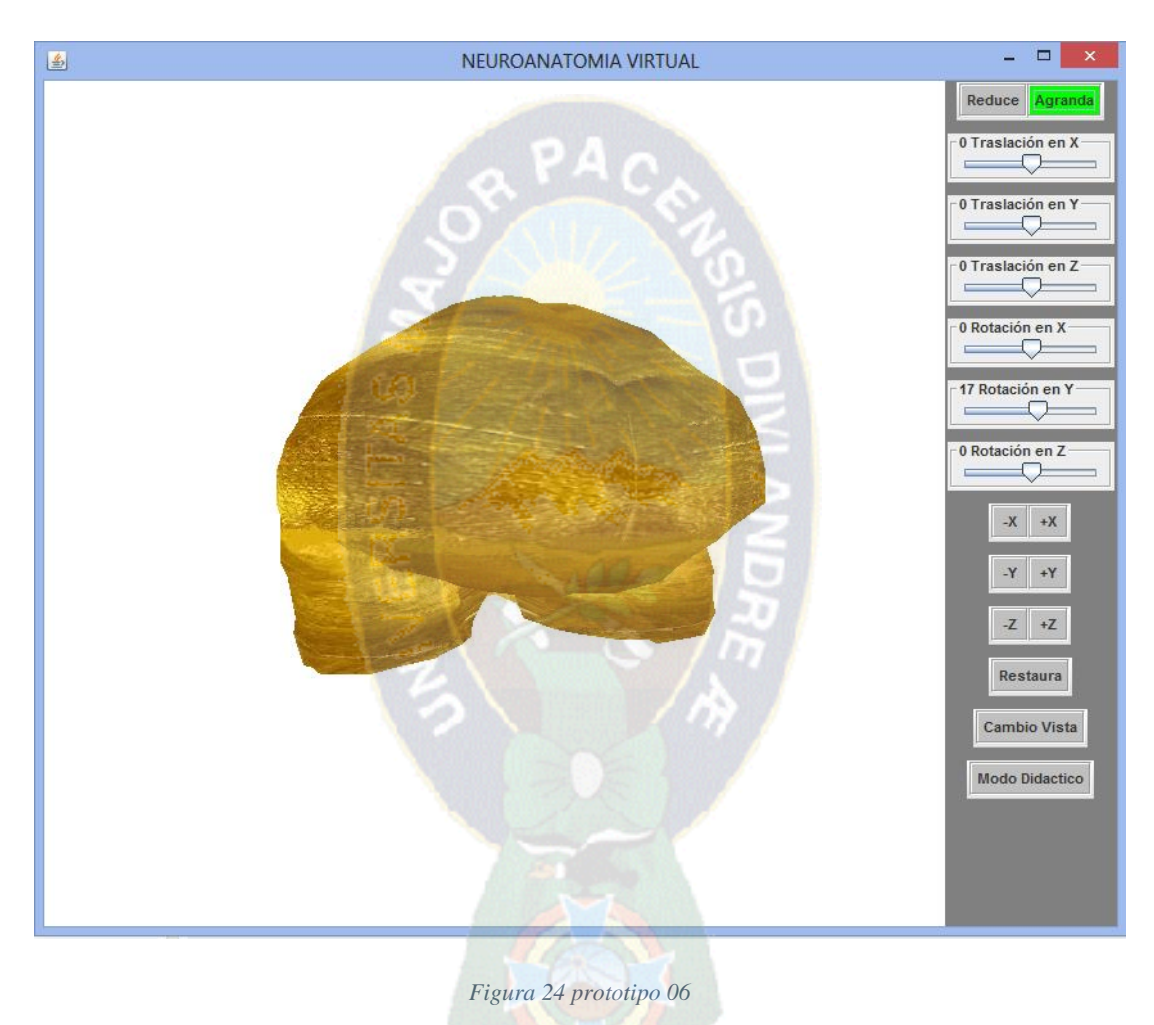

*Fuente: Elaboración propia*

El dado este avance en los prototipos, el paso a continuación es el de llevar una textura de cerebro a la imagen en tres dimensiones, por lo que resultara mas próximo a la realidad

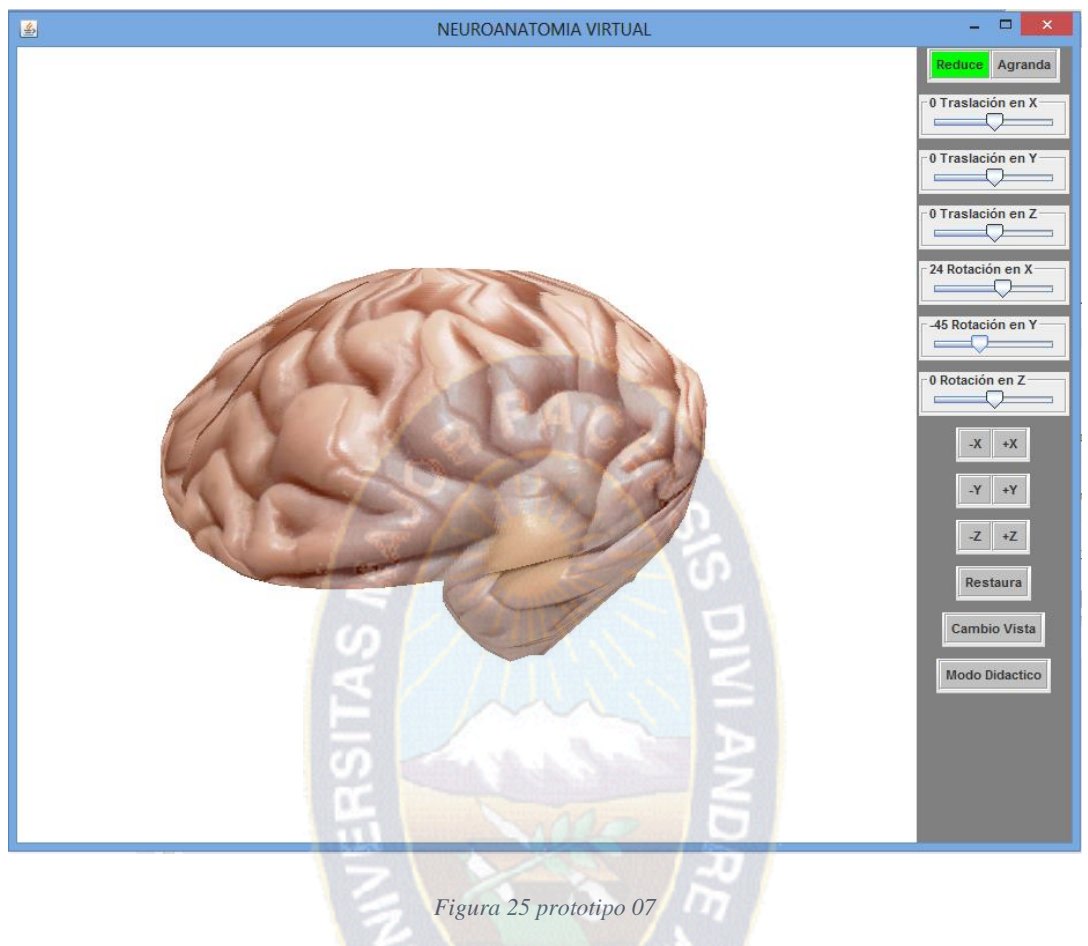

*Fuente: Elaboración propia*

Como bien se aprecia en este prototipo, la imagen en tres dimensiones contiene textura de una imagen en dos dimensiones, este paso fue gracias al anterior prototipo que como se dijo no tiene fines de estudio de neuroanatomía pero si ayudo a crear este último, acercando a la imagen tridimensional más a la realidad por la textura incluida.

Algo importante en el área de estudio de neuroanatomía es la bisección (Vidal, 1957) por lo que el mero hecho de ver el cerebro en tres dimensiones, no da por si sola mucha información, pues solo se conoce la estructura externa del mismo, es por tal razón que la siguiente incorporación al nuevo prototipo es, el hecho de poder cortar el cerebro según los cortes más conocidos que este posee

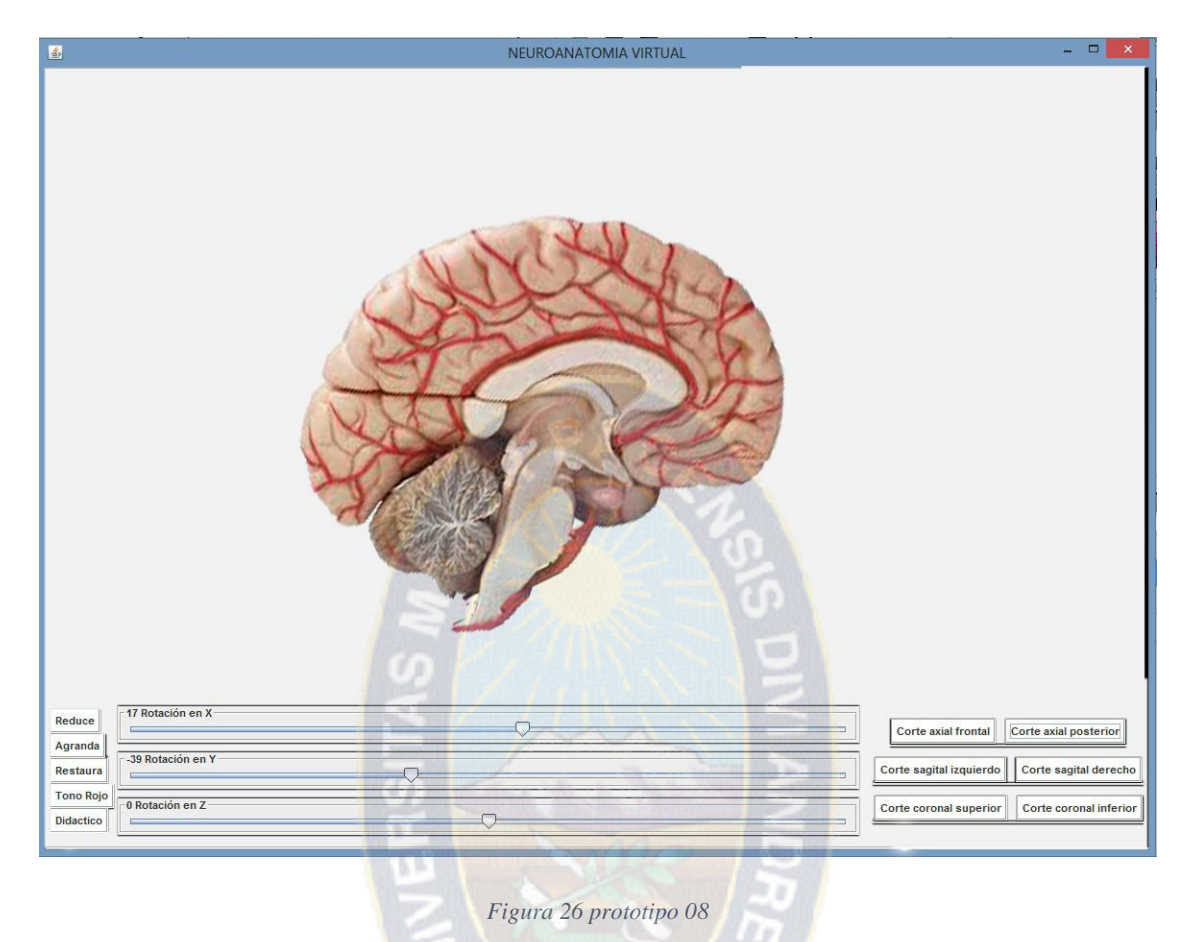

*Fuente: Elaboración propia*

Como se aprecia en este nuevo prototipo se incorpora seis nuevos botones a fin de que el estudiante puede realizar los cortes del cerebro, en los tres cortes mas conocidos los cuales son el corte axial, corte sagital y el corte coronal, de los tres cortes cada uno de ellos tiene dos opciones, a fin de que se pueda observar la perspectiva que más sea necesaria y no limitando a una sola.

Por la característica que tienen los sistemas tutores de brindar enseñanza siendo este un hecho muy importante. Por lo cual es necesario que el tutor contenga cierta información en modo texto. Es por ese motivo que el siguiente prototipo tiene agregado cierto texto, a manera de guía al estudiante a fin de que no solo se instruya por medio de imágenes, esta característica le dará un realce muy educativo.

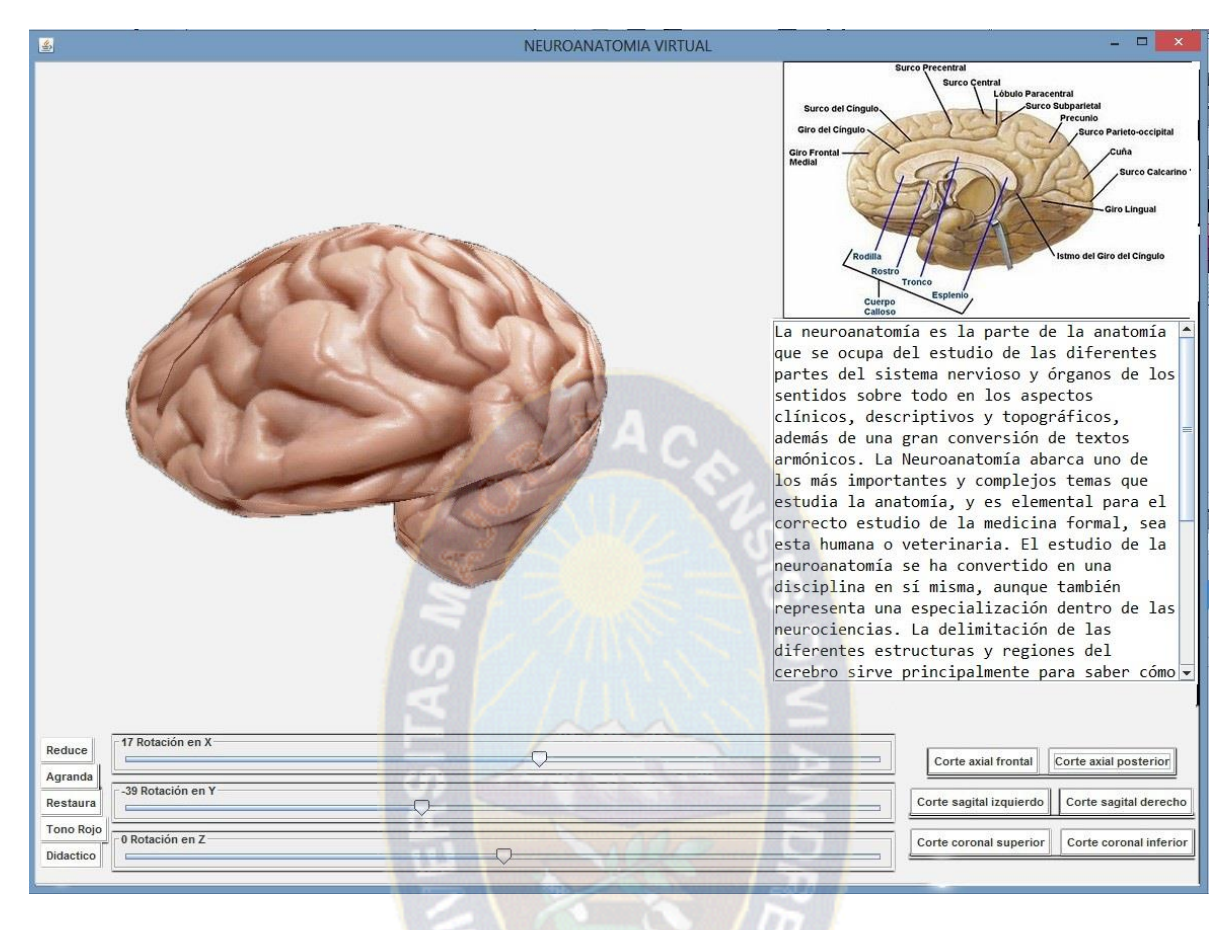

*Figura 27 prototipo 09*

*Fuente: Elaboración propia*

Posterior a esta revisión evaluada por el tutor del presente trabajo, se vio conveniente que los botones de animación, tales como el de reducción, ampliación así como el de restauración y vista de modos diferentes del cerebro, modo rojizo, didáctico debería tener otra ubicación para facilitar el manejo del tutor virtual.

También se observó la necesidad de que no solo estos botones estuviesen agrupados sino también los botones de corte del cerebro. Todos estos elementos mostrados en un menú situado en la parte superior del software. A fin de que el estudiante pueda distinguir más fácilmente, y el manejo de dicho software factible de entendimiento.

En la siguiente figura se nota este hecho, pues se eliminan los botones de interacción y se convierten en submenús del menú principal junto a una agregación la cual es la ayuda del software

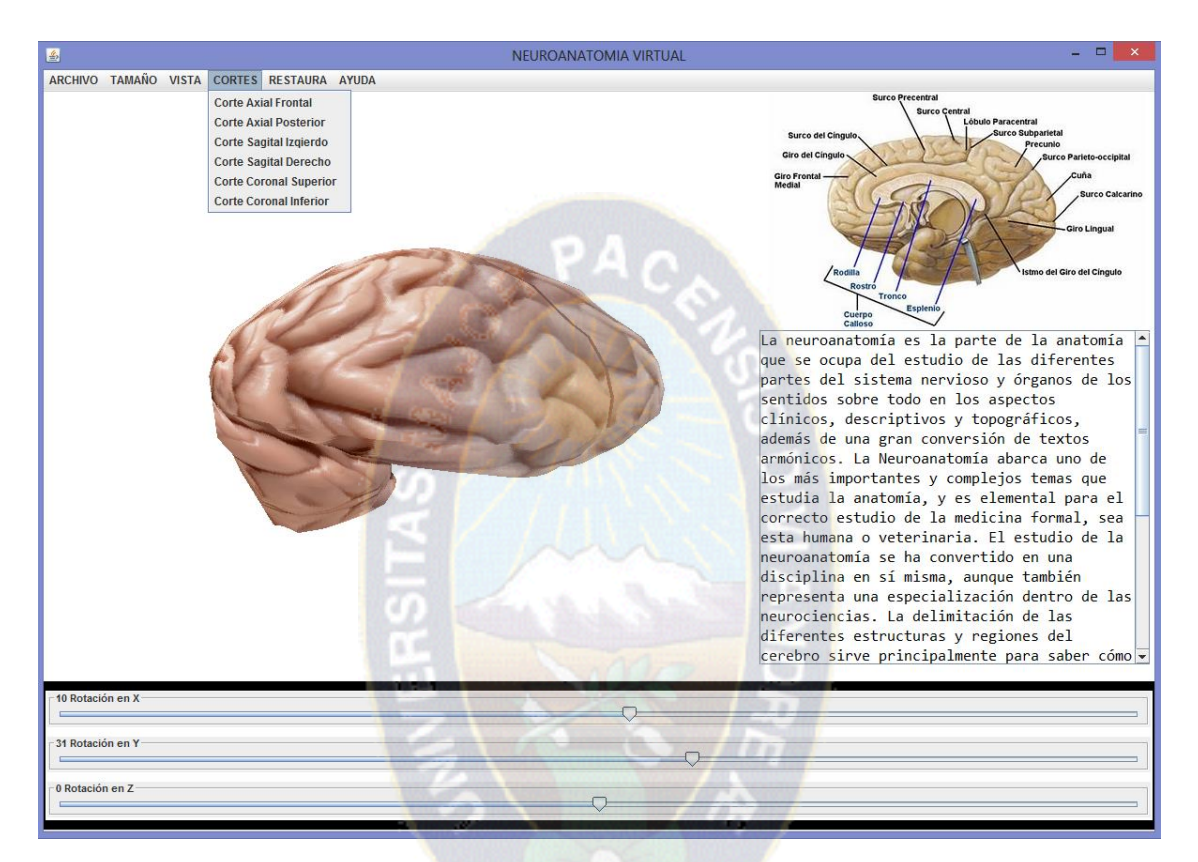

*Figura 28 Prototipo 10*

*Fuente: Elaboración propia*

Un análisis posterior a este brinda la facilidad de un manejo del cerebro desde la pantalla sin necesidad de utilizar botones no slider, esto se logró gracias a un análisis, sobre como se podría tener la interactividad, por este motivo se tomo la decisión de diseñar , luego de lo cual hubo un desarrollo para su posterior prueba piloto, y de campo como corresponde. Este proceso condujo al siguiente producto.

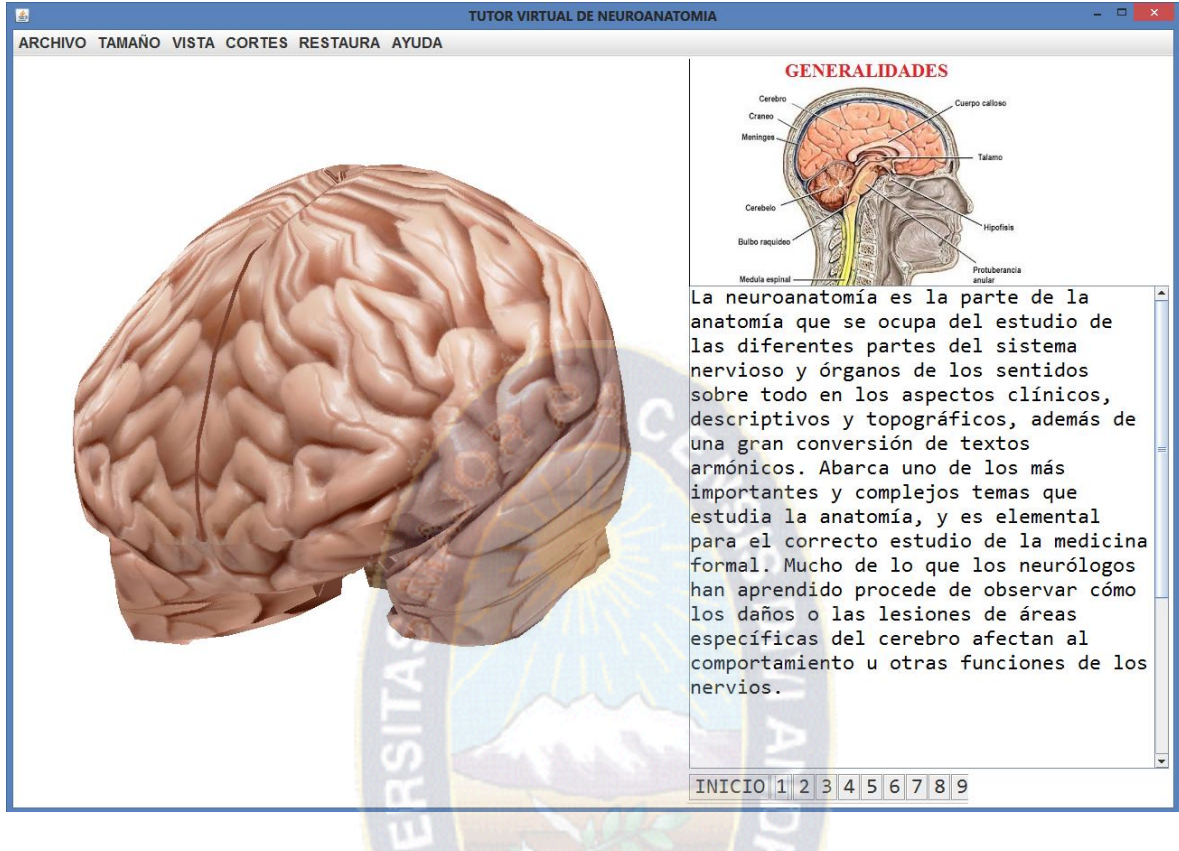

*Figura 29 Prototipo 11, Fuente: Elaboración propia*

Con este último cambio se tiene lo que viene siendo el prototipo final del software educativo, titulado Tutor virtual de neuroanatomía. El cual será probado con una prueba piloto y las pruebas de campo necesarias a fin comprobar su calidad según términos de informática y observar si cumple con la hipótesis planteada en el capítulo primero.

Dicha prueba de hipótesis será analizada en el siguiente capítulo del presente trabajo, solo basta decir ahora que el sistema de software ya está implementado, listo para utilizarse y analizar la aceptación del usuario a esta aplicación.

## **3.4 REQUISITOS DE HARDWARE Y SOFTWARE**

En esta sección se desplegarán los requisitos básicos tanto de hardware como de software a fin de que el sistema tutor pueda ser desempeñado

Entre los requisitos mínimos de hardware se tiene:

- Un computador Pentium IV
- Microprocesador 1,5 GHz
- Memoria RAM 1Gb.
- Disco Duro 80 Gb

Los requerimientos de software son:

- Sistema operativo de 32 bits, procesador x64
- Windows XP
- Ubuntu 10.04 LTS

El software tiene la capacidad de trabajar en ambas plataformas tanto en Windows de forma ejecutable ".exe" como en Linux en ".jar". Además por estar desarrollado en el lenguaje de programación Java tiene la particularidad de poder funcionar como .jar para una aplicación en celular.

## **3.5 PRUEBAS DE CALIDAD**

Una parte esencial del marco aplicativo es la evaluación que corresponde al sistema de software educativo, en esta parte se describirá las pruebas de calidad entre estas se encuentran las métricas, tanto métricas orientadas a la función y las métricas de mantenimiento, encontraremos la portabilidad que conlleva el tutor virtual, además de ver la adaptabilidad que tiene, con el fin de evaluar el software educativo

### **3.5.1 Métricas**

#### 3.5.1.1 Métricas orientadas a la función.

Las métricas del software educativo, orientadas a la función utilizan una medida de la funcionalidad entregada por la aplicación como valor de normalización. Puesto que la funcionalidad no se puede medir directamente se debe derivar indirectamente otras medidas. Estas métricas se desglosaran posteriormente.

### 3.5.1.2 Métricas de mantenimiento

Es mediante el método del índice de madurez propuesta por el estándar IEEE (1994), que se aplica la métrica de mantenimiento, puesto que proporciona una indicación de la estabilidad del producto de software basada en cambios que ocurren con cada versión del producto. Para este fin se utiliza una relación matemática que es la siguiente:

$$
IMS = \frac{[Ma - (Fa + Fc + Fb)]}{Ma}
$$

Donde:

IMS: índice de madurez del software

Ma: Numero de módulos en la versión actual

Fa: Numero de módulos en la versión actual que se han añadido

Fc: Numero de módulos en la versión anterior que se han cambiado

Fb: Numero de módulos en la versión anterior que se han borrado en la actual

De aproximarse el valor de IMS a 1 significa que el software empieza a estabilizarse,

Entonces haciendo los cálculos correspondientes con la ecuación se tiene

Entonces haciendo los cálculos correspondientes con la ecuación se tiene

$$
IMS = \frac{[18 - (0 + 0 + 1)]}{18} = 0.94
$$

Por lo tanto el índice de madurez del software educativo es de 0.94 o representado en porcentaje se tiene el 94 % de estabilidad del producto basada en cambios.

### **3.5.2 Portabilidad**

Un sistema en general se lo define como portable, si hablando en términos de costos, el costo de transportar y adaptar a un nuevo ambiente es menor de rediseñar el sistema para el mismo ambiente.

La relación que indica el grado de portabilidad es la tiene la siguiente estructura:

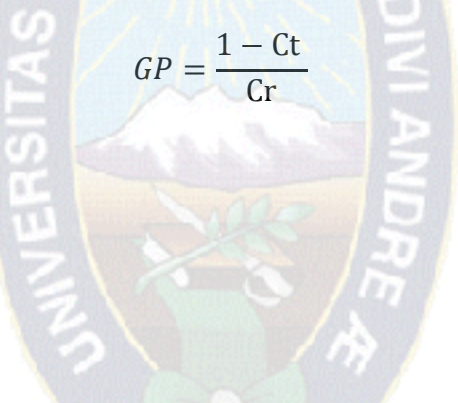

Donde:

GP: grado de portabilidad

Ct: costo de transporte.

Cr: costo de rediseño.

Una forma de saber que tan efectiva es la portabilidad es la siguiente:

- Portabilidad efectiva:  $GP > 0$
- Portabilidad perfecta:  $GP = 1$ .

Para el presente trabajo en particular, los datos con los cuales se calcularía el grado de portabilidad son:

 $Ct = Bs 0$ 

 $Cr = Bs 10400$ 

Tomando en cuenta el pago promedio por hora a Bs. 40.

Se tiene entonces

$$
GP = \frac{1 - 0}{10400}
$$

Y el grado de portabilidad es: 0,0000096

Por lo cual se concluye que el sistema es portable.

### **3.5.3 Aceptación de la tecnología**

A fin de poder analizar la aceptación que llevara esta tecnología se llevó a cabo un test, en la cual el estudiante pudo manifestar, si la aplicación cumplía ayudando con los recursos que posee.

Posteriormente se realizó un análisis de los datos a fin de contar con una investigación que demuestre la aceptación por parte del usuario.

Para tal fin cuatro preguntas guiaron la investigación.

- 1. ¿Te ayudo la aplicación para saber sobre los cortes del cerebro?
- 2. ¿te ayudo la aplicación para reconocer los lóbulos del cerebro?
- 3. ¿te ayudo la aplicación a reconocer las cisuras del cerebro?
- 4. ¿te ayudo a reconocer la ubicación del cerebro y cerebelo?

La siguiente figura ilustra los porcentajes de las respuestas dadas a estas preguntas en relación con el uso del software.

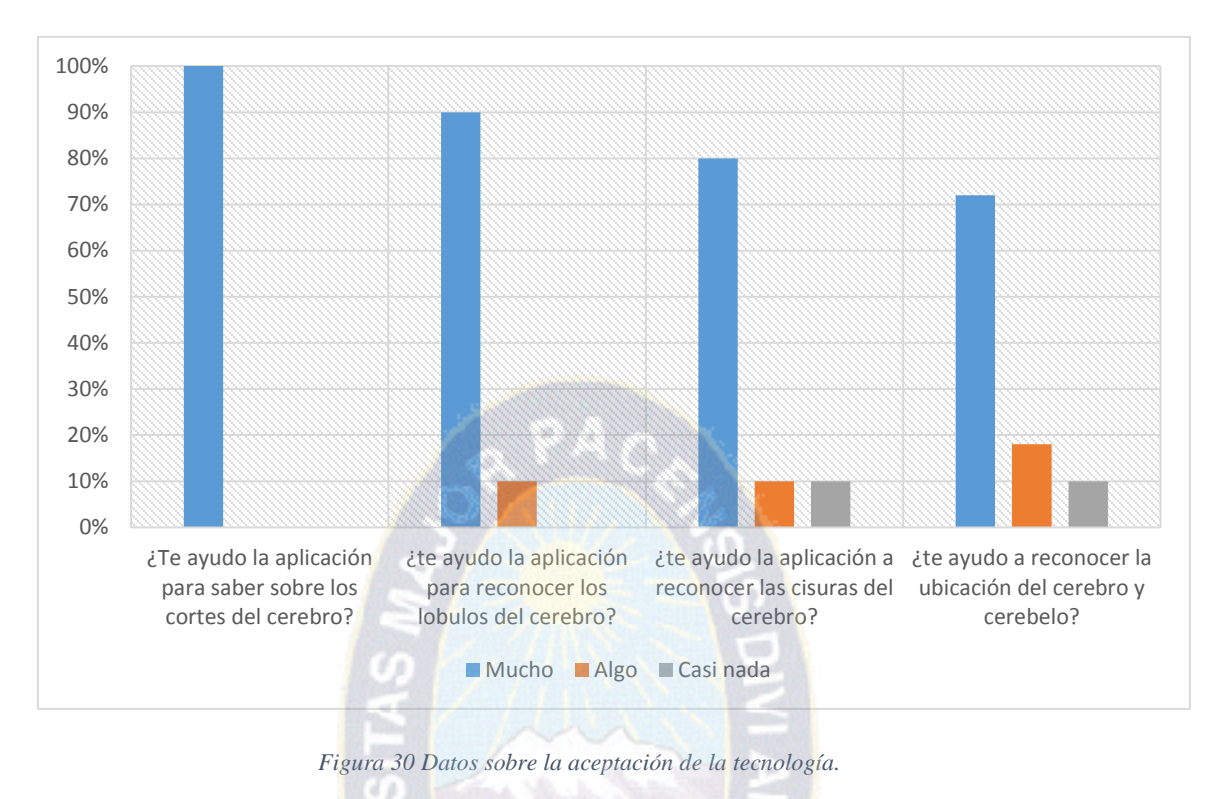

```
Fuente: Elaboración propia
```
Como se aprecia con estos datos existe una favorable aceptación de la aplicación, con lo que se concluye que el software es aceptado y además es útil en cuanto la ayuda que puede brindar al estudiante.

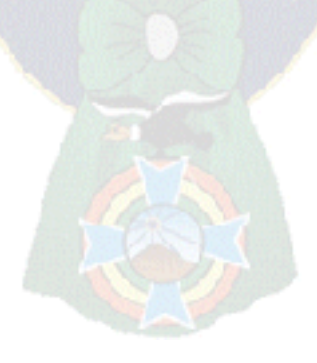

## **[CAPITULO 4]**

## **4 PRUEBA DE HIPÓTESIS Y RESULTADOS**

## **4.1 INTRODUCCIÓN**

Tan impórtate como la teoría que respalda al presente trabajo de investigación, también lo su correspondiente prueba de la hipótesis y los resultados que derivan de la misma.

En este capítulo el objetivo central es el de demostrar que la hipótesis planteada en el primer capítulo se cumplió, esto mediante herramientas estadísticas.

Los métodos estadísticos que se desarrollaran, serán explicados brevemente a manera de entender el porqué de su uso en el presente trabajo, cabe recalcar que dichos métodos no son los únicos para una evaluación de este tipo, sin embargo el método que será escogido es el más apropiado para este software educativo, las razones del porque se lo tomo se explicaran con más detalle posteriormente.

También se involucrara la prueba de hipótesis, a fin de tener una guía con la cual se respaldara, los posibles resultados, es de tan grande importancia este capítulo, pues es en el mismo, en que se notara si todo el trabajo aquí presente tiene veracidad en la hipótesis ya planteada la cual es:

"El uso del Tutor Virtual de neuroanatomía, con imágenes en 3D, basado en OpenGL, contribuirá a mejorar el rendimiento, en los estudiantes del área."

# **4.2 PRUEBA DE HIPÓTESIS**

En la vida real existe un sinfín de problemas, de todo tipo e índole; de la misma manera existen otros tipos de problemas en las áreas de ingeniería, ciencia y administración, el punto de todo esto es, que se requiere que se tome una decisión entre aceptar o rechazar una proposición sobre algún parámetro, precisamente a esta proposición ya mencionada se le llama hipótesis.

De esta forma se puede dar una definición más formal y estadística de los que es una hipótesis.

Una hipótesis es una proposición o supuesto sobre los parámetros de una o más poblaciones.

Para este tipo de aplicaciones se usan tipos de hipótesis de manera más formal esto se pude expresar como:

- H0: que representa hipótesis nula
- H1: que representa hipótesis alternativa

Esta última hipótesis puede ser una hipótesis alternativa bilateral o una hipótesis alternativa unilateral, eso depende de los valores que la misma pueda tomar.

Algo para tomar en cuenta, es que las hipótesis siempre son proposiciones sobre la población o sobre la muestra.

Un procedimiento que conduce a una decisión sobre una hipótesis en particular recibe el nombre de **prueba de hipótesis**. Los procedimientos de prueba de hipótesis dependen del empleo de la información contenida en la muestra aleatoria de la población de interés. Si esta información es consistente con la hipótesis, se concluye que ésta es verdadera; sin embargo si esta información es inconsistente con la hipótesis, se concluye que esta es falsa.

Debe hacerse hincapié en que la verdad o falsedad de una hipótesis en particular nunca puede conocerse con certidumbre, a menos que pueda examinarse a toda la población. Usualmente esto es imposible en muchas situaciones prácticas. Por tanto, es necesario desarrollar un procedimiento de prueba de hipótesis teniendo en cuenta la probabilidad de llegar a una conclusión equivocada.

La hipótesis nula, representada por Ho, es la afirmación sobre una o más características de poblaciones que al inicio se supone cierta (es decir, la "creencia a priori").

La hipótesis alternativa, representada por H1, es la afirmación contradictoria a Ho, y ésta es la hipótesis del investigador.

La hipótesis nula se rechaza en favor de la hipótesis alternativa, sólo si la evidencia maestral sugiere que Ho es falsa. Si la muestra no contradice decididamente a Ho, se continúa creyendo en la validez de la hipótesis nula. Entonces, las dos conclusiones posibles de un análisis por prueba de hipótesis son rechazar Ho o no rechazar Ho.

En el caso de la que la hipótesis nula sea verdadera y se la rechazase, esto es llamado error del tipo uno, en caso de que la hipótesis nula sea false y no se la rechaza este procedimiento es llamado error del tipo dos

### **4.2.1 Pasos a seguir en la prueba de hipótesis**

A continuación se brindara las etapas para una prueba de hipótesis, lo cual servirá de gran manera en este capítulo.

- Primero se define la hipótesis nula.
- Se formula la hipótesis alternativa o también llamada la contra hipótesis, esta es la hipótesis del investigador
- Se elige un nivel de significancia y a partir de este nivel se construye la zona de aceptación.
- Con la zona de aceptación surge la zona de rechazo la cual se llama región crítica y su área es el nivel de significación o aceptación.
- Se verifica la hipótesis extrayendo una muestra.
- Se evalúa con una prueba estadística.
- Mediante el proceso se evalúa el cumplimiento de la hipótesis.

Para fines de prueba del presente trabajo, se preparo un test de neuroanatomía con la ayuda del Doctor Mauricio Camacho, a fin de evaluar el sistema tutor de neuroanatomía, la evaluación de dicho test se realizo a alumnos de medicina en primer año, y los resultados correspondientes se detallaran en el siguiente subtitulo.

#### **4.3 RESULTADOS**

Mediante la evaluación de los alumnos de medicina de primer año, del test de neuroanatomía, antes del uso del software y después se recolectaron los siguientes datos, los cuales ayudaran a analizar los resultados.

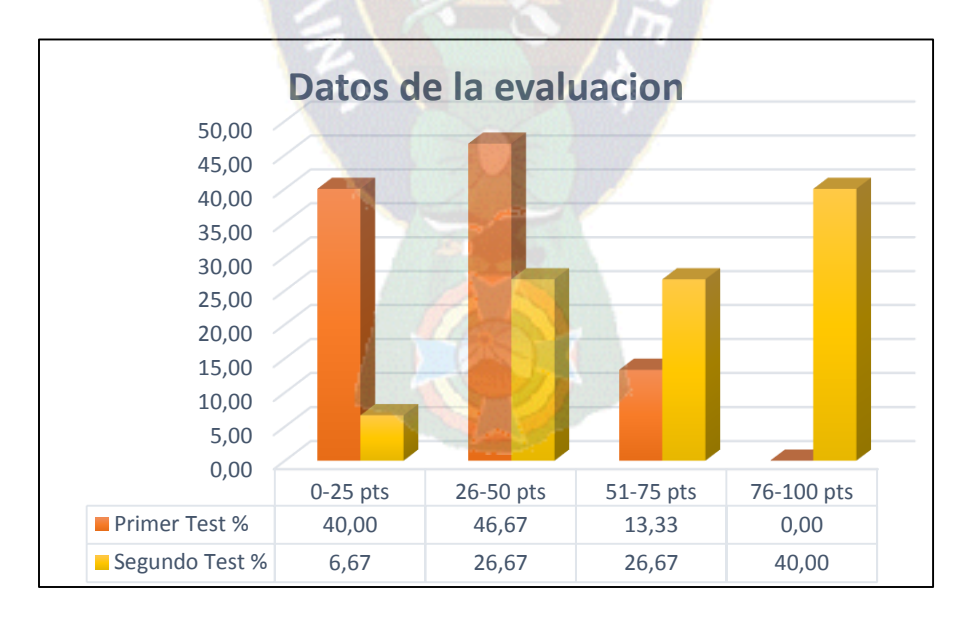

*Figura 31 Resultados de la evaluación a los alumnos de medicina* 

*Fuente Elaboración propia*

Como se puede observar existe una mejora en el rendimiento de los alumnos con relación a la utilización antes y después del uso del "Tutor virtual de neuroanatomía", analizando los datos se percibe que el porcentaje de estudiantes que obtuvo de 76-100 puntos incremento en 40 %, en cambio el porcentaje de los que tenían de 0-25 redujo en 33,33 %

Se empleó la prueba estadística de Wilcoxon, que a continuación se detallara.

| <b>Alumno</b> Sin       | <b>Tutor</b>   | Con<br>Tutor |
|-------------------------|----------------|--------------|
| $\mathbf{1}$            | $\overline{7}$ | 38           |
| $\overline{2}$          | $\overline{7}$ | T)<br>69     |
| $\overline{\mathbf{3}}$ | 14             | 38           |
| $\overline{\mathbf{4}}$ | 14             | 46           |
| 5                       | 21             | 15           |
| $\overline{6}$          | 21             | 92<br>ï      |
| $\overline{7}$          | 28             | 61           |
| 8                       | 35             | 92           |
| 9                       | 35             | 74           |
| 10                      | 42             | 84           |
| 11                      | 42             | 92           |
| 12                      | 42             | 92           |
| 13                      | 43             | 84           |
| 14                      | 57             | 46           |
| 15                      | 64             | 69           |

*Tabla 2 Evaluación de los alumnos antes y después del uso del software.*

*Fuente: Elaboración propia*

El planteamiento de la hipótesis corresponde a :

H<sup>0</sup> : No hay diferencia en el rendimiento estudiantil.

 $H_1$ : Si hay diferencia en el rendimiento estudiantil.

Nivel de significación

 $\alpha = 0.05$ 

Descripción de la población y suposiciones.

Alumnos de la facultad de Medicina primer año, Universidad Mayor de San Andrés.

Estadístico pertinente.

Diferencia en la suma de rangos.

Estadístico de prueba.

Prueba de los rangos con signos de Wilcoxon.

Regiones de rechazo y aceptación

La región de rechazo está dada por todos los

Donde:

 $t_{critico}$ : es el total de rangos porsitivos (mejoras)  $t_{obs}:$  es el total de rangos negativos (desmejora)

 $t_{obs} \leq t_{critico}$ 

Cálculo y recolección de datos evaluando los rangos signados.

La siguiente tabla presenta las notas de los alumnos, en una comparación sin el uso del tutor y con el uso del tutor, de esta manera se obtienen los rangos de diferencia que existe, positivos si hay mejora, y negativo si no existe, para luego obtener los totales de los rangos positivos y de los negativos, e interpretar esos cálculos

El total de los rangos negativos representara la observación mientras que el total de los rangos positivos representara el área critica, con dichos datos se podrá finalmente rechazar o aceptar la Hipótesis nula planteada.

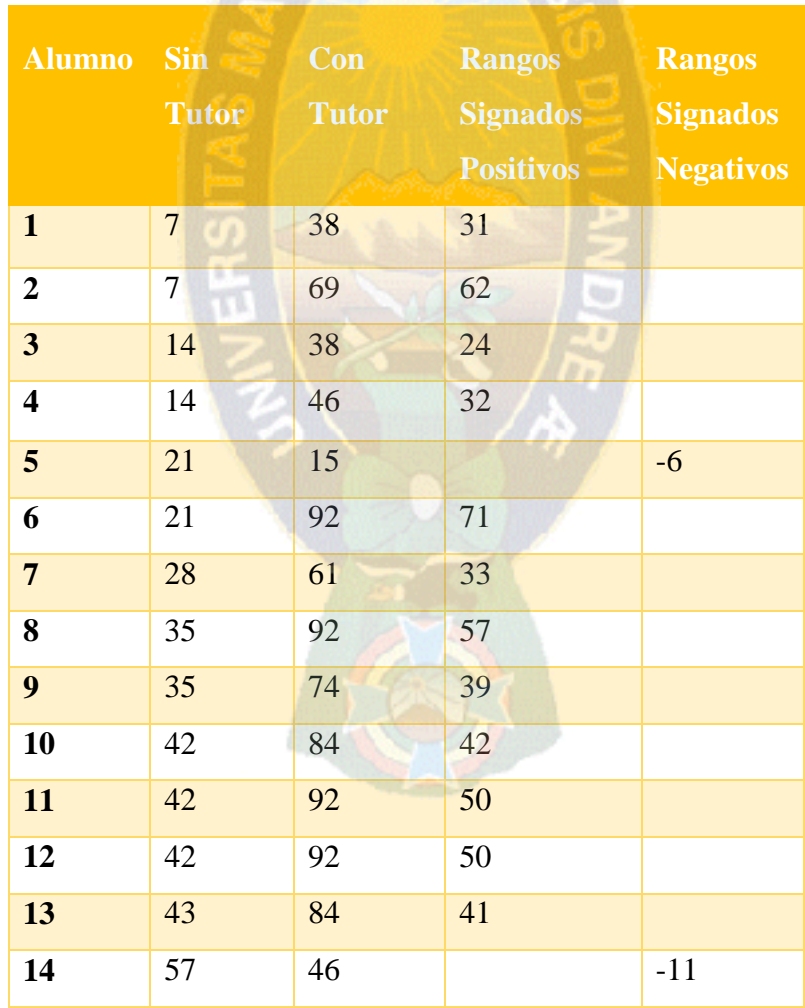

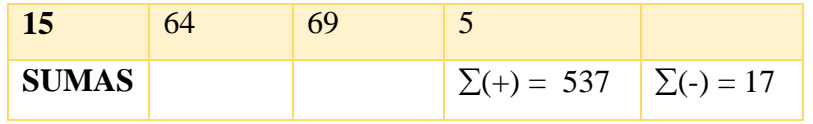

*Tabla 3 Rangos signados de acuerdo a las notas de los algunos sobre uso del software*

*Fuente: Elaboración propia*

Se tiene

En este caso  $17 \le 537$ ;  $t_{critico} = 537$   $t_{obs} = 17$ 

Dado esto datos, entonces se rechaza H<sub>0</sub> que planteaba que "No hay diferencia en el rendimiento estudiantil" lo que significa que aceptamos  $H_1$ , la cual postula que "Si existe diferencia en el rendimiento académico"

Por los datos ya presentados se asegura que hay diferencia en el rendimiento académico pero además un mejoramiento en dicho rendimiento, proposición que la hipótesis del presente trabajo expone.

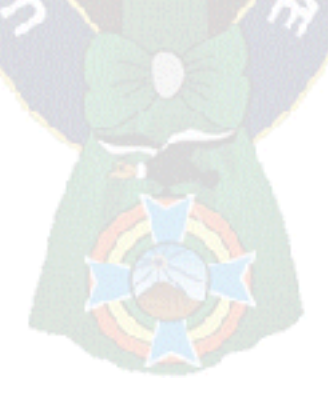

## **[CAPITULO 5]**

#### **5 CONCLUSIONES Y RECOMENDACIONES**

### **5.1 INTRODUCCIÓN**

Dada la problemática planteada en el primer capítulo, se pensó en sentar las bases para un sistema de enseñanza – aprendizaje, en dicho sistema el estudiante le encontrara significa a los conocimientos que adquirirá, de una forma novedosa y atrayente.

a PAC

Es por este motivo que en este capítulo se presentara la conclusión de presente trabajo titulado "Tutor virtual de neuroanatomía" y las debidas recomendaciones para futuras líneas de investigación, con el fin de que esta labor pueda servir de base para futuras tesis con un enfoque similar al de este.

El problema presentado en este trabajo, fue investigado y así se integró diferentes perspectivas tales como: la teoría del proceso enseñanza – aprendizaje con los respectivos métodos y estrategias de aprendizaje y la evaluación del rendimiento, sistemas tutores, virtualidad, con la ingeniería de software educativa, procesamiento de imagen y parte de neuroanatomía.

Así mismo se desarrolló un marco aplicativo en que se analizó la aplicación de la metodología a usarse al sistema de software educativo, propuesto como el objetivo del presente trabajo, dicha metodología fue desglosada en las etapas que involucra, además se presentó los diferentes prototipos del sistema, resultados del análisis de cada uno de ellos

Además de lo mencionado anteriormente, cabe hacer notar que el aporte del presente trabajo permitirá esclarecer algunos interrogantes en cuanto al proceso enseñanza – aprendizaje, y por sobre todo la importancia del método cognitivo, esto podría dar soluciones a problemas de aprendizaje de algunos estudiantes, no necesariamente del área de neuroanatomía, sino también de otras áreas, pues las estrategias de aprendizaje mencionas en el capítulo segundo de este trabajo, dan una guía sobre las técnicas de estudio respectivas de estas estrategias, pues tales son aplicables a otras áreas de estudio.

Retornando al área de neuroanatomía, el presente trabajo de investigación ayudara a los estudiantes de dicha área, pues no es tan factible el hecho de conseguir un material de estudio para anatomía, en el caso del dominio del tutor un cerebro humano,

Al mismo tiempo el sistema de software educativo desarrollado como consecuencia del presente, despejara individualmente algunas dudas de los estudiantes del campo de neuroanatomía, muchos de los cuales no tienen, el material respectivo para un estudio más detallado.

Tomando en cuenta las consideraciones ya mencionadas, se puede añadir que el presente trabajo de investigación aprovecha los recursos disponibles en la actualidad, y disminuye de alguna forma la tarea de un tutor humano y a la vez mejora el estilo y la experiencia de aprendizaje desde la perspectiva del estudiante.

En este capítulo a manera de culminación del presente trabajo de investigación se manifestara el cumplimiento de los objetivos y también las recomendaciones para futuras líneas de investigación.

#### **5.1 CONCLUSIONES**

Todo lo expuesto con anterioridad da paso a poder afirmar que la hipótesis junto con los objetivos planteados está cumplidos; el primer aspecto de esta afirmación recae en la comprobación del objetivo, dicho objetivo surgió como solución al problema planteado de la siguiente manera:

#### **"¿Cómo se puede mejorar el aprendizaje de la neuroanatomía por medio de imágenes 3D?"**

La solución como objetivo general, dada a esta interrogante fue planteada de la subsiguiente forma:

Desarrollar un tutor de neuroanatomía, basado en OpenGL capaz de mejorar el aprendizaje de los estudiantes por medio de imágenes 3D, a fin de mejorar el rendimiento académico.

Se puede afirmar como conclusión, que el objetivo general de este trabajo de investigación, se cumplió.

Se desarrolló un sistema de software educativo, que es un tutor de neuroanatomía, dicho tutor fue desarrollado después de su correspondiente diseño y análisis para una posterior prueba piloto y al final una prueba de campo, como bien lo plantea la metodología de Ingeniería de Software educativo.

Este tutor demostró que mejoro el aprendizaje de los estudiantes del área de neuroanatomía, gracias a las imágenes en tres dimensiones que esta expone del cerebro, no solo por el hecho de mostrar un cerebro sino por las operaciones de movimiento que este tiene, así mismo gracias a los modos de vista que presenta, pues tiene una modalidad didáctica en la cual los lóbulos se separan por las fisuras y se los aprecia en colores llamativos.

No solo se mejoró el aprendizaje del estudiante, dado que el aprendizaje es un proceso, sino también el rendimiento que este tiene, siendo este un producto, aunque no es el único factor, pero si es muy importante el como el estudiante recibe el conocimiento y la información.

Se recalca nuevamente que, por lo mencionado anteriormente, el objetivo de esta tesis de grado esta cumplido.

### **5.2 ESTADO DE LA HIPÓTESIS**

Ahora se analizara el estado de la hipótesis del presente trabajo de investigación, para este fin primeramente se distinguirá el planteamiento de dicha hipótesis:

"El uso del Tutor Virtual de neuroanatomía, con imágenes en 3D, basado en OpenGL, contribuirá a mejorar el rendimiento, en los estudiantes del área."

Se puede afirmar que la hipótesis se valida, pues se ha realizado la labor de verificar y determinar, que el tutor virtual de neuroanatomía contribuye a mejorar el rendimiento en los estudiantes, gracias a la prueba estadística de Wilcoxon, dando a los mismos una instrumento para su aprendizaje.

El sistema de software educativo, llamado tutor virtual de neuroanatomía, contribuye a mejorar el rendimiento, del estudiante del área, mediante el uso que este le da, esta comprobación fue realizada en el cuarto capítulo del presente trabajo de investigación, el tutor virtual brinda la enseñanza con imágenes en 3D, además como indica la hipótesis fue basada en la librería de Java OpenGL.

Es oportuno señalar que mucho de este rendimiento del alumno estará cercanamente relacionado con la utilización del mismo, además de poseer los conocimientos necesarios para dicha área, pues dichos conocimientos se componen en la base de estudio; Pues el tutor virtual de neuroanatomía establece y proporciona una adecuada enseñanza mediante el enfoque cognitivo, dicha teoría cognitiva fue expuesta en el segundo capítulo, llamado marco teórico.

Dado el análisis de los resultados obtenidos, mediante la experimentación, se afirma que la hipótesis planteada en el primer capítulo del presente trabajo de investigación, queda demostrada.

### **5.3 RECOMENDACIONES**

En este sector del capítulo se harán notar algunas posibles recomendaciones, dichas son desde la perspectiva y el punto de vista del investigador (autor), y está abierta a cualquier crítica que el lector note y juzgue, en esta tesis de grado.

Entre las recomendaciones observadas en esta tesis se puede mencionar la utilización del sistema tutor, pues dicha utilización debe ser adecuada para su buen funcionamiento, muchas veces a fin de verificar lo que los textos indican en cuanto a la neuroanatomía.

La siguiente recomendación deriva del párrafo anterior, pues la utilización del tutor virtual de neuroanatomía, tendrá más efecto en el proceso enseñanza – aprendizaje, si el estudiante lo consulta con cierta noción básica del área, si bien no es necesario que el mismo sea un experto del área se recomienda que tenga la información básica.

Otra recomendación que se ajustaría de manera óptima, es la utilización constante del tutor virtual de neuroanatomía, a fin de que la información que este contiene se almacene en la memoria a largo plazo, del estudiante más que todo por la forma en que presenta la información.

La siguiente recomendación va dirigida de una forma más particular a las personas quienes, se interesen por el desarrollo de software, pues se recomienda realizar trabajos que estén orientados al área educativa, por el hecho de que en dicha área se percibe muchas necesidades y además por la importancia que tiene en la vida de cada ser humano.

Correspondería realizar software educativo de forma tal que abarquen más áreas de conocimiento de los diversos campos, para de esta forma facilitar a los estudiantes de herramientas que le ayude y apoye en su formación académica.

# **5.4 FUTURAS LÍNEAS DE INVESTIGACIÓN**

El objetivo de esta sección es el hecho de poder ampliar el desarrollo del presente trabajo y de alguna forma mejorar los puntos mencionados en la sección de alcances y límites. Y tal vez en mejor caso hacer que dichos límites no existan.

Otra futura línea de investigación para el propósito de ampliar el desarrollo de este trabajo es el de adaptar las ideas aquí planteada a otras estructuras similares en área de la anatomía primeramente, podría abarcase a otros campos de anatomía tales como anatomía del corazón, del sistema respiratorio, sistema urinario, sistema óseo, sistema digestivo, etc. y todo esto bajo la misma metodología e idea de desarrollo, con la variante de que las imágenes serian respectivas al campo al cual corresponden.

También se podría abarcar no solo la anatomía como área, sino también la fisiología la cual se encarga de estudiar el funcionamiento de los órganos humanos (Vidal, 1957), pues esto sería posible gracias a la animación que provee la librería de OpenGL, por lo que esta animación reflejaría el funcionamiento de los órganos.

Con una visión más amplia, una futura línea de investigación seria el poder aplicar este software educativo al área de patología, esta se encarga sobre el estudio de las enfermedades en los diferentes sistemas del cuerpo humano, con la animación que provee la librería de OpenGL, reflejando de esta manera el cómo estas enfermedades afectan los órganos y la evolución desfavorable que presentan.

Se deja esta investigación abierta como cimiento de trabajos futuros, donde la motivación principal sea la de ayudar a los estudiantes de medicina.

El aporte metodológico que se expone en este trabajo es de tan grande valor que existen más futuras líneas de investigación, gracias a la metodología de ingeniería de software educativo, a fin de favorecer a la sociedad que tanto se lo merece.

## **BIBLIOGRAFÍA**

**Antonio A, Villalobos M, y Luna E**., 2000 "Cuándo y cómo usar la Realidad Virtual en la Enseñanza", revista de Enseñanza y Tecnología [pág. 26-36]

**Bauer,** 1972. "Ingeniería del software ágil" 23 de Octubre de 2013; en <http://www.slideshare.net/aics-1986-13-saraguro/que-es-la-ingenieria-de-software-de-agl>

**Bendfeldt J,** 1992 "La educación en crisis" Editorial: Centro de Estudios económicos; Pág. 71; Guatemala, Guatemala

**Bloom, 1975,** "Evaluación del Aprendizaje." Editorial .Troquel. Vol. Y, Buenos Aires Argentina,

**Bohem**, 1976. "introducción a la ingeniería del software" en 25 de octubre de 2013 en [http://ocw.uc3m.es/ingenieria-informatica/principios](http://ocw.uc3m.es/ingenieria-informatica/principios-deingeniería/informatica/introduccion-a-la-ingenieria-del-software)[deingeniería/informatica/introduccion-a-la-ingenieria-del-software](http://ocw.uc3m.es/ingenieria-informatica/principios-deingeniería/informatica/introduccion-a-la-ingenieria-del-software)

**Bruner J**, 1991 "Actos de significado. Más allá de la revolución cognitiva." Editorial Alianza, Madrid-España.

**Camacho C, 2013**: Entrevista realizada al Doctor Carlos Mauricio Camacho, el 10 de mayo de 2013 en la Carrera de Informática, Universidad Mayor de San Andrés, La Paz Bolivia.

**Carrasco B,** 1995 "Como aprender mejor, Estrategias de aprendizaje" Editorial Rialp. Madrid España.

**Castillo, S, y Perez, M**. "*Enseñar a Estudiar. Procedimientos y técnicas de Estudio".*  Textos de educación permanente. Programa de formación del profesorado. UNED. Madrid, 1998.

**Chávez A** "EL Paradigma Cognitivo en la Psicología Educativa" 7 de octubre del 2013 en <http://comenio.files.wordpress.com/2007/09/cognitivo.pdf>

**Cooperman, Larry**, 2010 "*La educación virtual es más efectiva"* . Colombia: Entrevista de Juan David Torres Duarte; [http://www.elespectador.com/impreso/vivir/articulo-277933](http://www.elespectador.com/impreso/vivir/articulo-277933-larry-cooperman-educacion-virtual-mas-efectiva) [larry-cooperman-educacion-virtual-mas-efectiva.](http://www.elespectador.com/impreso/vivir/articulo-277933-larry-cooperman-educacion-virtual-mas-efectiva)

**Curso, 2003** introducción a la computación, El proceso de enseñanza-aprendizaje; 9 de septiembre de 2013 En [http://www.ccee.edu.uy/ensenian/catcomp/material/proensap.PDF.](http://www.ccee.edu.uy/ensenian/catcomp/material/proensap.PDF)

**DRAE, 2001:** Diccionario de la lengua española; 22° edición; Editorial Real Academia de la Lengua española; España

**Edel, R.** 2003. "El rendimiento académico: concepto, investigación y desarrollo". *Revista Electrónica Iberoamericana sobre Calidad, Eficacia y Cambio en Educación*, Consultado: 07 de julio del 2012. Disponible en:<http://redalyc.uaemex.mx/pdf/551/55110208.pdf>

**Emilce N**, 2004, "aprendizajes escolares", ediciones manantial, pag. 75 Buenos Aires, Argentina.

**Escalera, 2002** "Técnicas de I&D en ciencias y tecnología" Saúl J Escalera, PhD, Academia nacional de ciencias de Bolivia, New York Academy of Sciences. Cochabamba-Bolivia

**Fernández, 2013** "Estrategias de aprendizaje y técnicas de estudio", Universidad de Granada; 6 de octubre de 2013 en <http://farmacia.ugr.es/farmaempleo/ficheros/documentacion/tecnicas-de-estudio.pdf>

*Fuente 1*: "Uso de tic en la educación en América Latina y el Caribe: Análisis regional de la integración de las TIC en la educación y de la actitud digital".

**García. O, 2004** "Introducción a la programación grafica con OpenGL" Escuela técnica superior de ingeniería electrónica e informática La Salle

**Garbanzo, G. M. 2007**. "Factores asociados al rendimiento académico en estudiantes universitarios, una reflexión desde la calidad de la educación superior pública". *Revista Educación*, 31 (1), 43-63.

**Galvis, A.** 2004. "Oportunidades educativas de las TIC". Consultado el día 15 de octubre de 2008 en: [http://www.karisma.org.co/documentos/softwareredp/tic-galvis-articles-](http://www.karisma.org.co/documentos/softwareredp/tic-galvis-articles-73523_archivo.pdf)[73523\\_archivo.pdf](http://www.karisma.org.co/documentos/softwareredp/tic-galvis-articles-73523_archivo.pdf)

**García** P, 1995 "Las tecnologías de la imagen en medicina", Articulo de Pedro García Barreno, Real Academia de Ciencias. Madrid-España

**Gil M,** 2009 "El proceso de aprendizaje - enseñanza" 9 de septiembre de 2013 E[nhttps://didactica-uned.wikispaces.com/file/view/\(resumen+Cap%C3%ADtulo+5+---](https://didactica-uned.wikispaces.com/file/view/(resumen+Cap%C3%ADtulo+5+---+por+M%C2%AA+Amparo+Gil---).pdf) [+por+M%C2%AA+Amparo+Gil---\).pdf](https://didactica-uned.wikispaces.com/file/view/(resumen+Cap%C3%ADtulo+5+---+por+M%C2%AA+Amparo+Gil---).pdf)

**Gómez R, 2008**. "Ingeniería de Software Educativo con Modelaje Orientado por Objetos: Un medio para desarrollar micromundos interactivos." Consultado el día 14 de octubre de 2008 en: [http://www.ribiecol.org/index2.php?option=com\\_docman&task=doc\\_view](http://www.ribiecol.org/index2.php?option=com_docman&task=doc_view)

**IEEE,** 1993. "Ingenieria de software estándar IEEE 830-1993 IEEE"; 1 de Noviembre de 2013 en<http://ingsoftudb.blogspot.com/>

**Juzgado J,** 1996 "Procesos de construcción del software y ciclos de vida". Universidad Politécnica de Madrid, Madrid- España

**Martinez** Franciso, 2010 ; "*Nuevas tecnologías y educación"* Pearson educación; España:

**Meneses Gerardo, 2007; "**El proceso de enseñanza – aprendizaje: El acto didáctico **"** UNIVERSITAT ROVIRA I VIRGILI**;** 10 de septiempre de 2013 En <http://www.tdx.cat/bitstream/handle/10803/8929/Elprocesodeensenanza.pdf?sequence=32>

**Mergel**, 2005: "Diseño instrucciones y teoría del aprendizaje"; 3 de octubre de 2013 en http://www.suagm.edu/umet/biblioteca/Reserva\_Profesores/janette\_orengo\_educ [173/Teorias.pdf](http://www.suagm.edu/umet/biblioteca/Reserva_Profesores/janette_orengo_educ_173/Teorias.pdf)

**Moran,** 1980. "La Evaluación en los aprendizajes y sus Implicaciones Sociales", Perfiles Educativos No. 3 México.

**OED,** 2000: "Oxford English Dictionary"; Edicion OED Online (OED2); Editorial: Oxford University Press; United States.

Perkins D, 1995 "La escuela inteligente" Editorial Gedisa, Barcelona-España

Perkins D, 1995 "Educación y tecnología: un binario excepcional", Editorial Gedisa [pág. 20]. Barcelona- España.

**Pozo J, 1998** "Ignacio Pozo: Aprendices y Maestros*"*. Editorial Alianza, Madrid – España.

Pozo J, 1999 "Juan Ignacio Pozo: Aprendices y maestros" segunda edición; Editorial Alianza, Madrid-España.

Pozo J, 1998 "Teorías cognitivas del aprendizaje" Editorial Alianza, Madrid-España, [pág. 212].

**Pressman, R. S**. 2003. «El producto». Ingeniería del Software, un enfoque Práctico, Quinta edición. México: Mc Graw Hill.

**Rivas N, 2008** "Procesos cognitivos y aprendizaje significativo" Subdirección General de Inspección Educativa de la Vice consejería de Organización Educativa de la Comunidad de Madrid, Madrid- España

**Robles G**, 1993 "Los estilos pedagógicos en el modelado del tutor para Sistemas Tutores Inteligentes."; 12 de septiembre de 2013 en [http://laboratorios.fi.uba.ar/lsi/R-IEMA-2-4-](http://laboratorios.fi.uba.ar/lsi/R-IEMA-2-4-2005.pdf) [2005.pdf](http://laboratorios.fi.uba.ar/lsi/R-IEMA-2-4-2005.pdf)

**Salcedo, P. 2002**. "Ingeniería de software educativo, teorías y metodologías que la sustentan**"**. Consultado el día 08 de octubre de 2008 en: [http://www.inf.udec.cl/revista/](http://www.inf.udec.cl/revista/%20ediciones/edicion6/isetm.pdf)  [ediciones/edicion6/isetm.pdf.](http://www.inf.udec.cl/revista/%20ediciones/edicion6/isetm.pdf)

**Snell R,** 2002 "Neuroanatomía clínica / Clinical Neuroanatmy" Richard S Snell, 6 ª edición, Editorial Medica Panamericana, Madrid-España.

**Stone Wiske, M**. 2007 Conferencia: *Enseñar para la comprensión con nuevas tecnologías.*  Universidad de San Andrés. 8 de mayo.

**Vera Guillermo**, 2003 "La realidad Virtual y sus posibilidades didácticas" ISSN: 1695- 324X, Año II Número 2. Diciembre de 2003. Granada (España).

**Vidal J**, 1957 "Anatomía, fisiología e higiene", 40ª edición, Editorial Bruño, Lima-Perú [pág. 6].

Zelkovitz 1978. "definiciones de ingeniería de Software" el 15 de Octubre de 2013 en <http://anton.awardspace.com/Ingenieria-Software/index.php>

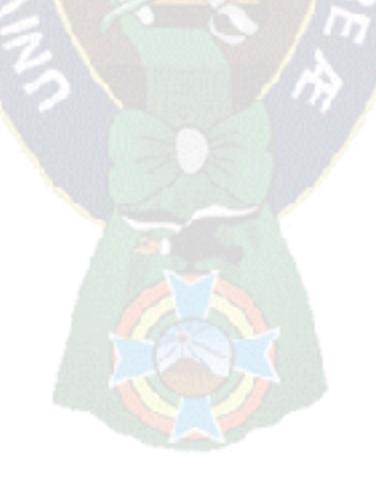

# **ANEXOS**

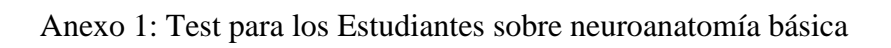

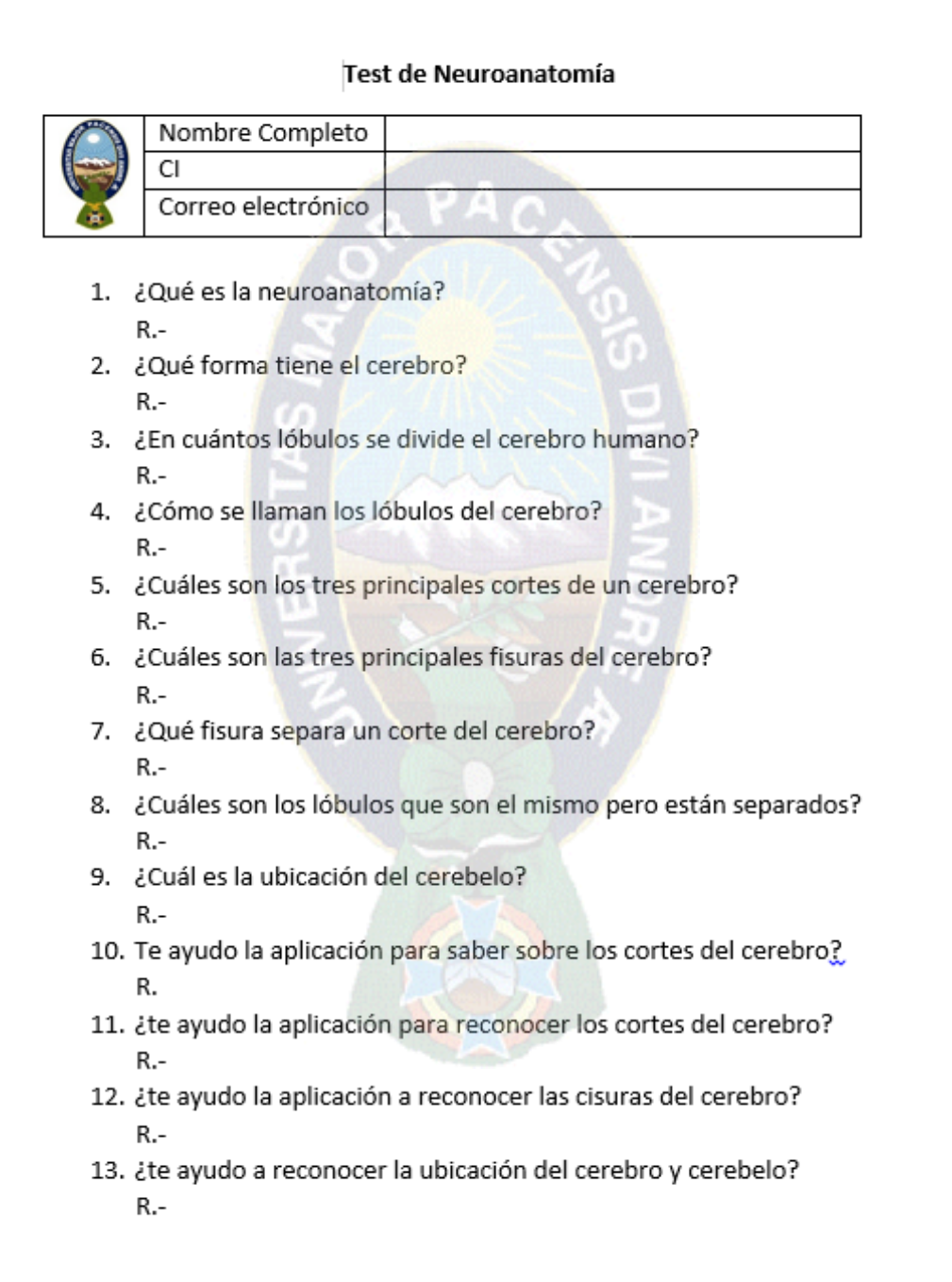

Anexo 2: Resultados de los estudiantes sobre el test antes de usar el tutor

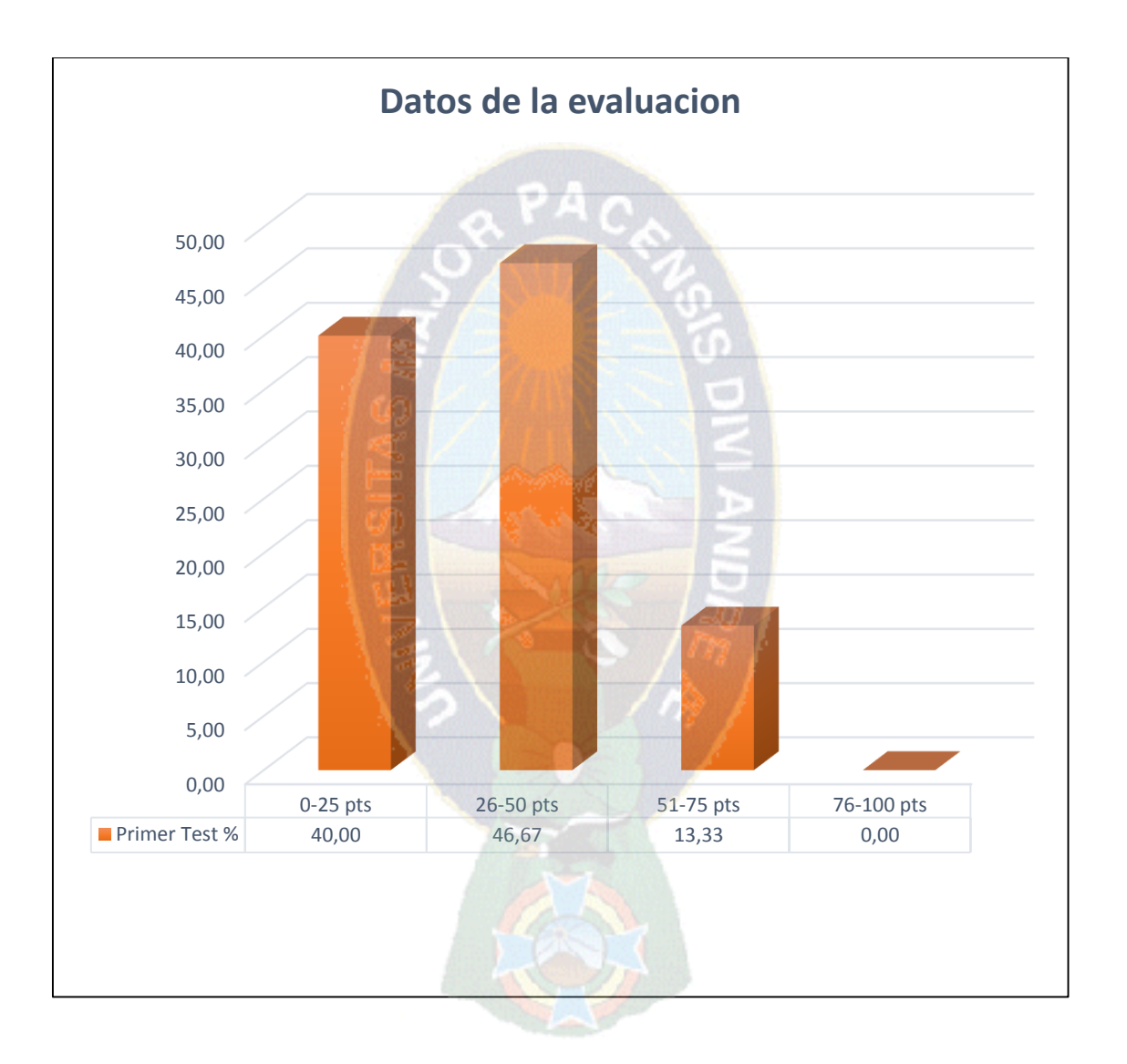

Anexo 3: resultados de los estudiantes después de usar el Tutor virtual de neuroanatomía.

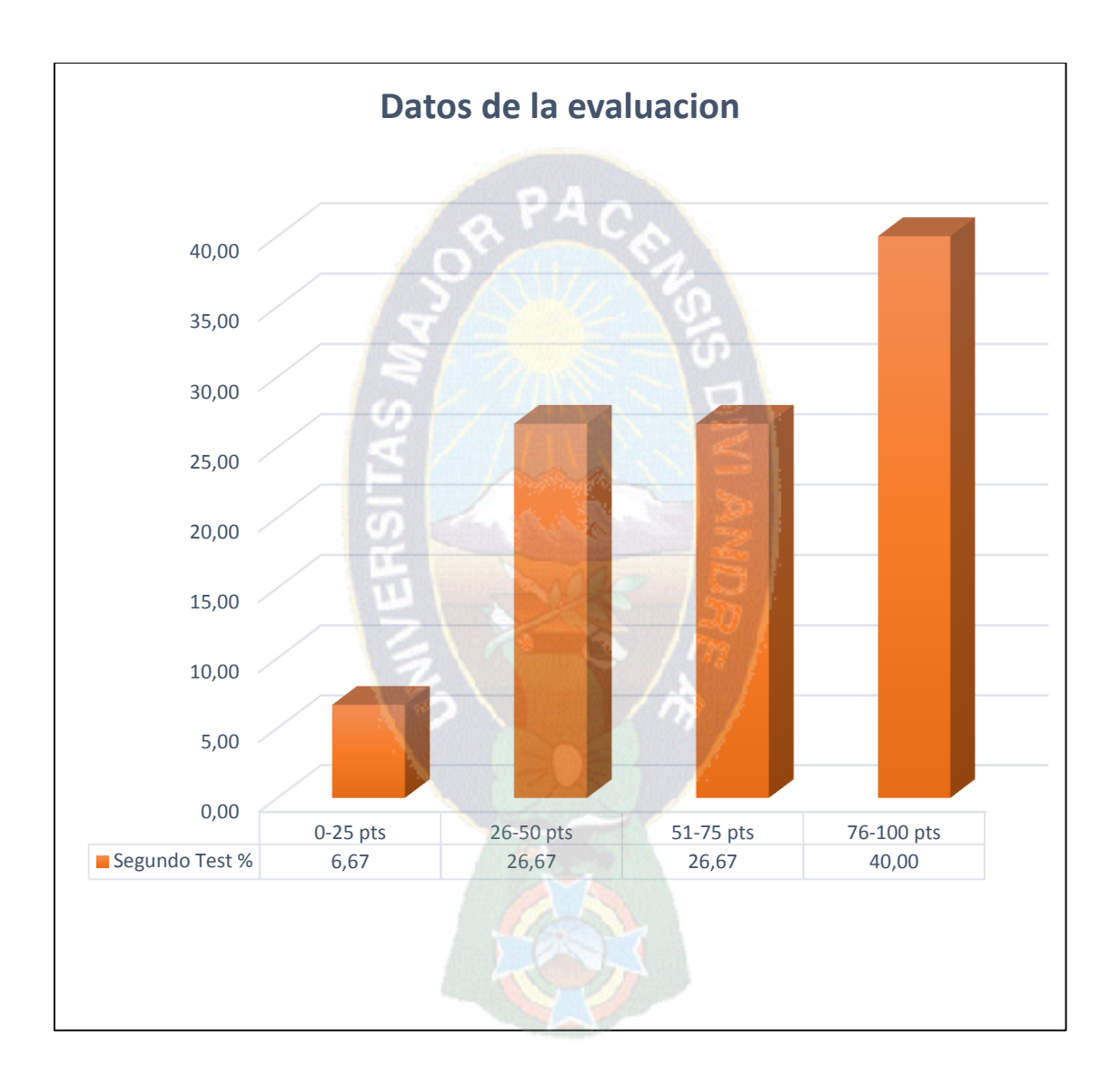

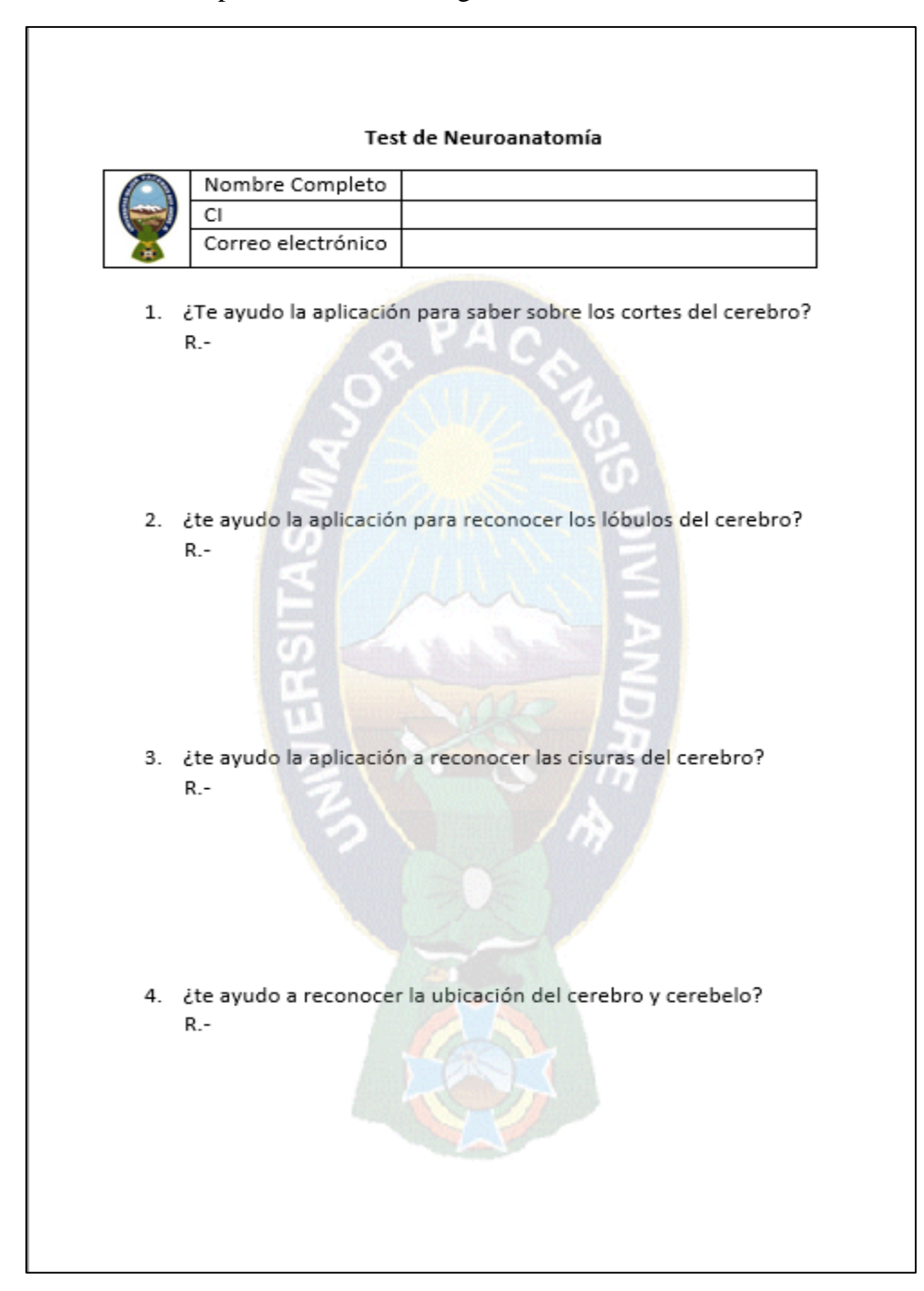

Anexo 4: Test sobre aceptación de la tecnología

Anexo 5: Resultados sobre la aceptación de la tecnología.

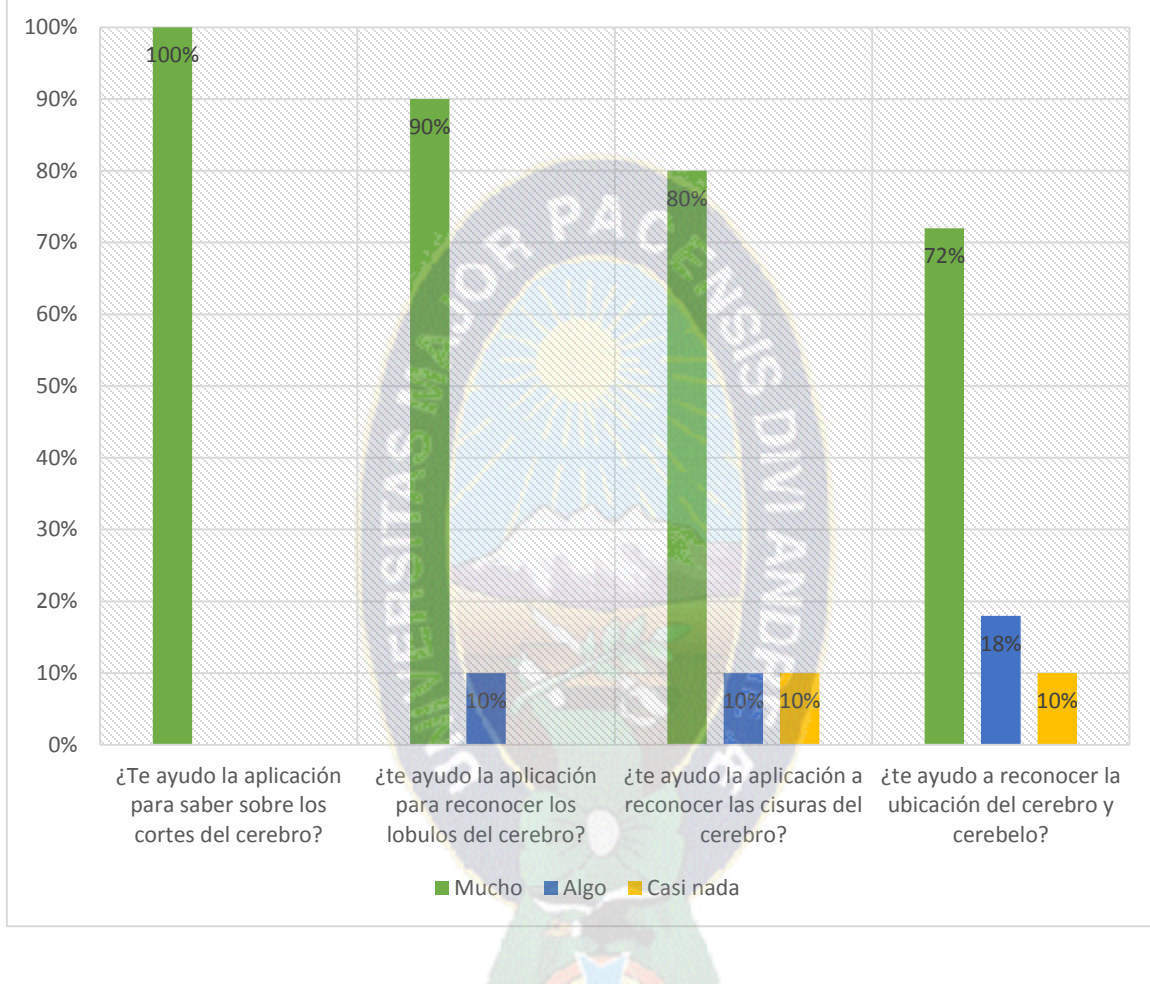

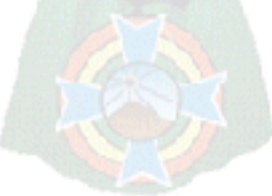